## Universidad de El Salvador Facultad de Ciencias Naturales y Matemática Escuela de Matemática

### "Generalización del Grafo de Panqueques"

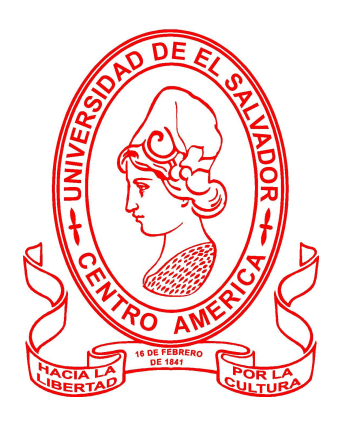

Trabajo de graduación presentado por:

Vanessa De Jesús Rivera Sánchez Gerson Manuel Martínez Hernández

Para optar al título de:

 $LICENCIADO/A$ EN MATEMÁTICA

Ciudad Universitaria, San Salvador, 31 de agosto de 2022

## Universidad de El Salvador Facultad de Ciencias Naturales y Matemática Escuela de Matemática "Generalización del Grafo de Panqueques"

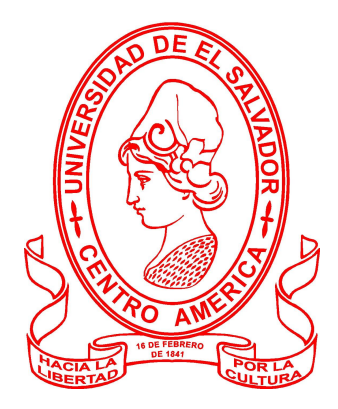

Trabajo de graduación presentado por:

Vanessa De Jesús Rivera Sánchez Gerson Manuel Martínez Hernández

> Para optar al título de: Licenciado/a en Matemática

> > Asesor Interno

Licda. Mirna Guadalupe Galdámez Constante Universidad de El Salvador

Asesor Externo

Dr. Saúl A. Blanco Rodríguez Universidad de Indiana

Tribunal Calificador

Dr. Riquelmi Salvador Cardona Fuentes Msc. Eduardo Adam Navas López

Ciudad Universitaria, 31 de agosto de 2022

## Universidad de El Salvador

RECTOR MSc. Roger Armando Arias Alvadaro

> VICE-RRECTOR ADMINISTRATIVO Ing. Juan Rosa Quintanilla

SECRETARIO GENERAL Ing. Francisco Alarcón

FISCAL GENERAL Lic. Rafael Humberto Peña Marín

Facultad de Ciencias Naturales y Matemática

DECANO Lic. Mauricio Hernán Lovo Córdova

VICE-DECANA MSc. Zoila Virginia Guerrero Mendoza

SECRETARIO Lic. Jaime Humberto Salinas Espinoza

Escuela de Matemática

DIRECTOR DR. DIMAS NOÉ TEJADA TEJADA

**SECRETARIO** MSc. Carlos Ernesto Gámez

## Agradecimientos

En primer lugar, a Dios Todopoderoso por permitir este momento en mi vida, dando su protección para superar cada dificultad en la etapa de estudiante.

A mi familia, especialmente a mi Padre Rafael Rivera Urbano que con mucho esfuerzo me apoyo incondicionalmente. A mi madre Rosa Sánchez por dedicar tiempo en mis inicios de educación. A mis hermanas y hermanos que confiaron en mí. A la familia Pérez, en especial a mi novio Leonel Alexander Pérez, que mostró su apoyo en todo momento.

Agradezco a los docentes de la Escuela de Matemática que tuvieron parte en la enseñanza de esta maravillosa ciencia siendo el Dr. Riquelmi Cardona, MSc. Eduardo Navas, MSc. Carlos Gamez, MSc. Ingrid Martínez, Licda. Mirna Galdámez, MSc Gabriel Chicas entre otros docentes que fueron un pilar para avanzar en los cursos y crecer intelectualmente.

Al Doctor Saúl Blanco por brindarnos de su tiempo y dedicación para desarrollar el tema, compartir sus conocimientos con nosotros y ser nuestro apoyo al estar en la Escuela de Informática, Computación e Ingeniería en la Universidad de Indiana.

A la Licenciada Mirna Galdámez por dedicarnos tiempo, orientarnos en el trabajo de graduación, por su apoyo durante todo este proceso académico, motivando a tener visiones de nuevos propósitos nuestra vida. Por su amistad y cariño que nos brindó, y sobretodo por confiar en la culminación de este proyecto.

A mi compañero de trabajo de tesis Gerson Hernández, por su paciencia, dedicación y apoyo durante toda esta travesía de trabajo. A nuestros amigos y compañeros que de alguna manera nos brindaron su amistad, apoyo, conocimientos y ánimos para culminar esta meta.

Vanessa Rivera

## Agradecimientos

Agradezco a Dios primeramente por guiarme a lo largo de este camino, por la fortaleza en aquellos momentos de dificultad. Por permitir culminar con satisfacción mis estudios universitarios.

Al Dr. Saúl Blanco. Profesor Escuela de Informática, Computación e Ingeniería de la Universidad de Indiana. Por su paciencia, dedicación y constancia en este trabajo. Sus consejos fueron siempre certeros, sin su ayuda no lo hubiese logrado. gracias por haber formado parte importante en los últimos años de mi formación académica

A la Licda. Mirna Galdámez, Docente de la Escuela de Matemática, Facultad de Ciencias Naturales y Matemáticas de la Universidad de El salvador. Agradezco por su paciencia y dedicación en el desarrollo de este trabajo de graduación así como sus consejos y aportes en la investigación. Por haber sido parte de mi proceso de formación académica.

A mis padres, quienes han sido siempre el motor que me impulsa a seguir luchando quienes estuvieron a mi lado durante mis horas de estudio. Quienes me dieron ánimos en momentos que quería desistir. Gracias por apoyarme económicamente sin ustedes no lo hubiese logrado. A mis hermanas que son un apoyo en mi vida, por brindarme sus consejos en momentos que más lo necesitaba por animarme. Gracias por ser quienes son y por creer en mí.

Agradezco a mi compañera Vanessa por su colaboración en este trabajo.

Gerson Martínez

## Agradecimientos Especiales

Agradecer de manera muy especial a dos docentes que han sido el inicio y final en esta investigación. Licenciada Mirna Galdámez y Doctor Saúl Blanco.

Licda. Mirna Galdámez gracias por abrir la puerta de oportunidad por medio de su referencia académica, para dar un paso fuera de la Universidad de El Salvador y del país descubriendo nuevos lugares donde la investigación matemática avanza a través del tiempo. Porque confió en nosotros y ayudó a buscar soluciones en cada una de las dificultades que se nos presentaron al momento de aplicar a la pasantía en la Universidad de Indiana.

Sin duda fue una experiencia única en nuestras vidas, por ser una docente que nos vio crecer en todos los aspectos durante nuestra estancia en la Escuela de Matemática, por eso y mucho más gracias. Sabemos que las palabras se quedan cortas, sin duda una mujer llena de retos mostrando empatía por sus estudiantes, gracias y que Dios la bendiga.

Agradecemos al Dr. Saúl Blanco por su apoyo en este trabajo donde además de ser nuestro asesor en la Universidad de Indiana, estuvo al pendiente de nosotros desde el inicio hasta el final de la pasantia en la Universidad de Indiana, no hay duda que aprendimos con él algunas bases de sus investigaciones y agradecemos de su confianza que tuvo en nosotros. Por mostrarnos una pequeña visión de estudio fuera de nuestro país. Un docente que apoya e incentiva a sus alumnos, muchas gracias por todo lo que nos enseño para llegar a culminar este proyecto de graduación.

No cabe duda que sí existen personas que brindan su apoyo incondicional en todos los ámbitos de la vida y dejan huellas para siempre. Muchas gracias asesores. Dios les bendiga.

Vanessa Rivera, Gerson Martínez

# Índice general

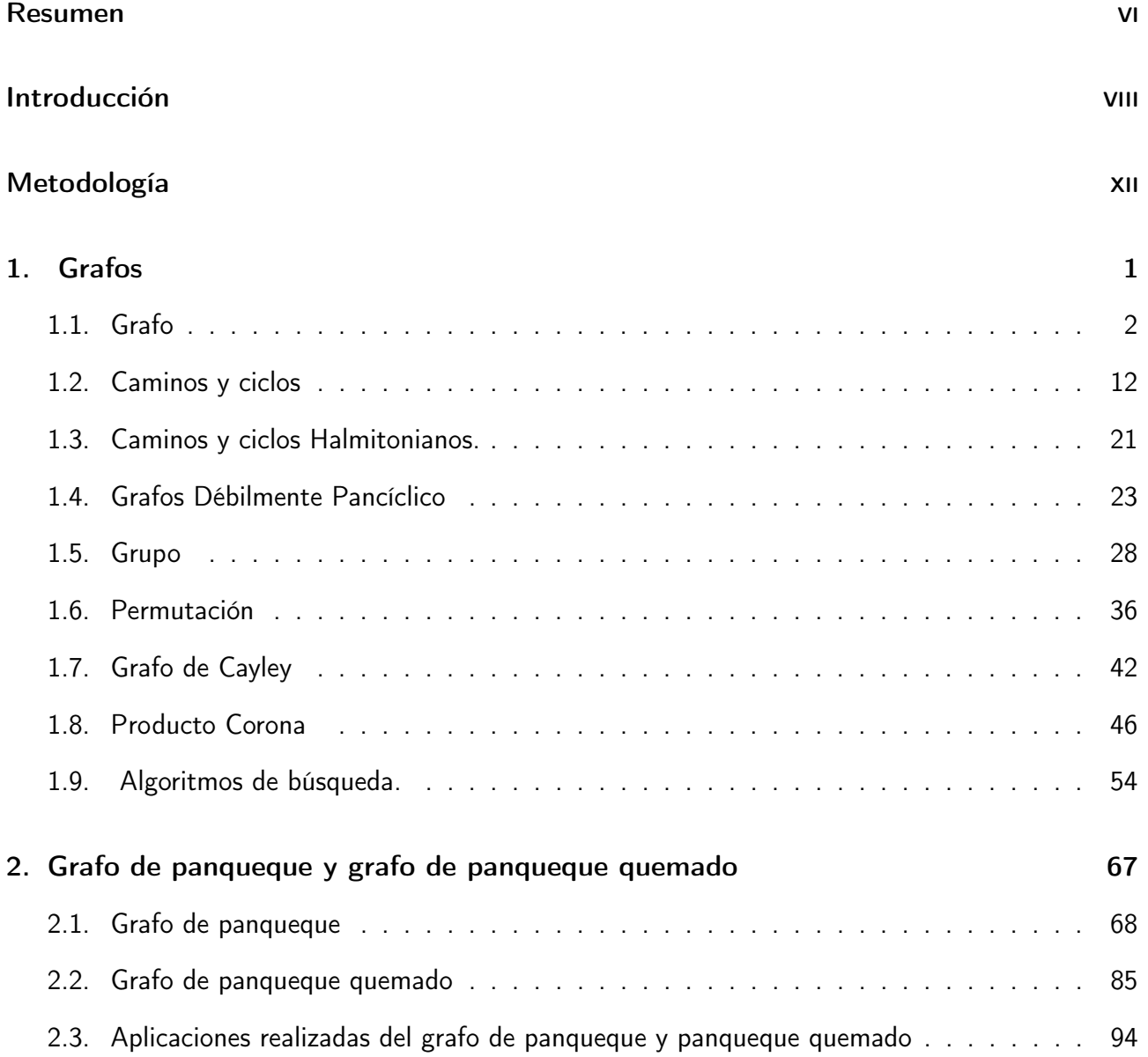

### Índice general

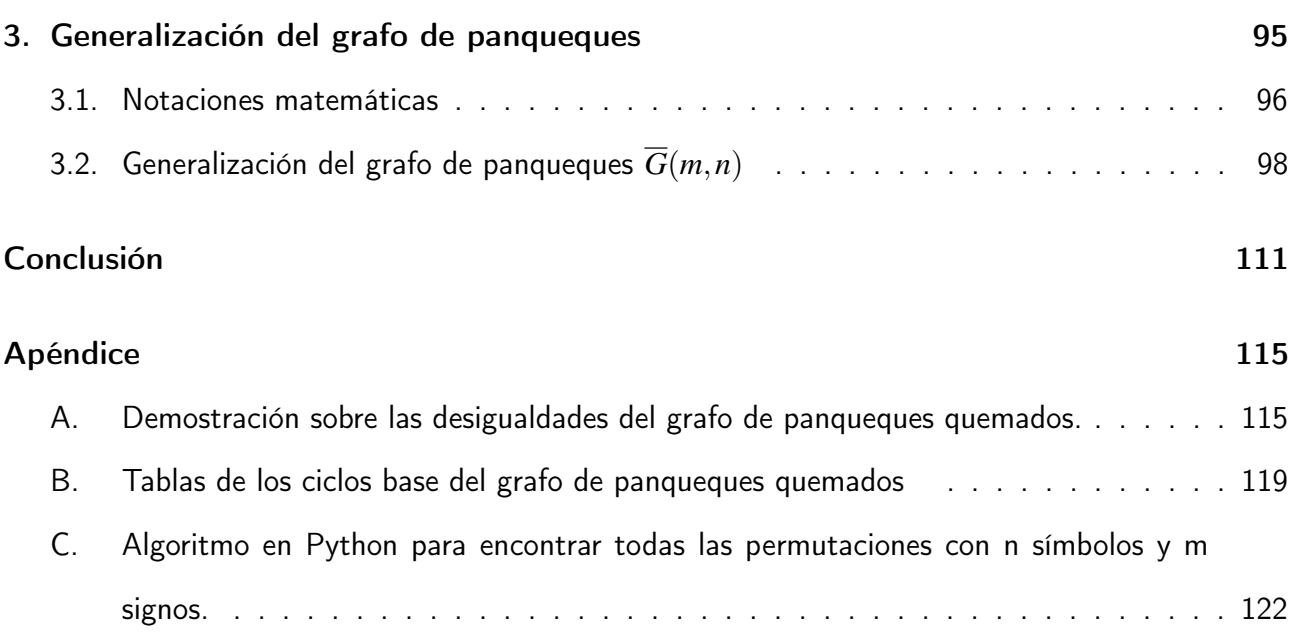

## <span id="page-8-0"></span>Resumen

En computación el ordenamiento de datos cumple un rol importante en la recolección de información, uno de los principales métodos de ordenamiento es el problema de los panqueques. Este consiste en ordenar una pila desordenada de panqueques de mayor a menor diámetro realizando la operación con una espátula para invertir el orden, es decir, dada una operación a la permutación que invierte sus primeros *i* elementos denotado por prefijos, está operación se le denomina reversión de prefijos o prefix-reversal en inglés. Ahora si se añade una variación al problema anterior se tiene el problema de los panqueques quemados, que consiste en ordenar una pila de panqueques desordenada pero con la diferencia que cada panqueque tiene un lado quemado. Además de ordenar cada panqueque por su tamaño debe cumplir que el lado quemado del panqueque quede en la parte de abajo. Estos métodos buscan ordenar con el menor número de reversiones posibles.

Estos problemas se pueden representar a través de grafos, ya que las pilas de panqueques se encuentran conectadas entre ellas. Por ejemplo, el grafo de panqueques denotado por *P<sup>n</sup>* esta formado por el conjunto de vértices que son permutaciones del grupo simétrico *S<sup>n</sup>* de *n* símbolos y el conjunto de aristas generadas por los prefix reversal que invierte los primeros *i* símbolos de una permutación conectando una permutación con otra. Este grafo cumple propiedades como: ser un grafo regular de grado (*n* − 1), un grafo de vértice transitivo y de arista transitiva, existencia del ciclo Hamiltoniano y ser un grafo de Cayley. Además la estructura de este grafo está conformada por copias recursivas de  $P_n$ , y contiene ciclos de longitud  $\ell$  con  $6 \leq \ell \leq n!$ . Otro tipo de grafo es el llamado grafo de panqueques quemados denotado por *BP<sup>n</sup>* formado por el conjunto de vértices que son las permutaciones con signo *B<sup>n</sup>* de *n* símbolos y el conjunto de aristas generadas por los prefix reversal que invierte los primeros *i* símbolos de una permutación pero con la variante de cambiar el signo a los símbolos de una permutación. Este grafo tiene propiedades como: ser un grafo regular de grado *n*, un grafo de vértice transitivo y de arista transitiva, la existencia del ciclo Hamiltoniano, ser un grafo de Cayley, su estructura está conformada por copias recursivas de *BPn*, y contiene ciclos de longitud  $\ell$  con  $8 \leq \ell \leq 2^n n!$ . A partir de lo antes mencionado el objetivo principal del presente trabajo es estudiar, analizar y descubrir si fuese posible la generalización del grafo de panqueques.

Iniciando nuestra investigación con los concepto generales como: generalización del grupo simétrico denotado por *S*(*m*,*n*), donde el conjunto de vértices son permutaciones cuyos símbolos tiene *m* signos. Las permutaciones se denominará como *permutaciones multisignos* y el conjunto de aristas que se denotará por *E*(*m*,*n*) de la forma (τπ, τπ*r*±*i*), y a la generalización del grafo de panqueques lo denotaremos por *G*(*m*,*n*) donde *m* representa la cantidad de signos que posee un símbolo de una permutación y *n* representa el número de símbolos que posee una permutación. Luego con el estudio de los grafos de panqueques y grafo de panqueques quemados se refleja que los prefix-reversal, jugarán un papel importante para realizar la verificación de la existencia de los ciclos en el grafo  $\overline{G}(3,n)$  donde a través de un algoritmo de búsqueda, se concluye que dicho grafo contiene todos los ciclos de longitud  $\ell$  con  $3 \leq \ell \leq 3^n n!$ , verificando así que cumple ser Hamiltoniano y pancíclico.

Finalizando con el estudio de la generalización del grafo de panqueques *G*(*m*,*n*) donde para estudiar el caso *n* ≥ 4 se inicia el estudio con apoyo de un algoritmo de búsqueda donde se concluye la existencia del ciclo Hamiltoniano, pero no la existencia de la totalidad de los ciclos de longitud  $\ell$  $\mathsf{con} \ m \leq \ell \leq m^n n!$ .

Palabras Claves: Generalización del grafo de panqueques, Grafo de panqueques, Grafo de panqueques quemados, Pancíclicos, Ciclos Hamiltonianos, Grafo de Cayley.

## <span id="page-10-0"></span>Introducción

El origen de los grafos o conocido como teoría de grafos tuvo sus inicios por el siglo XVIII por el matemático suizo Leonhard Euler con el problema de los puentes de *Königsberg* en Prusia Oriental, actualmente *Kaliningrado* en Rusia, localizada en el río Pregel, incluye dos grandes islas que están conectadas entre ellas por los puentes (siete puentes en total).

El problema que proponen sus habitantes era encontrar un camino que pase por los 7 puentes, en. otras palabras¿Cómo hacer esa conexión entre los caminos de tal manera que cruzase todos los puentes una sola vez y regresar al punto de partida?. Euler logró demostrar matemáticamente que no existe tal camino, porque con dicha configuración no es posible formar lo que se denomina hoy en día como un ciclo Euleriano en el grafo que modela el recorrido. [\[18\]](#page-127-0)

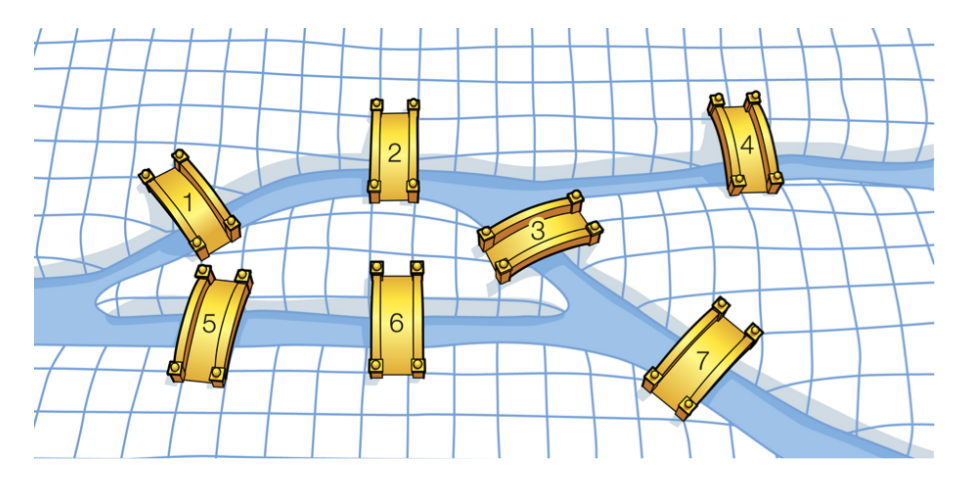

Los puentes de *Königsberg* 

Luego surgen los ciclos Hamiltonianos que llevan el nombre en honor a *Sir William Hamilton*, quien propuso un juego en el dodecaedro que consiste encontrar una ruta de ida y vuelta alrededor del dodecaedro viajando solo en las aristas y tocando cada vértice una vez. El juego se comercializó con el nombre de "dodecaedro del viajero o un viaje alrededor del mundo". Fue así como en la década de 1970 el interés de estudiar los ciclos hamiltonianos se centró en su relación con problemas cotidianos como los colores necesarios para combinar y pintar un cuadro. El estudio posterior fue estimulado por aplicaciones prácticas.<sup>[\[18\]](#page-127-0)</sup>

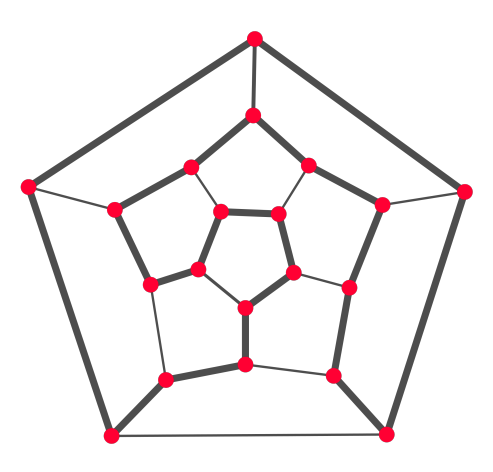

Figura 1: El primer ciclo hamiltoniano (dodecaedro)

En 1975, en Nueva York, se introduce el problema de panqueques por el geómetra estadounidense Goodman, definido de la siguiente manera: Un chef de un restaurante es descuidado, y prepara una pila de panqueques con diferentes diámetros, de camino a la mesa intenta ordenarlos de mayor a menor utilizando una espátula para invertir la posición de los panqueques, repitiendo este proceso tantas veces sea necesario hasta obtener ordenada la pila de panqueques. Pero si suponemos que el chef tiene que ordenar una pila de *n* panqueques, ¿Cuál es el número máximo de movimientos que debe realizar para organizar los panqueques? [\[23\]](#page-128-0).

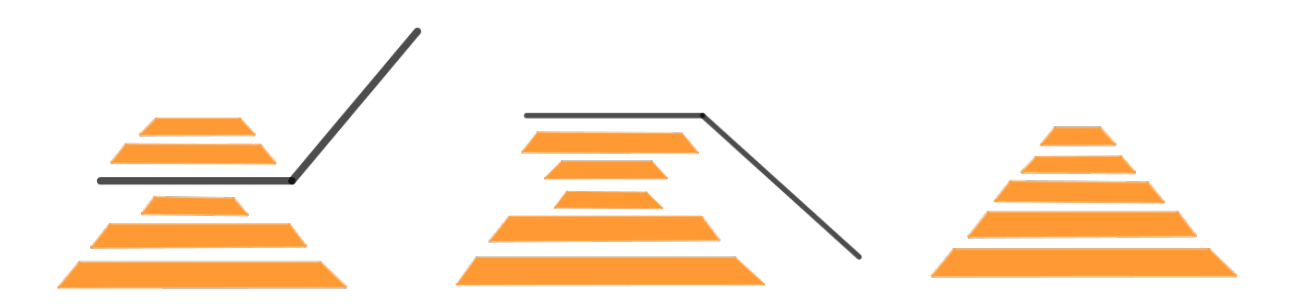

Este número se le conoce como número de panqueque o pancake number en ingles. El objetivo de este problema es determinar el número mínimo de vueltas *f*(*n*) que se requieren para ordenar una pila de *n* panqueques de diferentes diámetros. Gates y Papadimitriou propusieron el primer límite significativo:  $\frac{17n}{16} \le f(n) \le \frac{5n+5}{3}$  $\frac{3}{3}$  [\[15\]](#page-127-1) que años más tarde fue superada por Chitturi, Fahle, Meng, Morales, Shields, Sudborough, y Voit por  $f(n) \leq \frac{18n}{11} + O(n)$  [\[8\]](#page-126-0). Hasta el momento se conoce el número mínimo de movimientos para una pila de *n* panqueques con 1 ≤ *n* ≤ 19 [\[9\]](#page-126-1)[\[10\]](#page-127-2). Este proceso de ordenar una pila de panqueques es un problema NP-complejo también conocido por NP-difícil o NP-hard en ingles [\[7\]](#page-126-2).

Gates y Papadimitriou además de proponer una cota también proponen una variación al problema de panqueques: Dada una pila de panqueques desordenada de diferentes diámetros donde cada

#### Introducción

panqueque tiene un lado quemado, se desea invertir el orden de los panqueques de mayor a menor con el lado del panqueque quemado hacia abajo, utilizando una espátula se invierte el orden de los panqueques, repitiendo este proceso hasta obtener la pila de panqueques ordenada [\[15\]](#page-127-1). El objetivo de este problema es encontrar el número mínimo de movimientos *g*(*n*) requeridos para ordenar una pila desordenada de *n* panqueques de diferentes diámetros con el lado quemado de cada uno hacia abajo. A este se le conoce como *problema de los panqueques quemados*. Existen algoritmos eficientes para encontrar *g*(*n*) [\[2\]](#page-126-3) [\[17\]](#page-127-3) pero hasta el momento sólo se conocen los valores exactos de una pila de *n* panqueques quemados para *n* ≤ 17 (ver [\[9\]](#page-126-1)). Cohen y Blum proponen una cota inferior y superior a este problema  $\frac{3n}{2} \le g(n) \le 2n-2$  para  $n \ge 10$  [\[10\]](#page-127-2).

A partir de lo anterior el problema de panqueques como el problema de panqueques quemados se pueden representar en grafos, obteniendo propiedades muy interesantes. se denota por *P<sup>n</sup>* al grafo de panqueques o pancakes graph en ingles y *BP<sup>n</sup>* al grafo de panqueques quemados o burnt pancakes graph en ingles ambos de dimensión *n* respectivamente. Donde el conjunto de vértices de *P<sup>n</sup>* está conformado por el grupo simétrico *S<sup>n</sup>* y para *BP<sup>n</sup>* el conjunto de vértices es el grupo hiperoctaédrico , es decir, por el grupo de permutaciones con signo nombrado por *Bn*. ambos conjuntos generados por la inversiones de prefijos de una permutación conocido por prefix-reversal. [\[26\]](#page-128-1). *P<sup>n</sup>* y *BP<sup>n</sup>* cumple ser grafo de Cayley estos grafos ofrecen varias ventajas debido a su estructura algebraica. Durante muchos años el estudio de *P<sup>n</sup>* y *BP<sup>n</sup>* ha permitido modelar algunos problemas de la vida cotidiana tal es el caso de las interconexiones en paralelo para computadoras y la recombinación del ADN respectivamente.

El grafo de panqueques tiene propiedades como ser grafo de Cayley, ser vértices transitivos, tener estructura recursiva, ser aristas transitivas demostrado en [\[22\]](#page-127-4) además de contener ciclos de longitud  $\ell$  con  $6 \leq \ell \leq n!$  esta propiedad es la mas interesante, ya que permite modelar a través de  $P_n$  una red de interconexión facilitando las conexiones locales en la red [\[1\]](#page-126-4). Mientras que el grafo de panqueques quemados tiene propiedades como ser grafo de Cayley, ser vértices transitivos, tener estructura recursiva, ser arista transitiva y contiene ciclos de longitud  $\ell$  con  $8 \leq \ell \leq 2^n n!$  esto demostrado por Blanco, Buehrle, y Patidar. [\[4\]](#page-126-5) De lo anterior surge la siguiente interrogante: Se mantedran las mismas propiedades vistas en *P<sup>n</sup>* y *BP<sup>n</sup>* o existirá algún cambio al extender la definición de los grafos de panqueques? esto conlleva como objetivo de este trabajo demostrar que aun se sigue manteniendo las propiedades de *P<sup>n</sup>* y *BP<sup>n</sup>* en la generalización del grafo de panqueques denotado por *G*(*m*,*n*)

El documento esta compuesto en 3 partes:

En el capítulo 1 se estudiara los conceptos básicos y notación matemática sobre grafos, ciclo hamiltonianos, panciclicos, grupos, producto corona, que permitirán comprender la estructura de los grafos de panqueques, además se estudiara algoritmo de búsqueda y de anchura que ayudara a entender el proceso de búsqueda de un ciclo en un algoritmo [\[13\]](#page-127-5), [\[18\]](#page-127-0), [\[25\]](#page-128-2), [\[27\]](#page-128-3).

Para el capítulo 2 se definen los conceptos como: grafo de panqueques, grafo de panqueques quemados, prefix reversal, ciclo base, teoremas y lemas. Además de mostrar la existencia de ciclos de longitud  $\ell$  con  $6 \leq \ell \leq n!$  en  $P_n$  [\[22\]](#page-127-4) y de ciclos de longitud  $\ell$  con  $8 \leq \ell \leq 2^n n!$  en  $BP_n$  [\[4\]](#page-126-5). Al final del capitulo se da una breve descripción de algunas aplicaciones de *P<sup>n</sup>* y *BP<sup>n</sup>* en diferentes áreas de estudio.

Finalmente en el capítulo 3, se realiza el estudio de la generalización del grafo de panqueques definiendo conceptos importantes, teoremas y notación matemática, se desmotrara la existencia de ciclos 3  $\leq$   $\ell$   $\leq$  3 ${}^nn!$  en  $\overline{G}(3,n)$  y de ciclos hamiltoniano en  $\overline{G}(m,n)$  apartir de la construcción de ciclos en las copias *G*(*m*,*n*−1) que se encuentran dentro del grafo.

## <span id="page-14-0"></span>Metodología

A continuación se describen los aspectos más importantes del trabajo de investigación:

### 1. Tipo de investigación.

El trabajo de investigación tiene las siguientes características.

Bibliográfico.

Se hace una recopilación de textos, libros, artículos que tienen relación en área de grafos, como el artículo "Ciclos en el grafo de panqueques quemado" (Cycles in the burnt pancake graph [\[4\]](#page-126-5) ) siendo base fundamental para el desarrollo de la presente investigación.

**Experimental.** 

Recolectado información suficiente, se da paso a formalizar el conjunto de elementos a tomar y la función que se va a estar trabajando para hacer las pruebas pertinentes y obtener los resultados del estudio de casos y ver el comportamiento de cada uno de estos elementos cuando se trabajan en forma general. Con la ayuda de algoritmos realizaran diferentes pruebas de verificación de resultados Finalmente, de ser posible, probar la generalización del grafo de panqueques, sino encontrar bajo que condiciones las propiedades del grafo de panqueques y grafo de panqueques quemado pueden llegar a cumplirse en la generalización.

- 2. Formas de trabajo.
	- Se tuvieron reuniones con los asesores para tratar los diferentes aspectos de la investigación, cómo seleccionar los temas acordes al estudio y analizar su contenido, el aporte que el Dr. Saúl Blanco hacia con sus resultados computacionales y que posteriormente facilitaban el estudio de la muestra, y evaluar en conjunto el desarrollo de la investigación
- 3. Exposiciones.
	- Se realizaron dos exposiciones, la primera para la presentación de perfil del trabajo de investigación donde se exponen las bases del trabajo, y la segunda es la presentación final del trabajo exponiendo los resultados alcanzados.

## <span id="page-15-0"></span>Capítulo 1 Grafos

*«El primer paso no te lleva a donde quieres ir, pero te saca de donde estás.»* Ed Maurice Portillo

En este capitulo se hablara de definiciones como: ¿Qué es un grafo?, ¿Qué es un camino en un grafo?, ¿Qué es un ciclo dentro de un grafo?, ¿Qué propiedades debe cumplir un grafo para ser denominado grafo débilmente pancíclico?, Que es un ciclo Hamiltoniano? que es el producto corona?, que propiedades cumple el grafo de Cayley?, Que es el grupo simétrico? entre otros. estos conceptos serán de gran ayuda para sentar las bases para el resto del trabajo y dar claridad a los conceptos que se verán mas adelante.

En la sección 1 se define los conceptos básicos, tipos de grafos y su clasificación, En la sección 2 se habla de los caminos y ciclos en un grafo y grafos especiales donde se muestran algunos ejemplos. En la sección 3 proporciona los conceptos de ciclos y caminos Eulerianos, ciclo y caminos Hamiltonianos, algunos ejemplos. En la sección 4 hace referencia a los grafos panciclicos sus propiedades y algunos ejemplos. La sección 5 se habla de grupos, subgrupos y sus propiedades. En la sección 6 se define el grupo simétrico y algunos ejemplos en la sección 7 sobre grafos de Cayley. En la sección 8 producto corona y la sección 9 algoritmo de búsquedas.

### <span id="page-16-0"></span>1.1. Grafo

### 1.1.1. Grafos y Subgrafos

Los grafos han sido una forma de expresar la información de algunos problemas matemáticos gráficamente, esta estructura matemática permite modelar problemas de la vida cotidiana; mediante una representación con conjuntos de vértices entrelazados por aristas, esto representa la relación que tiene un vértice con otro, es decir, un dato con otro.

<span id="page-16-4"></span>Definición 1.1.1. Un *grafo* está formado por un conjunto no vacío de elementos denominados *vértices* [1](#page-16-1) denotado por *V*, también llamados *nodos o puntos*, y por un conjunto de pares no ordenados de elementos de *V* denominados *aristas*, [2](#page-16-2) es decir, (*u*, *v*) ∈ *E* donde *u*, *v* ∈*V*. Así un grafo *G* se denota como *G* =  $(V, E)$  o *G* =  $(V(G), E(G))$ .<sup>[3](#page-16-3)</sup> [\[18\]](#page-127-0)[\[29\]](#page-128-4)

Se dice que el orden de un grafo *G*, es el número de vértices en *G* denotado por |*V*|; y el tamaño de un grafo *G*, es el número de arista que contiene *G* denotado por |*E*|.

**Ejemplo 1.1.2.** Sea el conjunto de vértices  $V = {u, v, w, z}$  y  $E = {(u, v), (u, w), (w, z), (w, v)}$  el conjunto de aristas, se dice que  $(u, v)$  es la arista que une los vértices  $u, v \in V$ .

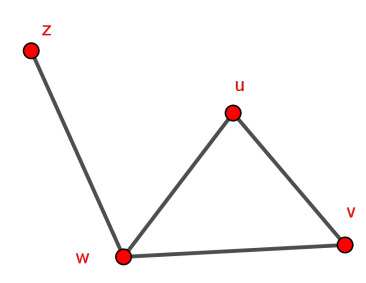

**Ejemplo 1.1.3.** En el conjunto de vértices  $V = \{1,2,3\}$ , se construyen los siguientes grafos con los siguientes conjuntos de aristas  $E_1 = \{(1,2), (2,3)\}$  y  $E_2 = \{(1,2)\}.$ 

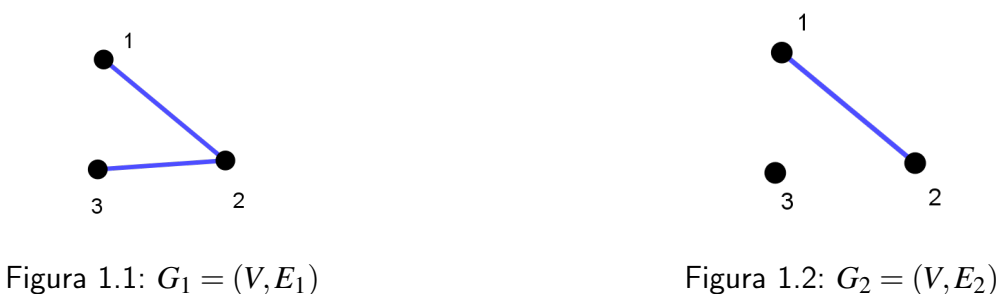

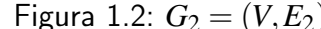

<span id="page-16-1"></span><sup>1</sup>La notación *V* o *V*(*G*) hace referencia a la palabra en inglés Vertex que significa vértice.

<span id="page-16-3"></span><span id="page-16-2"></span><sup>2</sup>La notación *E* o *E*(*G*) hace referencia a la palabra en inglés Edge que significa arista.

<sup>&</sup>lt;sup>3</sup>Para referirnos a un grafo existen muchas notaciones, pero en este trabajo se utilizara únicamente estas dos notaciones  $G = (V, E)$  o  $G = (V(G), E(G))$ .

De esta manera, se pueden formar distintos grafos usando el mismo conjunto de vértices. Puede notar por lo anterior que se forma un total de ocho grafos con  $V = \{1,2,3\}$ , es decir,  $2^3 = 8$  grafos diferentes. Entonces para un conjunto de vértices  $V=\{1,2,3,\cdots,n\}$  se obtiene  $2^{\binom{n}{2}}$  grafos diferentes donde  $\binom{n}{2}$  $\binom{n}{2}$  es el número total de vértices que existen en  $G.$ 

**Definición 1.1.[4](#page-17-0).** Sea  $G = (V, E)$  un grafo y sea  $H = (V', E')$  un *subgrafo*<sup>4</sup> de *G*, sí *V*<sup>*'*</sup> selecciona algunos vértices de *G*, es decir,  $V'(H) \subseteq V(G)$ , cuyo conjunto de aristas de *H* será un subconjunto de aristas de *G*,  $E'(H) \subseteq E(G)$ .[\[5\]](#page-126-6)

Algunos casos especiales de los subgrafos son los siguientes.

- Si  $H \subseteq G$  y  $H$  contiene todos los vértices  $V$ , es decir,  $V' = v$  entonces  $H$  es un subgrafo abarcador de *G*.
- $\mathsf{Si}\ H \subseteq G\ \mathsf{y}\ H$  contiene todas las aristas  $(x,y) \in E$  con  $x,y \in V'$ , es decir,  $E' = E$  entonces  $H$ es un subgrafo inducido de *G*.

**Ejemplo 1.1.5.** Dado el grafo  $G = (V, E)$  con  $V = \{1, 2, 3, 4, 5\}$  y  $E = \{(1, 2), (2, 3), (2, 4), (2, 5),$  $(3,4), (4,5)$ } obtenemos lo siguiente.

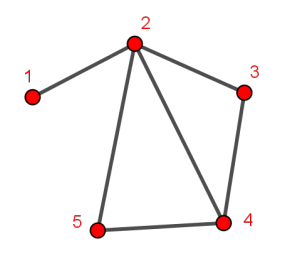

Figura 1.3: Grafo *G*

En el grafo *G* se encuentran los siguientes subgrafos :

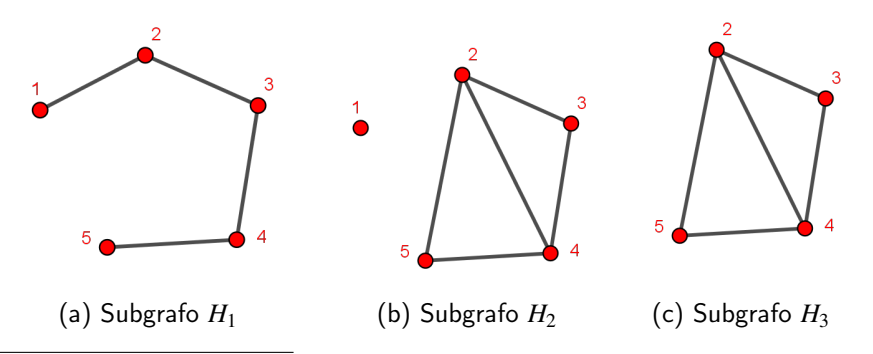

<span id="page-17-0"></span> $^4$ Los subgrafos también se pueden denotar de la forma  $H=(V'(H),E'(H)).$  En este trabajo se usaran ambas notaciones

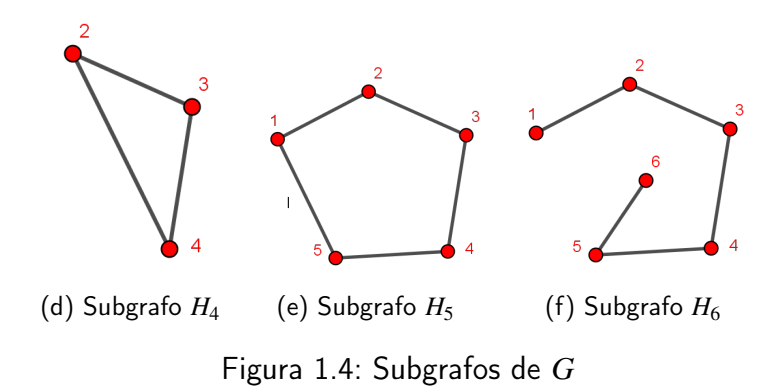

De los subgrafos anteriores, solo 4 son subgrafos de *G*: (*a*), (*b*), (*c*), (*d*). En el caso de (*e*) el subgrafo *H*<sup>5</sup> no es un subgrafo de *G* debido a que contiene la arista (1,5) el cual no pertenece al conjunto de aristas de *G*, es decir,  $(1,5) \notin E$  y para  $(f)$  el subgrafo  $H_6$  tiene un vértice y una arista extra por lo que no es un subgrafo de *G*.

Los subgrafos *H*<sup>1</sup> y *H*<sup>2</sup> son abarcadores de *G*, porque cada uno contiene el mismo conjunto de vértices que el grafo original *G*; pero no contienen el mismo conjunto de aristas de *G*. Los subgrafos *H*<sup>3</sup> y *H*<sup>4</sup> son inducidos, ya que su conjunto de aristas contiene únicamente aristas de *E* con un conjunto de vértices {2,3,4,5}.

### 1.1.2. Clasificación de los Grafos

Los grafos pueden clasificarse según la relación entre sus vértices y sus aristas.

Definición 1.1.6. Un *grafo simple*  $G = (V, E)$  es aquel que dado cualquier par de vértices  $u, v \in V$ , ellos están unidos únicamente por una arista del conjunto *E*.[\[18\]](#page-127-0)

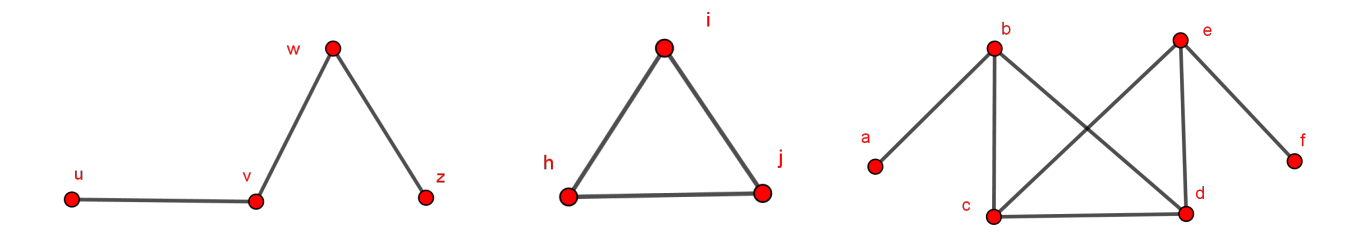

Figura 1.5: Grafos Simples

Definición 1.1.7. Un grafo es *nulo*, si el conjunto de aristas es el conjunto vacío, es decir, ningún vértice se une con otro vértice ni con él mismo, se denota por *E* = /0. En este caso los vértices del grafo son aislados.

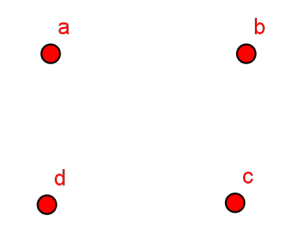

Figura 1.6: Grafo nulo

Definición 1.1.8. Un *grafo completo*, es un grafo simple en el que cualquier par de vértices son adyacentes.[5](#page-19-0)

El grafo completo con *n* vértices tiene  $\binom{n}{2}$  $\binom{n}{2} = \frac{n(n-1)}{2}$  $\frac{(-1)}{2}$  aristas, estos se forman al combinar los *n* vértices de dos en dos. Estos grafos son denotados por *K<sup>n</sup>*

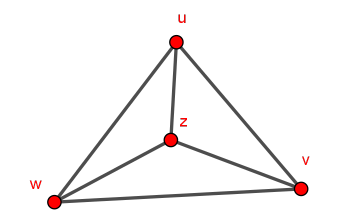

Figura 1.7: Grafo completo *K*<sup>4</sup>

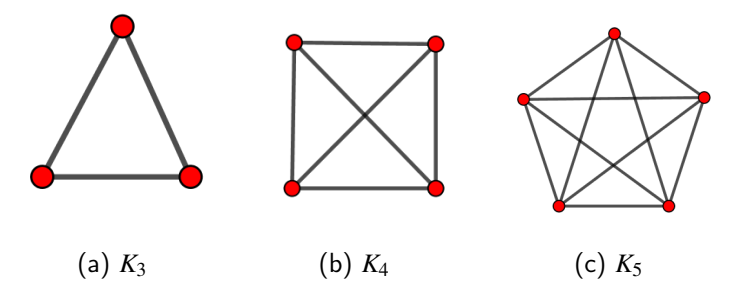

Figura 1.8: Grafos completos con  $n = 3, 4, 5$ . vértices

Definición 1.1.9. Un grafo *G*, es un *grafo bipartido*, si dado el conjunto de vértices *V* de *G* puede expresarse como la unión disjunta de dos subconjuntos de vértices *V*<sup>1</sup> y *V*2, donde las aristas no pueden relacionar vértices de un mismo conjunto, es decir, cada arista une un vértice de  $V_1$  con un vértice de *V*2.

<span id="page-19-0"></span><sup>&</sup>lt;sup>5</sup>Se dice que un vértice *v* es adyacente cuando esta conectado por una arista a otro vértice del grafo.

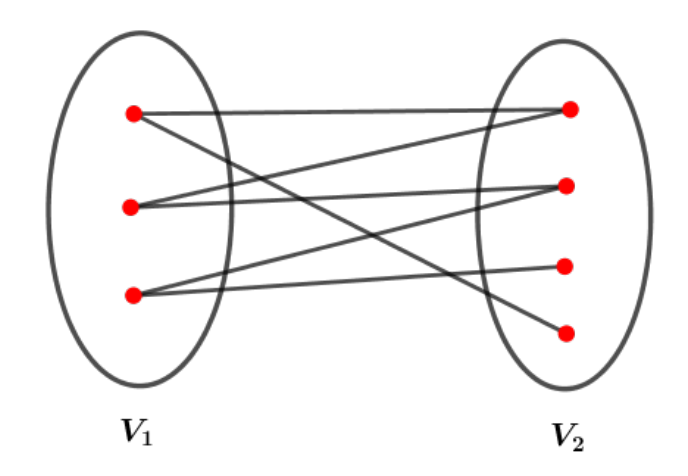

Figura 1.9: Grafo bipartido

Definición 1.1.10. Un *lazo* es una arista cuyo vértice de inicio y final es el mismo.

Definición 1.1.11. Un *grafo orientado D* = (*V*,*E*) también llamado *grafo dirigido o dígrafo*, contiene un conjunto finito de vértices *V* no vacíos y *E* siendo una familia finita de aristas, donde cada una de las aristas tienen dirección, es decir,  $(a,b) \neq (b,a)$ .

Definición 1.1.12. Un *grafo no orientado D* = (*V*,*E*) también llamado *grafo no dirigido*, es donde cada una de las aristas no tienen dirección, es decir,  $(a,b) = (b,a)$ .

En las figuras [1.10](#page-20-0) y [1.11](#page-20-0) se muestra un grafo dirigido y un grafo no dirigido  $G = (V, E)$  con  $V = {u, v, w, z} y E = {(u, v), (v, v), (u, w), (w, v), (w, u), (w, z)}$ 

<span id="page-20-0"></span>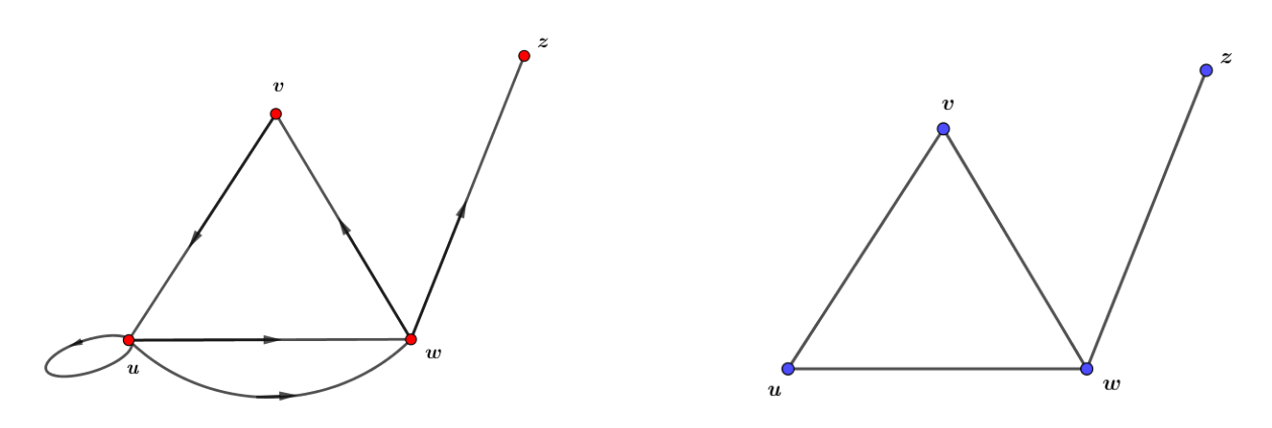

Figura 1.10: Grafo orientado Figura 1.11: Grafo no orientado

Definición 1.1.13. Un grafo *G* es un *multígrafo*, si existe un par de vértices que estén conectados por más de dos aristas.

<span id="page-21-0"></span>Ejemplo 1.1.14. Sea  $G = (V, E)$  un grafo, con vértices de la forma  $V = \{v_1, v_2, v_3, v_4, v_5\}$  y aristas  $E = \{ (v_1, v_1), (v_1, v_1), (v_1, v_5), (v_5, v_2), (v_2, v_5), (v_5, v_3), (v_5, v_4), (v_2, v_2), (v_4, v_3), (v_3, v_4), (v_3, v_4) \}$  $(v_4, v_4)$ . En la figura [1.12](#page-21-0) se puede observa que el vértice  $v_5$  está conectado con  $v_2$  por dos aristas diferentes y el vértice  $v_3$  está conectado con  $v_4$  por tres aristas diferentes.

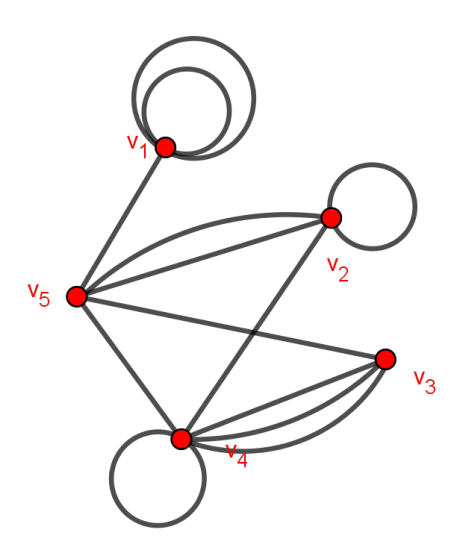

Figura 1.12: Multígrafo

### 1.1.3. Representación matricial de los grafos

**Definición 1.1.15.** Sea  $G = (V, E)$  un grafo, con el conjunto de vértices  $V = \{v_1, v_2, v_3, \dots, v_n\}$ . Dichos vertices con un ordenamiento arbitrario pueden ser representados mediante una matriz de  $n \times n$ , que se denota por  $\mathbb{A}(G)$ .

Esta matriz es llamada *matriz de adyacencia*, [6](#page-21-1) cuyas filas y columnas representan los vértices del grafo y cada elemento de la matriz A, denotado por *ai j*, representa la relación que tiene un vértice con otro, es decir, la conexión que tiene con él mismo y los demás vértices del grafo. [7](#page-21-2)

Entonces se coloca 1, si  $(v_i,v_j) \in E$ , y 0 si  $(v_i,v_j) \notin E$ , es decir:

$$
a_{ij} = \left\{ \begin{array}{ll} 1, & si \quad (v_i, v_j) \in E \\ 0, & si \quad (v_i, v_j) \notin E \end{array} \right.
$$

Ejemplo 1.1.16. Usando el ejemplo de la figura [1.13,](#page-22-0) se representa mediante una matriz de adyacencia.

<span id="page-21-2"></span><span id="page-21-1"></span><sup>&</sup>lt;sup>6</sup>La matriz de adyacencia es también conocida como matriz de vecindades.

<sup>&</sup>lt;sup>7</sup>En el grafo no dirigido su matriz de adyacencia es simétrica, es decir,  $a_{i,j} = a_{j,i}$  para todo *i*, *j* pero esto no es cierto para un grafo dirigido.

<span id="page-22-0"></span>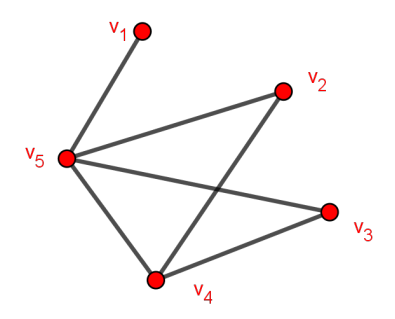

Figura 1.13: Grafo simple

Siendo su respectiva matriz de adyacencia:

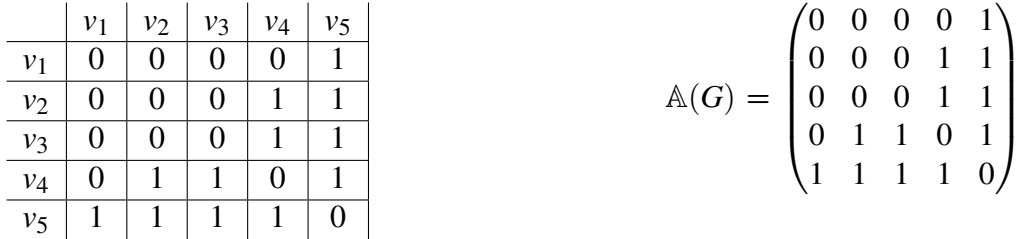

De la matriz A(*G*), en la *fila* 3 y *columna* 4 se encuentra el número 1 que a su vez aparece en la posición simétrica *fila* 4 y *columna* 3, lo que significa que el grafo contiene la arista entre los vértices *v*<sup>3</sup> y *v*4. De igual manera se pueden analizar las filas y columnas con los datos que aparecen en la matriz de adyacencia.

En forma general, una matriz de adyacencia es la matriz de orden  $n \times n$ , donde  $a_{ij}$  es el número de aristas que unen los vértices *v<sup>i</sup>* y *v <sup>j</sup>* .

$$
a_{ij} = \left\{ \begin{array}{ll} k \quad , \ si \quad (v_i,v_j) \in E \\ 0 \quad , \ si \quad (v_i,v_j) \notin E \end{array} \right.
$$

Donde *k* es el número de aristas que poseen los vértices *v<sup>i</sup>* y *v <sup>j</sup>* .

Ejemplo 1.1.17. Analizando el multígrafo de la figura [1.12.](#page-21-0) Se tiene la siguiente matriz de adyacencia.

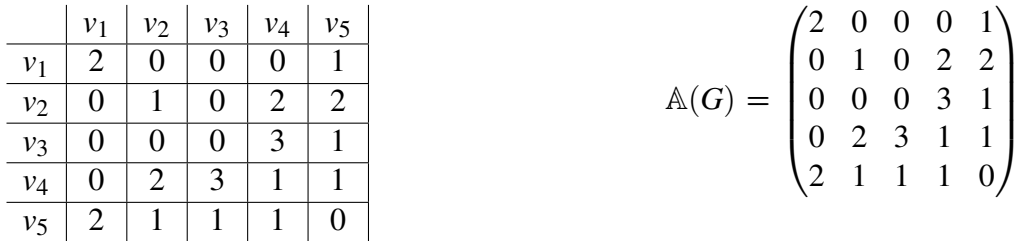

Definición 1.1.18. Sea  $G = (V, E)$  un grafo con  $V = \{v_1, v_2, v_3, ..., v_n\}$  y  $E = \{e_1, e_2, e_3, ..., e_m\}$ conjuntos de vértices y aristas respectivamente. Estos conjuntos se representan en la *matriz incidente* de *G* denotada por  $M(G)$  de dimensión  $n \times m$ .

Esta matriz esta formada por elementos *mi*, *<sup>j</sup>* que representa una incidencia entre *v<sup>i</sup>* y *e <sup>j</sup>* , donde las filas de la matriz representan los vértices y las columnas las aristas del grafo. Así *mi*, *<sup>j</sup>* es 1 si *v<sup>i</sup>* y *e <sup>j</sup>* son incidentes y 0 en caso contrario.<sup>[8](#page-23-0)</sup>

**Ejemplo 1.1.19.** Sea  $G = (V, E)$  un grafo, con vértices y aristas de la forma  $V = \{w, x, y, z\}$  y  $E = \{a, b, c, d, e\}$  [\[29\]](#page-128-4)

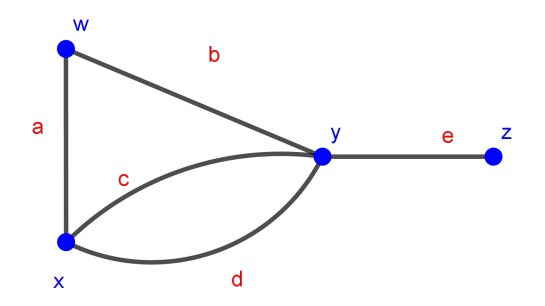

Los vértices están denotados por color azul y las aristas de color rojo

Del grafo se tiene la siguiente matriz incidente.

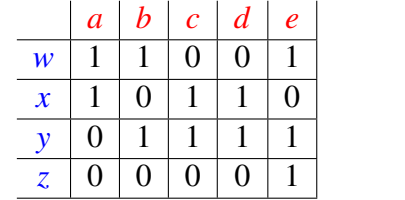

$$
\mathbb{M}(G) = \begin{pmatrix} 1 & 1 & 0 & 0 & 1 \\ 1 & 0 & 1 & 1 & 0 \\ 0 & 1 & 1 & 1 & 1 \\ 0 & 0 & 0 & 0 & 1 \end{pmatrix}
$$

### 1.1.4. Isomorfía de un grafo

**Definición 1.1.20.** Dos grafos  $G = (V, E)$  y  $G' = (V', E')$  son *isomorfos*, si existe una aplicación biyectiva entre los conjuntos de vértices.

 $\phi: V \longrightarrow V'$  tal que  $(v, w) \in E$  si y solo si  $(\phi(v), \phi(w)) \in E'$ 

Entonces *G* es isomorfo a *H* denotado por  $G \cong H$ .

A partir de la definición anterior surgen algunas propiedades:

1. Si dos vértices son vecinos en el primer grafo, entonces al aplicar la función biyectiva resultará que los vértices correspondientes del segundo grafo también lo serán.

<span id="page-23-0"></span><sup>8</sup>Se dice que el vértice *v<sup>i</sup>* ∈ *V* y la arista *e <sup>j</sup>* ∈ *E* son incidentes, si *v<sup>i</sup>* es un extremo de la arista *e<sup>j</sup>* .

2. El isomorfismo está definido por una biyección entre los vértices, pero a su vez induce otra biyección entre aristas.

### 1.1.5. Vértices

**Definición 1.1.21.** Dado un grafo  $G = (V, E)$  se dice que dos vértices  $v, w \in V$  son *vecinos*, también llamados *vértices adyacentes*, si la arista (*v*, *w*) ∈ *E*. Además la *vecindad de v* expresado por *NG*(*v*) o *N*(*v*) en *G* de la forma  $N$ <sup>*G*</sup>(*v*) = {*w* ∈ *V* : (*v*,*w*) ∈ *E*}, describe el conjunto de todas las aristas que son adyacentes a *v*.[Douglas2001]

Definición 1.1.22. El *grado* de un vértice denotado por *d*(*v*), es el número de aristas de *G* que son incidentes con *v*, es decir, el cardinal de  $N_G(v)$ . <sup>[9](#page-24-0)</sup>

$$
d(v) = |N_G(v)|
$$

Para determinar el grado de un vértice *v*, a través de la matriz de adyacencia, solamente se suman los números que están en la fila o columna donde aparece el vértice *v*.

La lista de grados de los vértices de un grafo es una sucesión de grados  $\{d_{v_1}, d_{v_2}, d_{v_3}, \cdot, d_{v_n}\},$ comúnmente escritos de menor a mayor.

Definición 1.1.23. Sea el *mínimo grado* y el *máximo grado* de un grafo respectivamente.

$$
\delta(G) = \min_{v \in V} \{d(v)\} \qquad y \qquad \Delta(G) = \max_{v \in V} \{d(v)\} \tag{1.1}
$$

Si el mínimo grado y el máximo grado coinciden en el valor de *k* entonces todos los vértices del grafo tienen grado *k*. Se conoce como grafo K-regular.

<span id="page-24-1"></span>**Lema 1.1.24.** *Para cualquier grafo*  $G = (V, E)$  *se tiene que* 

$$
\sum_{v \in V} d(v) = 2|E|
$$

**Ejemplo 1.1.25.** Sea *G* un grafo no dirigido formado por los vértices  $V = \{a, b, c, d, e, f, g, h\}$ y sus aristas.

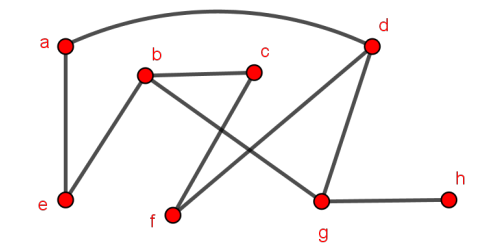

<span id="page-24-0"></span> $9$ Si un vértice no posee vértices vecinos en el grafo entonces el grado del vértice es 0, dicho vértice se dice que es un vértice aislado

Los vértices *a* y *e* son adyacentes y los vértices *a* y *b* no,  $\Delta(G) = 3$  y  $\delta(G) = 1$  y la secuencia de grados es {3,3,3,3,2,2,2,2,1}

Teorema 1.1.26. *El número de vértices de grado impar, en un grafo siempre es par.*

Demostración. Por contradicción.

Sean *V*<sup>1</sup> y *V*<sup>2</sup> dos conjuntos de vértices disjuntos en *G*, uno de grado par e impar respectivamente, cumpliendo que  $V_1 \bigcup V_2 = V$  entonces:

$$
\sum_{v \in V_1} d(v) + \sum_{v \in V_2} d(v) = \sum_{v \in V} d(v).
$$

Luego haciendo uso del *lema* [1.1.24,](#page-24-1) sabiendo que la suma de todos los grados de los vértices en *V*<sup>2</sup> es par, se debe cumplir que las sumas de todos los grados de los vértices en *V*<sup>1</sup> tiene que ser par, por lo tanto  $|V_1|$  es par.

Definición 1.1.27. En un grafo *G*, llamaremos *distancia* del vértice *u* al vértice *v*, a la longitud del camino más corto de *u* a *v* en el grafo *G*, es decir, el número de aristas que recorre el camino más corto de *u* a *v* en *G*, denotándolo por  $d_G(u, v)$  o  $d(u, v)$ .

<span id="page-25-0"></span>Ejemplo 1.1.28. Sea *G* el grafo representado en la figura [1.14](#page-25-0) donde se puede observar la distancia más corta que existe de *b* a *k* y la distancia más larga de *c* a *m*.

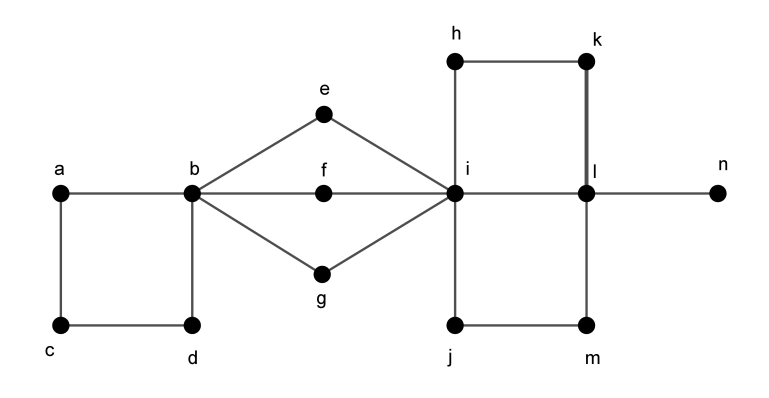

Figura 1.14:  $d(b, k) = 4$  y  $d(c, m) = 6$ .

Definición 1.1.29. Para un vértice dado *v* en un grafo *G*, la *excentricidad* de *v*, denotada por *ecc*(*v*), es la mayor distancia de *v* a cualquier otro vértice *x* dentro del grafo, es decir:

$$
\mathit{ecc}(v) = \max_{x \in V(G)} \{d_G(v,x)\}.
$$

En la Figura [1.14](#page-25-0) ecc(*a*) = 5, porque los vértices más lejos de *a* (*k*, *m* y *n*), están a una distancia de 5. Los vértices que tienen la mayor excentricidad son *c*, *k*, *m* y *n*. Los vértices que tienen la menor excentricidad son *e*, *f* y *g*.

A continuación algunos conceptos importantes.

- El radio de G, se denota por  $Rad(G)$ , es el valor más pequeño de la excentricidad.
- El diámetro de G, se denota por diam(G), siendo el valor más grande de una excentricidad.
- El centro de un grafo G, es el conjunto de vértices que cumplen  $ecc(v) = rad(G)$ .
- $\blacksquare$  La *periferia* de *G*, es el conjunto de vértices de *u*, tal que ecc $(u) = G[18]$  $(u) = G[18]$ .

### <span id="page-26-0"></span>1.2. Caminos y ciclos

**Definición 1.2.1.** Un *camino*, es un grafo no vacío  $P = (V, E)$  de la forma:

$$
V = \{x_0, x_1, x_2, \dots, x_n\} \qquad E = \{x_0x_1, x_1x_2, \dots, x_{n-1}x_n\}^{10}
$$

donde  $x_i \neq x_j$   $\forall i, j \in \{0, 1, 2, 3, \dots, n\}$ . Con frecuencia cuando se hace mención de un camino se hace referencia a una secuencia natural de vértices, denotado por  $P = x_0, x_1, x_2, \ldots, x_n$ . [\[13\]](#page-127-5)

Algunas características importantes de los caminos son los siguientes:

- Los vértices {*x*1, *x*2, *x*3,..., *xn*−1} son los vértices interiores de *P*.
- El número de aristas de un camino es su *longitud* y el camino de longitud  $k$  se denota por  $P^k$ .
- Un camino de un grafo *G* con *n* vértices, tiene a lo sumo una longitud de *n*−1,

<span id="page-26-2"></span>En la figura [1.15](#page-26-2) se muestra un camino *P* dentro de un grafo *G* cuya longitud es 6.

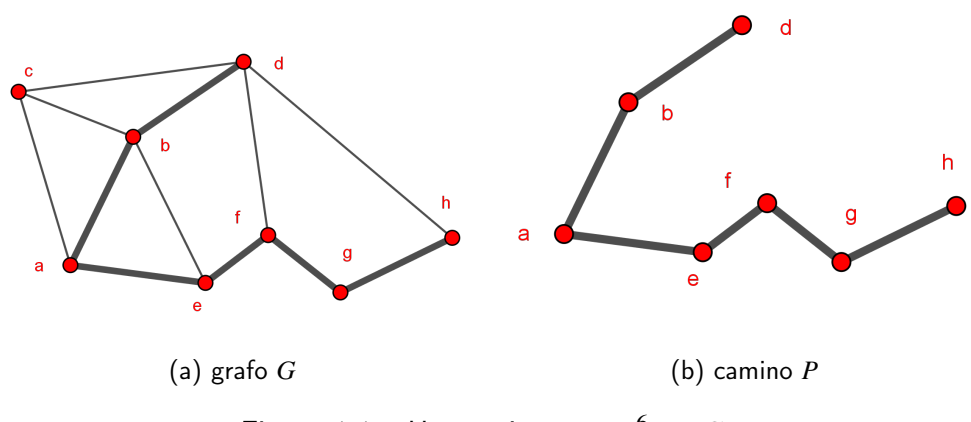

Figura 1.15: Un camino  $P = P^6$  en  $G$ 

<span id="page-26-1"></span><sup>10</sup>En la definición [1.1.1](#page-16-4) los elementos aristas se denotan de la forma (*u*, *v*) ∈ *E* con *u*, *v* ∈*V* pero también se usa la notación  $uv \in E$  con  $u, v \in V$ .

La concatenación de caminos es cuando dos caminos o sub-caminos son unidos por un vértice en común creando un nuevo camino. Por ejemplo en la figura [1.16](#page-27-0) se puede observar que los caminos *P* y *Q* en el grafo *G*, comparten un vértice en común denotado por *y* creando así un nuevo camino.

<span id="page-27-0"></span>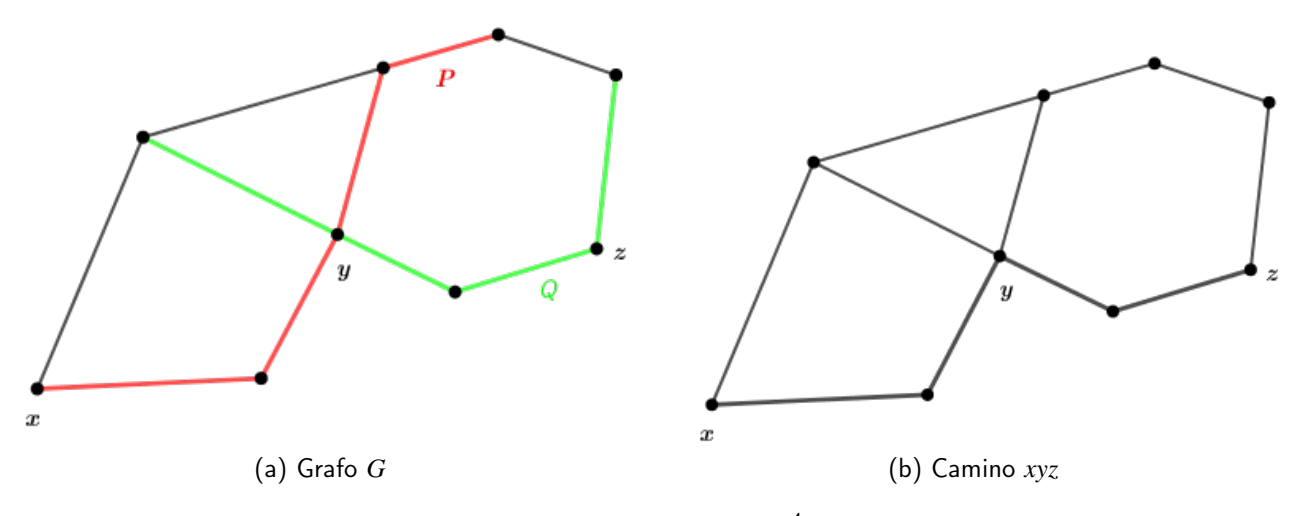

Figura 1.16: Un camino  $P = P^4$  en  $G$ 

### 1.2.1. Grafo conexo

Definición 1.2.2. Un grafo  $G = (V, E)$  es *conexo* si dados dos vértices cualesquiera  $v, w \in V$  existe un camino que los conecta.

A partir de la definición surge lo siguiente:

- Un grafo con un vértice es también conexo ya que se conecta a sí mismo por un camino vacío.
- Una conexión es una relación de equivalencia.
- Un grafo no es conexo, sí tiene vértices que no puede ser conectados.

Definición 1.2.3. Un *subgrafo conexo máximo* de *G* es un subgrafo conexo y éste no contiene a otro subgrafo de *G*.

Definición 1.2.4. Las *componentes conexas o componentes de G* son subgrafos conexos máximos, es decir, no existe ningún subgrafo conexo de *G* dentro de ello.

**Ejemplo 1.2.5.** Sea  $V = \{v_1, v_2, v_3, v_4, v_5\}$  vértices de *G* y sea el subconjunto de vértices  $V_1$  ${v_1, v_2, v_4}$  *y*  $V_2 = {v_3, v_5}$ , obteniendo el siguiente grafo.

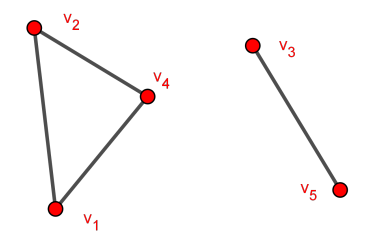

Figura 1.17: Componentes conexas de *G*

Dos componentes conexas que forman el grafo *G* son *G*[*V*1],*G*[*V*2].

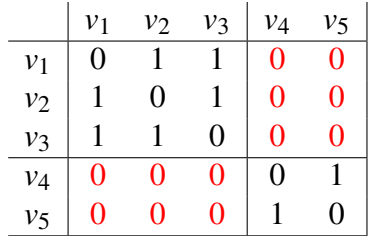

Se tiene que la matriz de adyacencia del grafo, que tiene varias componentes conexas, puede escribirse permutando adecuadamente y simultáneamente las filas y columnas.[\[6\]](#page-126-7)

**Lema 1.2.6.** *Sea G un grafo de orden n, si*  $\delta(G) \geq \frac{n-1}{2}$  $\frac{-1}{2}$  entonces G es conexo.

Demostración. Supongamos que *G* no es conexo, es decir, que existe un par de vértices de *V*(*G*) tal que no hay ningún camino que los una. Sean esos vértices  $v_i$  y  $v_j$  con 1  $\leq$  *i*  $<$  *j*  $\leq$  *n* con los caminos *P*<sup>1</sup> de *v<sup>i</sup>* a *v<sup>k</sup>* y *P*<sup>2</sup> de *v<sup>k</sup>* <sup>0</sup> a *v <sup>j</sup>* , sabiendo que no hay un camino que puede unir los vértices  $v_k$  y  $v_{k'}$ .

Además  $v_{k'} \notin N(v_k)$  con  $i \leq k < k' \leq j$ , *ver figura [1.18](#page-29-0)*. Entonces el grado de  $v_k$  es menor o igual a *n*, que es el total de vértices de *G* menos  $1+\frac{n-1}{2}$  $\frac{-1}{2}$  vértices no adyacentes:

$$
d_{\nu_k} \leq n - (1 + \frac{n-1}{2}) = (n-1) - \frac{n-1}{2} = \frac{n-1}{2} = \delta(G).
$$

pero es una contradicción porque δ(*G*) es el mínimo grado que puede tener un vértice en el grafo  $G$  y lo mismo sucede para el grado de  $v_{k^{\prime}}.$  Por lo tanto  $G$  es conexo.

<span id="page-29-0"></span>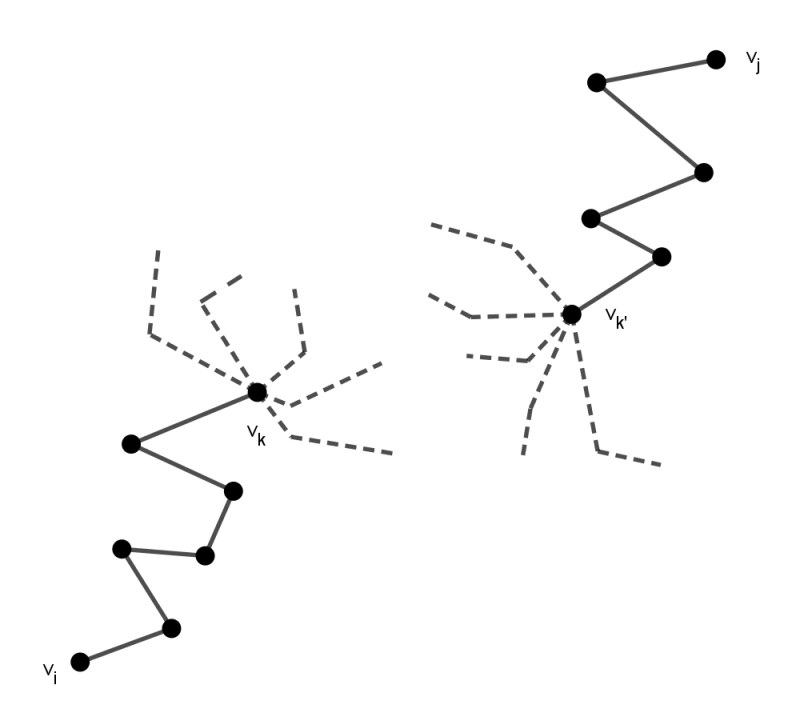

Figura 1.18: Caminos que salen de *v<sup>k</sup>*

Existen muchos caminos que salen de *v<sup>k</sup>* pero ninguno conecta con los caminos que salen de *v<sup>k</sup>* 0 Ė

- Definición 1.2.7. i) Un *conjunto separador* o *vértice de corte* de un grafo es un subconjunto *S* ⊆ *V*(*G*) tal que el grafo *G*−*S* [11](#page-29-1) es disconexo y tiene más de una componente, es decir, que al remover los vértices de *G* que están en *S* desconecta al grafo.[\[29\]](#page-128-4)
	- ii) La *conectividad* de *G*, representada por κ(*G*), es el tamaño mínimo de un conjunto de vértices de *S* tal que *G*−*S* es disconexo o tiene solamente un vértice.
- iii) Un grafo *G* es *k-conexo* si su conectividad es al menos *k*.
- iv) Un grafo que no sea completo es *k-conexo* si y sólo si cada conjunto separador es al menos de tamaño *k*.

Definición 1.2.8. Un *conjunto desconectado de aristas* es un subconjunto *F* ⊆ *E*(*G*) tal que *G*− *F* [12](#page-29-2) es disconexo y tiene más de una componente. Un grafo es *k-arista-conexa* si cada conjunto desconectado tiene al menos *k* aristas. La *conectividad de aristas* de *G*, es el tamaño mínimo de un conjunto desconectado que se denota por κ 0 (*G*).[Douglas2001]

<span id="page-29-1"></span><sup>11</sup>La notación *G*−*S* hace referencia a la eliminación de los vértices del grafo *G* que están en el conjunto *S*

<span id="page-29-2"></span><sup>12</sup>La notación *G*−*F* hace referencia a la eliminación de las aristas del grafo *G* que están en el conjunto *F*

### 1.2.2. Grafos Especiales

Definición 1.2.9. Un *grafo regular* es aquel cuyos vértices tienen todos el mismo grado. Si el grado de cada vértice es *r* se tiene un grafo regular de grado *r* o *r-regular*.

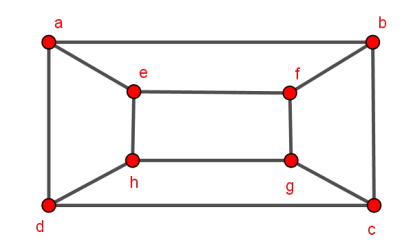

Figura 1.19: Grafo regular de grado 3.

**Definición 1.2.10.** Un grafo es *lineal* con *n* vértices denotado por  $L_n$  con  $n \geq 2$  cuando el vértice inicial y final son de grado 1 pero para el resto son de grado 2.

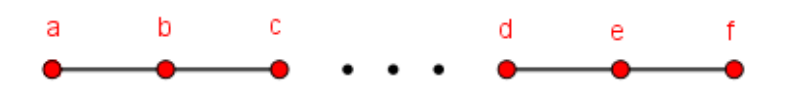

Figura 1.20: Grafo lineal.

**Definición 1.2.11.** Un grafo es *circular* con *n* vértices denotado por  $\mathcal{C}_n$  con  $n \geq 3$ , cuando todos sus vértices son de grado 2.

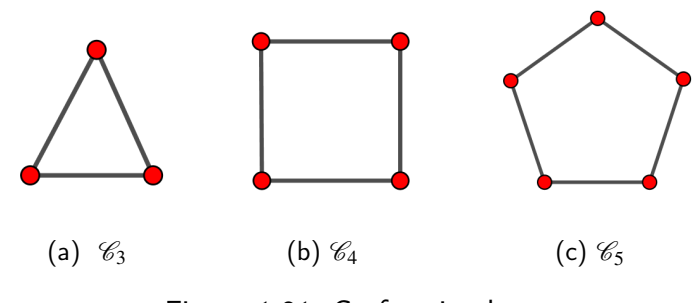

Figura 1.21: Grafos circulares

Una clase de grafo que es usado en diversos problemas, son los llamados *grafos bipartidos*. Son aquellos que pueden partir el conjunto de vértices en dos clases, de manera que no existan aristas entre vértices de la misma clase.

Definición 1.2.12. Los grafos *bipartidos completos* representado por *Kr*,*<sup>s</sup>* , constan de un conjunto de vértices de cardinalidad *r* +*s*, divididos en dos conjuntos de vértices representado por *V<sup>r</sup>* con |*V<sup>r</sup>* | = *r* y *V<sup>s</sup>* con |*V<sup>s</sup>* | = *s*, donde todos los vértices del conjunto *V<sup>r</sup>* están conectados a todos los vértices del conjunto *V<sup>s</sup>* y viceversa. [\[18\]](#page-127-0)

<span id="page-31-0"></span>Por ejemplo en la figura [1.22](#page-31-0) se muestran algunos tipos de grafos bipartidos completos.

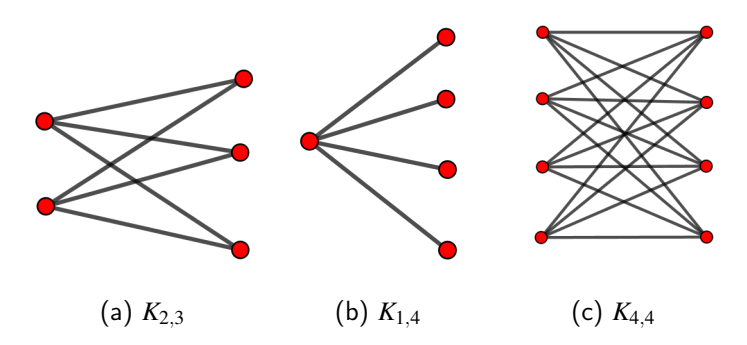

Figura 1.22: Grafos bipartidos completos

Teorema 1.2.13. Un grafo con al menos dos vértices es bipartido si y sólo si no contiene ciclos impares.

Demostración.

 $($   $\Longrightarrow$   $)$ 

Sea *G* un grafo bipartido con *X* y *Y* los conjuntos de particiones de *V*, y *C* un ciclo del grafo *G*, es decir, este ciclo pasa por los vértices {*v*1, *v*2, ...., *vk*} que pertenecen a *V*. Suponemos que  $v_1 \in X$ . Por definición de los grafos bipartidos  $v_2 \in Y$ , luego  $v_3 \in X$  y así sucesivamente, esto implica que, si *i* es impar entonces *v<sup>i</sup>* ∈ *X* para todo *i*, y si *i* es par entonces *v<sup>i</sup>* ∈ *Y* para todo *i*. Dado que *v<sup>k</sup>* es adyacente a *v*<sup>1</sup> entonces *k* debe ser par, cumpliendo que *C* es un ciclo par. [13](#page-31-1)

 $\bullet$   $(\Leftarrow)$ 

Sea *G* un grafo que tiene orden de al menos 2, tal que *G* contiene ciclos pares. La idea es suponer que *G* es conexo porque sino, se trataria por separado cada una de las componentes conexas. Ahora si se toma un vértice *v* de *G* y se define el conjunto *X* y *Y* de la siguiente forma :

*X* = {*x* ∈ *V*| El camino más corto de *x* a *v* que tiene longitud par.}

$$
Y = V \setminus X
$$

<span id="page-31-1"></span><sup>13</sup>Un ciclo indica un camino cerrado en un grafo, y decimos que es par si tiene 2*n* aristas o decimos que es impar si tiene  $2n+1$  aristas

Sean *x* y *x'* vértices de *X* tal que *x* y *x'* son adyacentes. Si  $x = v$ , entonces el camino más corto de *v* a *x'* tiene longitud uno, pero esto implicaría que *x'* ∈ *Y* por lo que sería una contradicción. Por lo tanto,  $x \neq v$  de igual manera para  $x'$  por lo que  $x' \neq v$ .

Sea *P*<sup>1</sup> el camino de longitud más corto de *v* a *x* (*v*−*x* camino más corto), es decir, recorre los vértices  $\{v = v_0, v_1, \ldots, v_{2k} = x \text{ y } P_2 \}$  es el camino de longitud más corto de  $v - x'$ , es decir, recorre los vértices  $v = w_0, w_1, \ldots, w_{2t} = x'$ . Estos caminos  $P_1$  y  $P_2$  tienen como vértice en común a  $v$ . Ahora sea  $v^\prime$  un vértice que se encuentra en ambos caminos tal que el camino  $v' - x$  es representado como  $P_1'$ 1 y el camino *v* <sup>0</sup> −*x* <sup>0</sup> por *P* 0 2 , estos caminos tienen solo al vértice  $v'$  en común además  $v'$  es el último vértice en común de  $P_1$  y  $P_2$  (*ver figura [1.23](#page-32-0)*) por lo que  $P_1'$  $P'_1$  y  $P'_2$ ⁄<sub>2</sub> son los caminos más cortos *v′* − *x* y *v′* − *x′* respectivamente.

<span id="page-32-0"></span>Así debe cumplirse que  $v' = v_i = w_i$  para algún *i*. Pero  $x$  y  $x'$  son adyacentes entonces el camino pasa por los siguientes vértices { *v<sup>i</sup>* , *vi*+1, ...., *v*2*<sup>k</sup>* , *w*2*<sup>t</sup>* , *w*2*t*−1, ...., *w<sup>i</sup>* } siendo un ciclo de longitud (2*k* −*i*) + (2*t* −*i*) +1, lo cual es impar, contradiciendo la hipótesis.

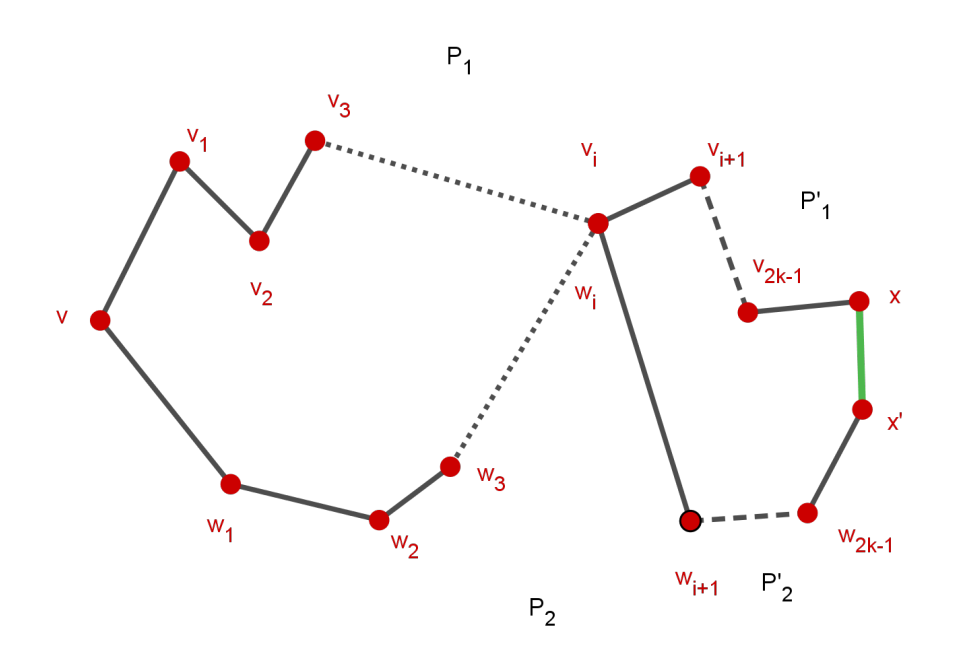

Figura 1.23: Los caminos *P* y *P'* coinciden en el punto  $v = v_i = w_i$ .

Por lo tanto, no hay dos vértices en *X* adyacentes entre sí, de la misma forma se aplica un argumento similar para mostrar que no hay dos vértices en *Y* adyacentes entre sí. Por lo tanto, es un grafo bipartito con *X* e *Y* conjuntos que parten a *V*.

 $\blacksquare$ 

### 1.2.3. Ciclos

Definición 1.2.14. Si  $P = x_0, x_1, ..., x_{k-1}$  es un camino con  $k ≥ 3$  y  $x_i ∈ V(G)$  con  $i ∈ {1, 2, 3, ..., k}$ , entonces el grafo  $C = P + x_0$  es llamado *ciclo*<sup>[14](#page-33-0)</sup>.[\[13\]](#page-127-5)

La longitud de un ciclo<sup>[15](#page-33-1)</sup> es el número de aristas que recorre un ciclo. Los ciclos de longitud *k* son llamados *k* −*ciclos* y denotado por *C k* .

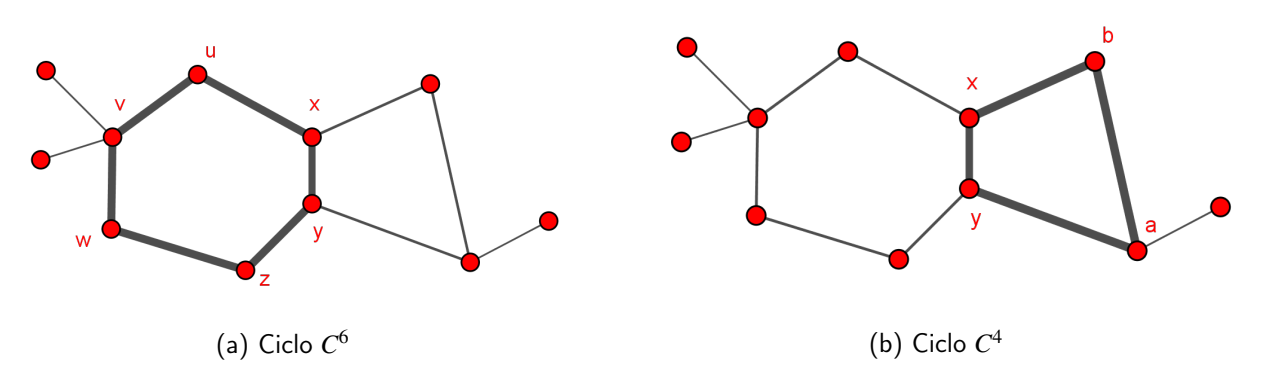

Figura 1.24: Ciclos de longitud 6 y 4 respectivamente.

A la mínima longitud que posee un grafo *G* se le llama cintura (en inglés girth) denotado por *g*(*G*) de *G* y la máxima longitud de un ciclo en *G* es llamado circunferencia.

<span id="page-33-2"></span>Una arista que une dos vértices de un ciclo, pero no es una arista del ciclo se llama cuerda (en inglés chord). Por tanto un ciclo inducido en *G*, es un ciclo que no tiene cuerda. (Ver Figura [1.25](#page-33-2)).

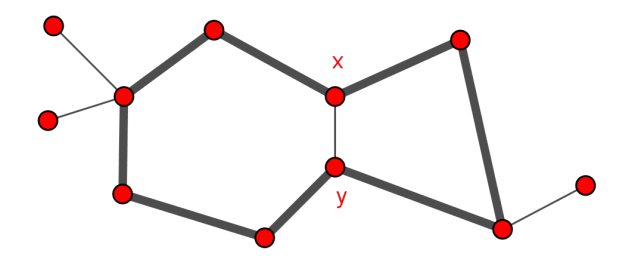

Figura 1.25: Un ciclo  $C^8$  con cuerda  $xy$  está formado por los ciclos inducidos  $C^6$ ,  $C^4$ .

**Lema 1.2.15.** *Sea G un grafo tal que*  $\delta(G) \geq 2$ *, entonces G contiene un ciclo.* 

Proposición 1.2.16. *Cada grafo G contiene un camino de longitud* δ(*G*) *y un ciclo de longitud de al menos*  $\delta(G) + 1$  *para*  $\delta(G) \geq 2$ 

<span id="page-33-1"></span><span id="page-33-0"></span><sup>14</sup>La notación *P*+*x*<sup>0</sup> significa que al camino *P* se le agrega otra vértices el cual es el vértice de inicio del camino *P*. <sup>15</sup>Un ciclo es par o impar si *k* es de la forma  $2n$  o  $2n+1$  respectivamente con  $n \in \mathbb{Z}$ 

<span id="page-34-0"></span> $D$ EMOSTRACIÓN. Sea  $P' = x_0, \ldots, x_k$  el camino más largo en  $G$  con  $x_j \in V(G)$  para  $j = 0, 1, \ldots, k$ . Entonces todos los vecinos de  $x_k$  pertenecen a este camino  $P'$ . (ver Figura [1.26](#page-34-0))

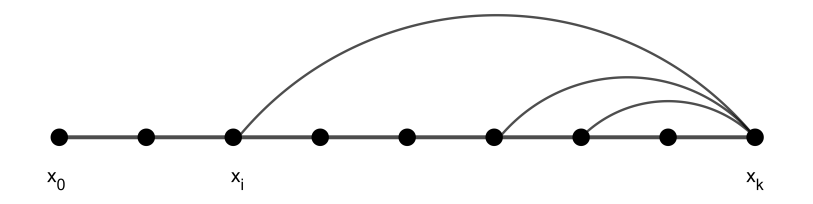

Figura 1.26: El camino más largo *P* <sup>0</sup> que además contiene todos los vecinos de *x<sup>k</sup>* .

 $P$ or lo que el mayor grado que puede tener el vértice  $x_k$  es  $k$  entonces  $d(x_{_k})$   $\leq$   $k$  pero  $\delta(G)$   $\leq$   $d(x_{_k})$ porque δ(*G*) es el mínimo grado de un vértice en *G*.

Por lo tanto  $k \geq d(x_{_k}) \geq \delta(G).$  Así  $k \leq \delta(G),$  entonces el mínimo valor que puede tomar  $k$  para formar un camino  $P'$  es  $\delta(G)$ .

Para demostrar que existe un ciclo de longitud de al menos  $\delta(G) + 1$  se necesita encontrar el vértice vecino de *x<sup>k</sup>* con menor índice. Como los vértices de un camino están de forma ordenada entonces seleccionamos *i* siendo el mínimo índice, es decir,  $i < k$  tal que  $x_i \in N(x_k)$ .

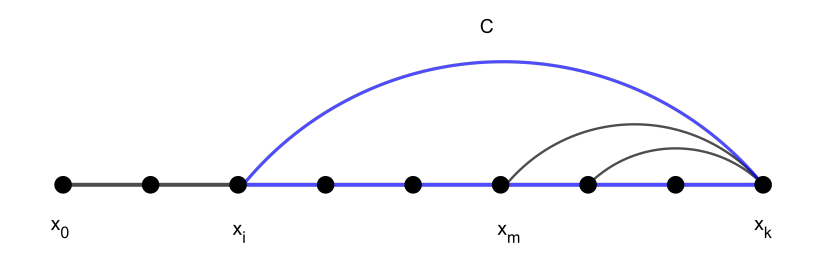

Figura 1.27: Vecino con índice menor.

El ciclo C pasa por  $x_i$ , donde  $x_i$  es el vecino con menor indice de  $x_k$ . Por lo que cumple que  $x_ix_k\in E(G)$ , entonces C  $=x_i\ldots x_k+x_kx_i$  es un ciclo donde  $x_i\ldots x_k$  es un camino de longitud mínima de δ(*G*) y la arista *xkx<sup>i</sup>* es de longitud 1 por lo tanto la longitud mínima del ciclo C es de al menos  $\delta(G) + 1$ .

<span id="page-35-0"></span>1.3. Caminos y ciclos Halmitonianos.

### Definición 1.3.1.

- Un *camino euleriano* es un camino que pasa por todas las aristas de un grafo *G* una sola vez.
- Un *ciclo euleriano* es el camino cerrado que pasa exactamente una vez por todos los vértices del grafo *G*, es decir, es un ciclo que pasa por todas las aristas de *G* exactamente una vez. Diremos que un grafo es *euleriano* si contiene un camino euleriano. [\[6\]](#page-126-7)

**Definición 1.3.2.** Si un camino *P* pasa por los vértices de *G*, es decir,  $V(P) = V(G)$  sin repetir ninguna arista con  $v_i \neq v_f$ , entonces se dice que *P* es un *camino hamiltoniano*.

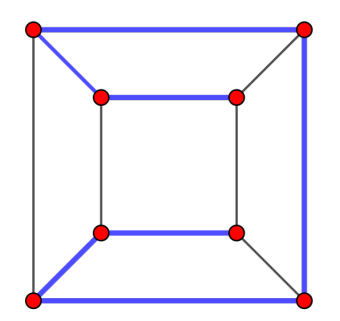

Figura 1.28: Camino hamiltoniano

Definición 1.3.3. Si un ciclo *C* pasa por los vértices de un grafo *G* sin repetir ninguna arista, este es llamado *ciclo hamiltoniano*.

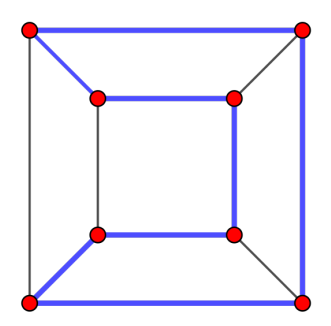

Figura 1.29: Ciclo hamiltoniano

Cualquier grafo que contiene un ciclo hamiltoniano es llamado grafo halmitoniano o *G*−hamiltoniano (en inglés hamiltonian graph.)
<span id="page-36-2"></span>**Teorema 1.3.4.** *Sea G un grafo de orden n*  $\geq$  3. *Si*  $\delta(G) \geq \frac{n}{2}$ 2 *entonces G es hamiltoniano.*

Demostración.

Sea *G* es un grafo que satisface las condiciones y suponer que *G* no es hamiltoniano.

Sea *P* un camino de *G* con longitud máxima tal que los vértices de *P* están ordenados de la forma  $\{v_1, v_2, \ldots, v_p\}$ . Debido a la maximalidad de *P* se tiene que todos los vecinos de  $v_1$  y de  $v_p$ están en  $P$ , tomando en cuenta que  $\delta(G) \geq \frac{n}{2}$  $\frac{n}{2}$ , entonces cada  $v_1$  y  $v_p$  tienen  $\frac{n}{2}$  vecinos en *P*. Entonces debe existir algún *j* con  $(1 \le j \le p-1)$  tal que  $v_j \in N(v_p)$  y  $v_{j+1} \in N(v_1)$ , donde  $N(v_p)$ y *N*(*v*1) es el conjunto de vértices adyacentes a *v<sup>p</sup>* y *v*<sup>1</sup> respectivamente.

Suponer que esto no fue el caso, entonces por cada vecino  $v_i$  de  $v_p$  en  $P$  (hay al menos  $\frac{n}{2}$  de ellos ) entonces:

$$
d_{\nu_1} \leq p-1-\frac{n}{2} < n-\frac{n}{2} = \frac{n}{2}.
$$

<span id="page-36-0"></span>Pero contradice el hecho que  $\delta(G) \geq \frac{n}{2}$ 2 . Por lo tanto *j* existe. Ver Figura [1.30](#page-36-0).

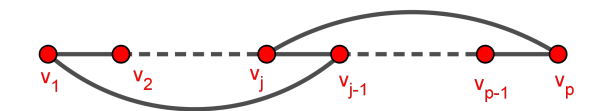

Figura 1.30: Grafo regular

Ahora con un ciclo  $C = v_1, v_2,.....,v_j,v_p,v_{p-1},....,v_{j+1},v_1$ . Asumir que  $G$  no es hamiltoniano entonces debe existir al menos un vértice de *G* que no está en *P*.

Dado que  $\delta(G) \geq \frac{n}{2}$ 2 se tiene que *G* es conexo lema [1.2.6](#page-28-0). Por lo que existe un *w* que no esta en *P* siendo adyacente a un vértice ,lo denotamos como *v<sup>i</sup>* que está en *P*. Como el camino en *G* comienza con *w* se dirige a *v<sup>i</sup>* y luego viaja alrededor del ciclo *C* que es un camino más largo que nuestro camino *P* esto contradice la hipótesis. Por lo tanto *G* es hamiltoniano.

<span id="page-36-1"></span>**Teorema 1.3.5.** *Sea G un grafo de orden n*  $\geq$  3. *Si*  $d_x + d_y \geq n$  para todo par de vértices no adya*centes x e y, entonces G es hamiltoaniano.*

Se dice que un conjunto de vértices en un grafo es un conjunto de vértices independientes, si son por pares no adyacentes. El número de un conjunto de vértices independientes de *G* se denota por  $\alpha(G)$ . Por ejemplo, considerar el siguiente grafo:

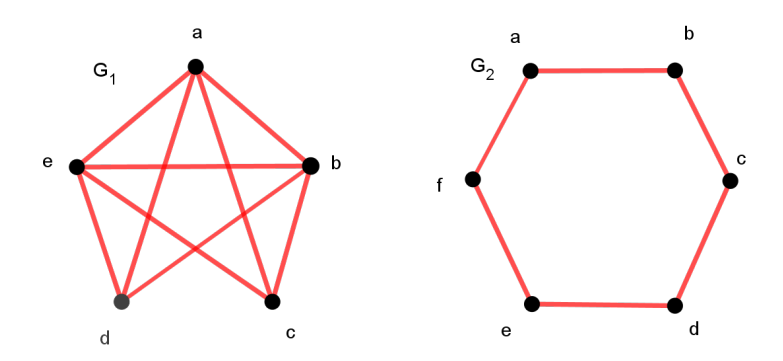

Figura 1.31: El número de vértices independientes es  $\alpha(G_1) = 2$  y  $\alpha(G_2) = 3$ 

El único conjunto independiente de tamaño 2 en  $G_1$  es  $\{c,d\}$ , entonces  $\alpha(G_1) = 2$ . Hay dos conjuntos independientes de tamaño 3 en  $G_2$ :  $\{a, c, e\}$  y  $\{b, d, f\}$ , entonces  $\alpha(G_2) = 3$  y ninguno de tamaño 4.

# 1.4. Grafos Débilmente Pancíclico

Definición 1.4.1. Sea *G* = (*V*,*E*) se dice que es un *grafo débilmente pancíclico* si tiene ciclos de todas las longitudes entre la cintura y  $|V(G)|$ [\[4\]](#page-126-0)

**Definición 1.4.2.** Sea  $G = (V, E)$  pancíclico o grafo pancíclico, si existen ciclos de cada longitud  $\ell$ con  $3 \leq \ell \leq |V(G)|$ . [\[5\]](#page-126-1)

Definición 1.4.3. Un *dígrafo pancíclico* es un grafo con ciclos dirigidos o también llamado *circuitos* de todas las longitudes.

De lo anterior se cumple que un grafo pancíclico es hamiltoniano. A continuación se describen condiciones que deben cumplirse para afirmar que un grafo hamiltoniano es pancíclico.

**Lema 1.4.4.** *Si G no contiene un ciclo de longitud*  $\ell$  *(en inglés*  $\ell$  − *cycles) para*  $\ell$  *desde*  $3 \leq \ell \leq n$ , *entonces para cada j se tiene que*  $d(v_i) + d(j+1) \leq n$ *, con la igualdad si y sólo si para cada k*  $\neq j$ *o*  $j + 1$ , entonces una de las aristas  $(v_j, v_k)$   $o$   $(v_{j+1}, v_m)$  pertenece a G.

$$
m_k = \begin{cases} k - \ell + 1 & \text{si} \quad j + 2 \le k \le j + \ell - 2 \\ k - \ell + 3 & \text{si} \quad j + \ell - 1 \le k \le j - 1 \end{cases}
$$

**Teorema 1.4.5.** *Sea G hamiltoniano y supongamos que*  $|E(G)| \geq \frac{n^2}{4}$  $\frac{n^2}{4}$ , donde  $n = |V(G)|$  entonces G es pancíclico o es el grafo bipartido completo K $_{\frac{n}{2},\frac{n}{2}}$ 

Demostración.

Sea *C* = *v*1, *v*2, *v*3,...., *v<sup>n</sup>* un ciclo de longitud *n*, es decir un ciclo hamiltoniano en *G* (los vértices de *C* están como una secuencia ordenada) donde cada arista de *G* puede considerarse como cuerda de  $C.$ <sup>[16](#page-38-0)</sup>

*G* es pancíclico

Suponer que *G* no es un pancíclico entonces *G* no tiene un ciclo de longitud  $\ell$ , con  $3 \leq \ell \leq n$ . Sean los vértices vecinos  $v_j$ ,  $v_{j+1}$  en  $C$ , entonces considerar el siguiente par de cuerdas de  $C$ .

Para  $j+\ell-1 \leq k \leq j-1$ , el par de acuerdas  $(v_j, v_k)$  con  $(v_{j+1}, v_{k-\ell+3})$ . *Para*  $j+2 \leq k \leq j+\ell-2$ , el par de acuerdas  $(v_j, v_k)$  con  $(v_{j+1}, v_{k-\ell+1})$ .

A lo sumo una cuerda de cada par puede ser una arista de *G*. Esto debido a que ambas cuerdas del par junto con una parte de  $C$  forman un ciclo de longitud  $\ell$ .

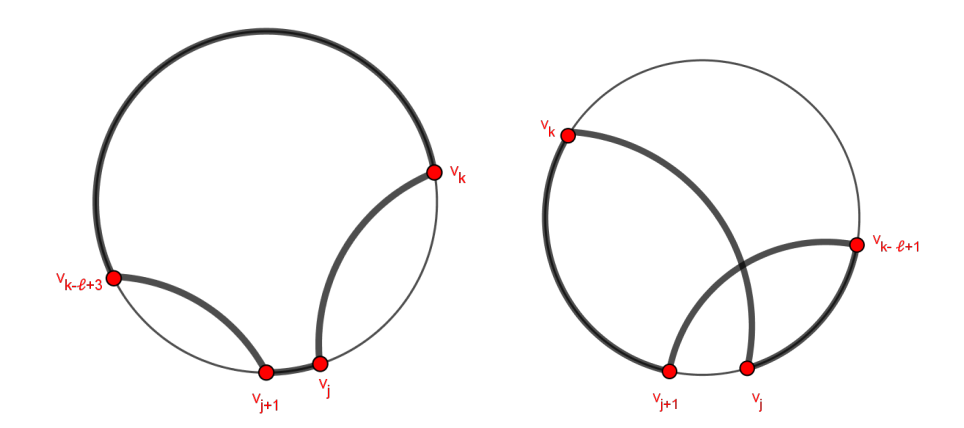

Figura 1.32: Construcción del ciclo de longitud  $\ell$ 

Para demostrarlo debe probarse lo siguiente.

Para cada *j*:

<span id="page-38-1"></span>
$$
d(v_j) + d(v_{j+1}) \le n \tag{1.2}
$$

son iguales si y sólo si exactamente un par de cuerdas son aristas de *G*. Por hipótesis sabemos que *G* es hamiltoniano y que cumple el teorema [1.3.5](#page-36-1). Si usamos la contrapositiva de este teorema siendo los vértices *u*, *v*; se tiene que " $d(u) + d(v) \le n$ " entonces

<span id="page-38-0"></span><sup>16</sup>Definimos la longitud de una cuerda como la distancia de sus puntos extremos tomadas alrededor de *C*

 $(u, v) \in E(G)$ 

Ahora falta probar que *n* es par.

Suponemos que *n* es impar, entonces por [\(1.2\)](#page-38-1) tenemos que para algún par de vértices adyacentes la suma de sus grados es menor a *n*. Seleccionamos *v<sup>n</sup>* que tiene a lo sumo grado de (*n*−1)  $\frac{(-1)}{2}$ . Así por el lema [1.1.24](#page-24-0) y teorema [1.3.4](#page-36-2) se cumple que

$$
2|E(G)| = \sum_{j=1}^{n} d(v_j) \le \frac{n(n-1)}{2} + d(v_n) \le \frac{n(n-1)}{2} + \frac{n-1}{2} \le \frac{(n-1)(n+1)}{2} < \frac{n^2}{2}
$$

Entonces  $|E(G)| < \frac{n^2}{4}$ 4 teniendo *G* menos de *<sup>n</sup>* 2  $\frac{v^{2}}{4}$  aristas, contradiciendo la hipótesis. Por lo tanto *n* es par y por [\(1.2\)](#page-38-1) se tiene:

$$
|E(G)| \leq \frac{n^2}{4}
$$

Pero por hipótesis

$$
|E(G)| \geq \frac{n^2}{4}
$$

 $\therefore$   $|E(G)| = \frac{n^2}{4}$ 4 cumpliéndose la igualdad en [\(1.2\)](#page-38-1). Entonces para cada *j*

<span id="page-39-0"></span>
$$
(\nu_j, \nu_k) \in E(G) \Longleftrightarrow (\nu_{j+1}, \nu_{k-\ell+3}) \neq E(G), \qquad j+\ell-1 \geq k \geq j-1 \tag{1.3}
$$

<span id="page-39-1"></span>
$$
(\nu_j, \nu_k) \in E(G) \Longleftrightarrow (\nu_{j+1}, \nu_{k-\ell+1}) \neq E(G), \qquad j+2 \geq k \geq j+\ell-2 \tag{1.4}
$$

*G* es grafo bipartido completo.

Suponer que *G* no es un grafo bipartido completo *K<sup>n</sup>* 2 , *n* 2 . Entonces alguna arista de *G* es una cuerda de longitud par. Ahora probar que existe una cuerda de longitud 2 en *G*.

 $S$ i  $k \geq 4$  es la cuerda de longitud par más corta en  $G$  y  $(v_j,v_{j+k})$   $\in$   $E(G)$ . Se tienen 3 casos para analizar.

• Caso *i*)  $4 \leq k \leq n-\ell$ 

Dado que  $(v_j, v_{j+k}) \in E(G)$  por ( [1.2\)](#page-38-1) se cumple ( [1.3\)](#page-39-0) por lo que  $(v_{j+1}, v_{j+k+\ell-3}) \notin E(G)$ esta cuerda, entonces  $(v_j,v_{j+k})$  y parte de  $C$  forman un ciclo de longitud  $\ell$  luego por  $(1.3)$ (*v <sup>j</sup>*+2, *v <sup>j</sup>*+*k*) ∈ *E*(*G*) esta cuerda tiene longitud *j* +*k*−(*j* +2) = *k*−2, contradiciendo la minimalidad de *k*.

• Caso *ii*)  $n-\ell+2 \leq k \leq 2n-2\ell$ 

Usando [\(1.4\)](#page-39-1) tenemos que  $(v_{j-1}, v_{j+k+\ell-1})$  ∉  $E(G)$  pero  $(v_{j-2}, v_{j+k+2\ell-4})$  ∈  $E(G)$ , siendo la cuerda de longitud par con −*k* −2`+2 entonces:

$$
-k - 2\ell + 2 \le 2n - k - 2\ell + 2
$$
  
= 2(n - \ell + 2) - k - 2  

$$
\le 2k - k - 2
$$
  
= k - 2 < k

teniendo que  $-k-2\ell+2 \leq k$  siendo una contradicción.

• Caso *iii*)  $2n-2\ell+2 < k < n-2$ 

*Por* [\(1.4\)](#page-39-1) tendriamos que  $(v_{j-1}, v_{j+k+\ell-1})$  ≠  $E(G)$  luego por [\(1.3\)](#page-39-0) tenemos que  $(v_{j-2}, v_{j+k+2\ell-2})$  ∈  $E(G)$  siendo una cuerda de longitud par  $k + 2\ell$ :

$$
k+2\ell \le 2n+k+2\ell
$$
  
= 2n+2\ell+2-2  

$$
\le k-2 < k
$$

entonces  $k + 2\ell < k$ , donde se contradice la minimalidad de  $k$ .

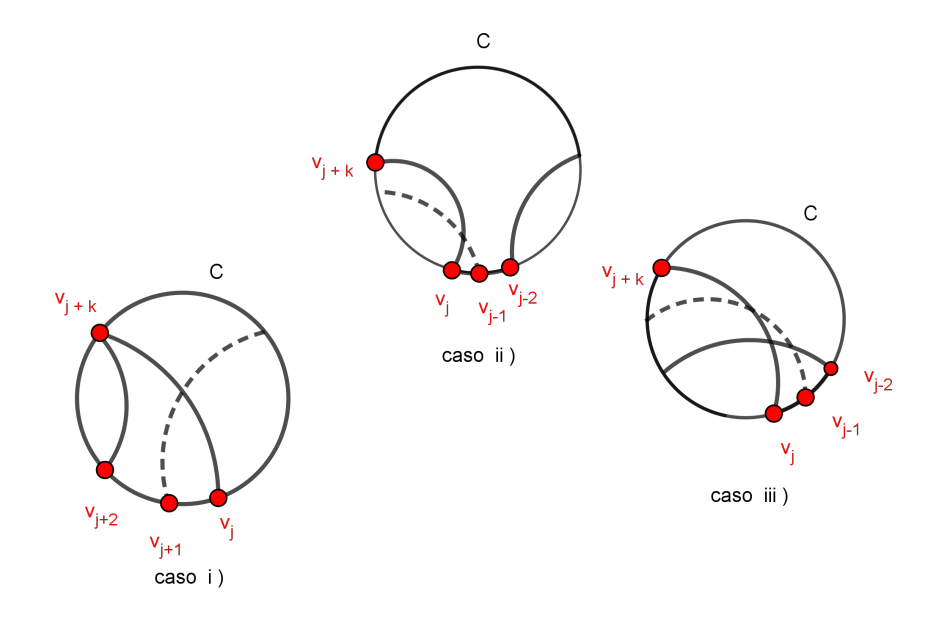

Figura 1.33: Las diferentes construcciones del ciclo *C*.

П

 $\blacksquare$ 

Por lo tanto la cuerda  $(v_j,v_{j+2})$   $\in$   $E(G)$  pero  $(v_j,v_{j+\ell})$   $\notin$   $E(G)$  luego por [\(1.4\)](#page-39-1) tenemos que (*v <sup>j</sup>*+1, *v <sup>j</sup>*+3) ∈ *E*(*G*), este recorrido sigue en *C* donde se tiene que todas las cuerdas de longitud 2 están en *G*. Entonces *G* es pancíclico contradiciendo la hipótesis.

∴ *G* debe ser el grafo bipartido completo K $_{\frac{n}{2},\frac{n}{2}}$ 

Corolario 1.4.6. *Sea G un grafo que satisface la condición [\(1.2\)](#page-38-1) del teorema anterior. Entonces G* es pancíclico o es el grafo bipartido completo K $_{\frac{n}{2},\frac{n}{2}}.$ 

Demostración. Tomando el teorema anterior solo se necesita probar la condición [\(1.2\)](#page-38-1) implica  $|E(G)| \geq \frac{n^2}{4}$  $\frac{i^2}{4}$ .

Sea *k* el mínimo grado de un vértice en *G*. Asumir que  $k \leq \frac{n}{2}$  $\frac{n}{2}$  de lo contrario no hay nada que probar.

Si tenemos *m* vértices de grado *k* por la condición [\(1.2\)](#page-38-1) todos estos vértices estan unidos entre si entonces  $m \leq m+1$ , y  $m \neq k+1$  y como G es hamiltoniano y conexo entonces hay al menos *n*−*k* −1 vértices de grado *n*−*k* en *G*, es decir, aquellos vértices no unidos a un vértice específico de grado *k*.

$$
\therefore |E(G)| \ge \frac{1}{2} [(n-k-1)(n-k) + k^2 + k + 1]
$$
  
=  $\frac{1}{2} [n^2 - n(2k+1) + 2k^2 + 2k + ]$   
 $\ge \frac{n^2}{4}$ 

# 1.5. Grupo

.

# 1.5.1. Operación Binaria

Definición 1.5.1. Una operación binaria ∗ en un conjunto *S* es una función, mapeada de *S*×*S* a *S*. Para cada  $(a, b)$  ∈ *S* × *S*. Denotemos el elemento  $*(a, b)$  de *S* por  $a * b$  o simplemente *ab*.

Definición 1.5.2. Una operación binaria  $*$  en un conjunto *S* es conmutativo si y solo si  $a * b = b * a$ para todo  $a, b \in S$ .

Definición 1.5.3. Una operación binaria en un conjunto S es asociativa si  $(a * b) * c = a * (b * c)$ para todo  $a, b, c \in S$ 

Definición 1.5.4. Dado dos mapeos φ : *X* −→ *Y* y ψ : *Y* −→ *Z* y un tercer mapeo denotado por φ ◦ψ : *X* −→ *Y* llamado *composición de* φ *y* ψ.

$$
(\phi \circ \psi)(x) = \psi(\phi(x))
$$

<span id="page-42-1"></span>Teorema 1.5.5. Asociatividad de la composición

Sea *S* un conjunto y sean φ,ψ y ϕ funciones mapeadas de *S*×*S*. Entonces

$$
\phi\circ(\psi\circ\phi)=(\phi\circ\psi)\circ\phi
$$

<span id="page-42-2"></span>**Teorema 1.5.6.** *Si*  $\phi: X \longrightarrow Y$  y  $\psi: Y \longrightarrow Z$  son mapeos inyectivos (sobreyectivos), entonces

 $\phi \circ \psi : X \longrightarrow Z$ 

es también inyectiva (sobreyectiva) respectivamente.

#### 1.5.2. Representación de la operación binaria por medio de tablas.

<span id="page-42-0"></span>Para un conjunto finito, la operación binaria en el conjunto puede ser definido por medio de tablas en el cual cada elemento del conjunto es listado a través de filas y columnas.

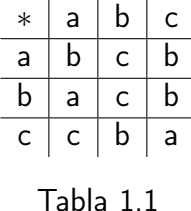

La Tabla [1.1](#page-42-0) define una operación binaria \* en  $S = \{a, b, c\}$  con la siguiente regla:

(la i-ésima entrada en la izquierda) ∗ (la j-ésima entrada en la parte superior) = ( entrada en la fila i-ésima fila y j- ésima columna de la tabla ), esto es *a*∗*b* = *c* y *b*∗*a* = *a* si ∗ no es conmutativo.

Podemos verificar de una manera fácil que una operación binaria es conmutativa si y solo si las entradas de la tabla son simétricas con respecto a la diagonal que comienza en la esquina superior izquierda de la tabla y termina en la esquina inferior derecha.

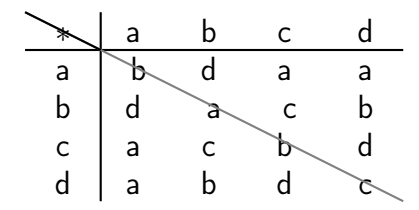

Tabla 1.2: Tabla simétrica

#### 1.5.3. Grupo

**Definición 1.5.7.** *Un* grupo  $\langle G, * \rangle$  *es un conjunto G, cerrado bajo la operación binaria* ∗*, cumpliendo los siguientes axiomas :*

- 1.  $a, b \in G$  *implica que*  $a * b \in G$  (*Cerradura*).
- 2.  $a, b, c \in G$  *implica que*  $a * (b * c) = (a * b) * c$  *(Ley asociativa).*
- 3. *E*xiste un elemento *e* ∈ *G tal que x*∗*e* = *e*∗*x* = *x* para todo *x* ∈ *G (Existencia de un elemento identidad en G).*
- 4. *Para todo a* ∈ *G* existe un elemento  $a^{-1}$  ∈ *G* tal que  $aa^{-1} = a^{-1}a = e$ <sup>−</sup>1*a* = *e (Existencia del inverso en G).*[\[14\]](#page-127-0)

Definición 1.5.8. Un grupo *G* se dice que es *abeliano* o conmutativo si para cualesquiera *a*,*b* ∈ *G* se cumple que  $a * b = b * a$ .

Ejemplo 1.5.9. El conjunto  $\mathbb{Z}^+$  bajo el producto no es un grupo. Porque no existe elemento inverso para ningún elemento.

Ejemplo 1.5.10. El conjunto  $M_n(\mathbb{R})$  que contiene todas las matrices de  $n \times n$  bajo la multiplicación de matrices no es un grupo, ya que la matriz de *n*×*n* con todas sus entradas 0, no es invertible.

Corolario 1.5.11. *Si G es un grupo y sean*  $a, b \in G$ *, entonces* 

- $(ab)^{-1} = b^{-1}a^{-1}$
- $(a^{-1})^{-1} = a$

# 1.5.4. Subgrupo

Definición 1.5.12. Si un subconjunto *H* de un grupo *G* es cerrado bajo la operación binaria de *G* y si *H* con la operación inducida de *G* es un grupo entonces *H* es un *subgrupo de G*. Asi *H* ≤ *G* o  $G \geq H$  denotando que *H* es un subgrupo de *G* entonces  $H < G$ ,  $G > H$  ó  $H \leq G$  pero  $H \neq G$ .

Teorema 1.5.13. *Un subconjunto H de un grupo G es un subgrupo de G si y sólo si*

- 1. *H es cerrado bajo la operación binaria de G.*
- 2. *El elemento identidad e de G esta en H.*
- 3. *Para todo*  $a \in H$  se tiene  $a^{-1} \in H$

Demostración.

 $\blacksquare$  ( $\Longrightarrow$ )

Asumir que *H* es un subgrupo de *G*. Entonces *H* posee una operación binaria de *G*, así por el axioma de la cerradura nos garantiza que *a*∗*b* pertenece a *H*. Para probar que tiene elemento  $\vec{a}$ identidad suponer que existe otro  $\vec{e'} \in H$ , considerando la operación binaria en  $H$  se tiene  $e^{'}e^{'}=e^{'}$ , considerando la misma operación en *G* podemos escribir  $e^{'}e^{'}=e^{'}e$  y usando la ley  $\epsilon$ cancelativa se obtiene  $e^{'}=e$ . Finalmente si  $a\in H$  entonces  $a$  debe tener un inverso  $b$  tal que *a*∗*b* = *e* pero por propiedad de *G* cumple que *a*∗*a* <sup>−</sup><sup>1</sup> = *e* entonces *a*∗*b* = *a*∗*a* <sup>−</sup><sup>1</sup> = *e* y usando  $l$ a ley cancelativa  $a^{-1} = b$  es un elemento de  $H$ .

 $(\Leftarrow)$ 

Ahora suponer que *H* es un subconjunto de *G* satisfaciendo las condiciones dadas. Entonces la condición 1 muestra que la operación binaria de *G* define una operación binaria en *H*, manteniendo el axioma de la cerradura. Si *a*,*b*, *c* ∈ *H* entonces en *G* tenemos la ecuación *a*(*bc*) = (*ab*)*c*, al considerar esto como una ecuación en *H* hereda la ley asociativa. Las condiciones 2 y 3 aseguran que *H* tiene un elemento identidad y que cada elemento de *H* posee un inverso donde estos elementos tienen las mismas propiedades en *H*.

 $\blacksquare$ 

Definición 1.5.14. Si *H* es un subgrupo de *G* y *a* ∈ *G*, entonces *Ha* = {*ha*|*h* ∈ *H*} se le llama *clase lateral derecha de H en G* y *aH* = {*ah*|*h* ∈ *H*} se llama *clase lateral izquierda de H en G*.

#### 1.5.5. Subgrupo Normal

**Definición 1.5.15.** Un subgrupo *N* de *G* se dice que es un *subgrupo normal de G* si para todo  $g \in G$ y toda *n* ∈ *N*, se cumple que  $gng^{-1}$  ∈ *N*.

Se observa que *gng*−<sup>1</sup> representa a *gNg*−<sup>1</sup> con *n* ∈ *N* entonces *N* es un subgrupo normal de *G* si y solo si *gNg*−<sup>1</sup> ⊂ *N* para todo *g* ∈ *G*.

Lema 1.5.16. *Sea N un subgrupo normal de G si y solo si gNg*−<sup>1</sup> = *N para todo g* ∈ *G en G es una clase lateral derecha de N en G.*

Lema 1.5.17. *El subgrupo N de G es un subgrupo normal de G si y solo si Na* = *aN para todo*  $a \in G$ 

Definición 1.5.18. Sea *N* un subgrupo normal de un grupo *G* entonces *G*/*N* denota el conjunto de todas las clases lateral derecha de *N* en *G* a esto se le conoce como *grupo cociente*.

### 1.5.6. Homomorfismo y Automorfismo de un grupo

# Homomorfismo

Definición 1.5.19. Una aplicación φ de un grupo *G* a un grupo *G*' se dice que es *homomorfismo* si para  $a, b \in G$  cualesquiera se cumple que  $\phi(ab) = \phi(a)\phi(b)$  y se denota por  $ab\phi = a\phi b\phi$ .

#### Nota:

.

En muchos libros se denota la operación de un homomorfismo de la forma *ab*φ = *a*φ *b*φ o (*ab*)φ = (*a*φ)(*b*φ) pero se seguirá únicamente con las dos notaciones definidas anteriormente.

**Ejemplo 1.5.20.** Sea *F* el grupo aditivo de todas las funciones que mapea de R sobre R y sea R el grupo aditivo de los números reales. Sea φ*<sup>c</sup>* : *F* −→ R el homomorfismo evaluado definido por  $\phi_c(f) = f(c)$  para  $f \in F$  se tiene que la suma de dos funciones f y g es otra función  $f + g$  cuyo valor en *x* es de  $f(x) + g(x)$  por lo que :

$$
\phi_c(f+g) = (f+g)(c) = f(c) + g(c) = \phi_c(f) + \phi_c(g)
$$

Teorema 1.5.21. *Sea* φ *un homomorfismo de G sobre un grupo G*<sup>0</sup> *tal que*

- $S$ i e es el elemento identidad en G, entonces  $\phi(e')$  es el elemento identidad en G<sup>'</sup>.
- *Si*  $a \in G$  entonces  $\phi(a^{-1}) = \phi(a)^{-1}$  en  $G'$ .
- $Si~H$  es un subgrupo de  $G$  entonces  $\phi[H]$  es un subgrupo de  $G'.$
- $Si~K'$  *es un subgrupo de*  $G'$  *entonces*  $\phi^{-1}[K']$  *es un subgrupo de*  $G$ *.*

Lema 1.5.22. *Sea G un grupo y N un subgrupo normal de G ; se define la aplicación* φ *de G en*  $G/N$  por  $\phi(x) = Nx$  para todo  $x \in G$ . Entonces  $\phi$  *es un homomorfismo de G sobre G*/*N*.

**Definición 1.5.23.** Si  $\phi$  es un homomorfismo de *G* en *G'* el núcleo de  $\phi$  denotado por  $K_{\phi}$  ó *k* se define como  $K_{\phi} = \{x \in G | \phi(x) = e_{G'}\}.$ <sup>[17](#page-45-0)</sup>

<span id="page-45-0"></span> $^{17}e_{_{G^{'}}}$  es el elemento identidad de  $G^{'}$ 

Lema 1.5.24. *Si* φ *es un homomorfismo de G en G*<sup>0</sup> *de núcleo K entonces K es un subgrupo normal de G.*

**Definición 1.5.25.** Sea  $\phi$  un homomorfismo mapeado de  $G_1$  a  $G_2$ , entonces [\[27\]](#page-128-0)

- (i)  $\phi$  es llamada *homomorfismo trivial* si  $\phi(a) = e$  para todo  $a \in G_1$ .
- (ii) φ es llamado un *isomorfismo* si es también una biyección de *G*<sup>1</sup> a *G*2, estos grupos se dicen que son isomorfos y se denota por  $G_1 \simeq G_2$
- (iii) φ es llamado un *endomorfismo* si es un homomorfismo de *G*<sup>1</sup> así mismo.
- (iv) φ es llamado un *automorfismo* si es un isomorfismo de *G*<sup>1</sup> así mismo.
- **Ejemplo 1.5.26.** a) Si  $G_1 = \mathbb{R}$ ,  $G_2 = \mathbb{C}$  donde cada  $c \in \mathbb{C}$  cumple  $|c| = 1$  con la operación binaria de la multiplicación  $\phi_1: G_1 \longrightarrow G_2$  donde  $\phi_1(x) = \cos(x) + i\sin(x)$  para  $x \in \mathbb{R}$ , entonces  $\phi_1$ es un homomorfismo mapeado de  $G_1$  a  $G_2$ . Esto no es un isomorfismo porque  $\phi_1(x) = \phi_1(x + 2k\pi)$ para cada  $k \in \mathbb{Z}$ .
- b) Si  $G_1 = \mathbb{Z}/6\mathbb{Z}$  (el conjunto  $\{1,2,3,4,5,6\}$  con la operación multiplicación módulo 7) y  $\phi_2$ :  $G_1 \longrightarrow G_2$  dada por

$$
\phi_2(a) = 3^a \quad \text{módulo } 7
$$

para  $a \in G_1$  entonces  $\phi_2$  es un isomorfismo.

c) Si  $G_1 = \mathbb{Z}$  y  $\phi_3: G_1 \longrightarrow G_1$  satisface  $\phi_3(a) = -a$  para  $a \in G_1$ , entonces  $\phi_3$  es un automorfismo de *G*1.

<span id="page-46-0"></span>**Lema 1.5.27.** *Sea*  $\phi$  :  $G_1 \longrightarrow G_2$ ,  $\psi$  :  $G_2 \longrightarrow G_3$  *donde*  $\phi$   $\psi$   $\psi$  *son homomorfismo entonces:* 

- a)  $\phi \circ \psi$  *es un homomorfismo que mapea G*<sub>1</sub> *a G*<sub>2</sub>.
- b) *La imagen de* φ *es un subgrupo de G*2.
- c) Si H es un subgrupo de G<sub>1</sub> y φ' es el mapeo de φ con el dominio restringuido a H entonces φ' es *un homomorfismo de H a G*2.
- d) *Si* φ *es un isomorfismo entonces* φ −1 *también lo es.*

**Corolario 1.5.28.** *Un homomorfismo*  $φ$  *de G en G' con núcleo K es un isomorfismo de G en G' si y sólo si*  $K = \{e\}.$ 

**Teorema 1.5.29.** *Sea* φ *un homomorfismo de G sobre G' de núcleo K y sea N' un subgrupo normal*  $de G' y N = {x \in G | \phi(x) \in N' }$  *entonces*  $G/N \approx G'/N'$  *que es equivalente*  $G/N \approx (G/K)(G/K)$ .

Teorema 1.5.30. (Primer Teorema de Isomorfía)[\[27\]](#page-128-0) *Sean*  $G_1$  *y*  $G_2$  *grupos y*  $\phi$  :  $G_1 \longrightarrow G_2$  *es un homomorfismo sobreyectivo con ker* $(\phi) = K$  *entonces* 

$$
G_1/K \simeq G_2
$$

Definición 1.5.31. Sea  $K ⊲ G$  y  $\phi$  un homomorfismo sobreyectivo  $G → G/K$  de la forma:

$$
g\phi = gK \text{ para todo } g \in G
$$

donde *k* = *ker*(φ). El mapeo φ es llamado homomorfismo natural.

# Automorfismo

Sea *G* un grupo y sea *Aut*(*G*) el conjunto de todos los automorfismos de *G*. Este conjunto puede recibir una estructura de grupo utilizando la composición como operación. La composición de dos biyecciones es una biyección (Teorema [1.5.5](#page-42-1) y [1.5.6](#page-42-2)) por tanto la operación está bien definida y cerrada por Lema [1.5.27](#page-46-0) a). La composición es asociativa por Teorema [1.5.6](#page-42-2), el mapeo dela identidad en *G* actúa como el elemento neutral y el inverso de un isomorfismo es también un isomorfismo por Lema [1.5.27](#page-46-0) d). Así *Aut*(*G*) forma un grupo bajo la operación composición. [\[27\]](#page-128-0)

<span id="page-47-0"></span>Definición 1.5.32. Para un grupo *G* el conjunto de automorfismo de *G* con la operación composición forma un nuevo grupo llamado *grupo de automorfismo de G* el cual se denota por *Aut*(*G*).

<span id="page-47-1"></span>Lema 1.5.33. *Sea Aut*(*G*) *es un automomorfismo entonces*

- *Si G es un grupo, entonces Aut*(*G*) *es también un grupo.*
- *Inn*( $G$ )  $\triangleleft Aut(G)$ .

# 1.5.7. Grupo cíclico

Definición 1.5.34. Un grupo *G* con el conjunto finito de elementos, donde el número de elementos se llama *orden* de *G* denotado por |*G*|

Definición 1.5.35. El grupo *G* es llamado un *grupo cíclico* si existe un elemento *a* ∈ *G* tal que  $G = \{a^n | n \in \mathbb{Z}\}\.$  En este caso *a* es llamado un *generador de G*.

Generalmente, para un grupo  $G$  y algún elemento  $a \in G$ , el conjunto  $\{a^n | n \in \mathbb{Z}\}$  es llamado subgrupo cíclico generado por *a* y se denota por  $\langle a \rangle$ 

**Teorema 1.5.36.** *Sea G un grupo y sea a*  $\in$  *G*.

- a)  $\langle a \rangle$  *es un subgrupo de G.*
- *b*) *Si K es algún subgrupo de G tal que*  $a \in K$ *, entonces*  $\langle a \rangle \subseteq K$

DEMOSTRACIÓN.

- a) El conjunto  $\langle a \rangle$  es cerrado bajo la multiplicación si  $a^m, a^n \in \langle a \rangle$  entonces  $a^ma^n = a^{m+n} \in \langle a \rangle$ . Además,  $\langle a \rangle$  incluye el elemento identidad y elemento inverso por definición  $a^0 = e \cdot y \cdot (a^n)^{-1} = a^{-n}.$
- b) Si *K* es algún subgrupo que contiene *a* entonces debe de tener todas las potencias positivas de *a* ya que es cerrado bajo la multiplicación. Entonces contiene  $a^0=e$  y si  $n < 0$  entonces  $a^n = (a^{-n})^{-1}$ . Así  $\langle a \rangle \subseteq K$

a a

Ejemplo 1.5.37. En el grupo multiplicativo  $\mathbb{C}\times\mathbb{C}$  se consideran las potencias de *i*. Así  $i^2 = -1$ , *i* <sup>3</sup> = −*i*, *i* <sup>4</sup> = 1. A partir de este punto todas las potencias son repetidas ya que *i* <sup>5</sup> = *ii*<sup>4</sup> = *i*, *i*<sup>6</sup> = *i*<sup>2</sup>*i*<sup>4</sup> = −1, etc. Para los exponentes negativos tenemos *i*−1 = −*i, i−*<sup>2</sup> = −1, y *i−*<sup>3</sup> = *i*. Otra vez a partir de este punto las potencias se repiten. Entonces

$$
\langle i \rangle = \{1, i, -1, -i\}
$$

La situación es diferente si se considera  $\langle 2i \rangle$ . En este caso las potencias de 2*i* son totalmente diferentes y el subgrupo generado por 2*i* es infinito

$$
\langle 2i \rangle = \{..., \frac{1}{16}, \frac{1}{8}i, -\frac{1}{4}, -\frac{1}{2}i, 1, 2i, -4, -8i, 16, 32i, ...\}
$$

**Ejemplo 1.5.38** ( $\mathbb{Z}_n$  es cíclico). El grupo aditivo  $\mathbb{Z}_n$  de enteros módulo  $n$  es también cíclico generado por  $[1]_n$  ya que cada clase de congruencias puede ser expresada como una suma finita de  $[1]'_n s$ siendo  $[k]_n = k[1]_n$ .

Esto es importante para determinar todos los posibles generadores de  $\mathbb{Z}_n$ . Si  $[a]_n$  es generador de Z*<sup>n</sup>* entonces en particular [1]*<sup>n</sup>* debe ser un múltiplo de [*a*]*n*. Por otro lado, si [1]*<sup>n</sup>* es múltiplo de [*a*]*<sup>n</sup>* cualquier otro módulo de la clase de congruencia *n* también es múltiplo de [*a*]*n*. Y así para determinar todos los generadores de Z*<sup>n</sup>* solo se necesita determinar algún múltiplo entero de *a* que sea congruente a 1. Siendo los enteros primos relativos a *n*.

# 1.5.8. Propiedades del grupo cíclico

Teorema 1.5.39. *Cada grupo cíclico es abeliano.*

Demostración.

Sea *G* un grupo cíclico y sea *a* un generador de *G* tal que

$$
G = \langle a \rangle = \{a^n | n \in \mathbb{Z}.\}
$$

Suponer que  $g_1$  y  $g_2$  son dos elementos de *G*, entonces existen *r* y *s* tal que  $g_1 = a^r$  y  $g_2 = a^s$ . **Entonces** 

ш

$$
g_1g_2 = a^r a^s = a^{r+s} = a^s a^r = g_2g_1
$$

Teorema 1.5.40. *Un subgrupo de un grupo cíclico es cíclico.* [\[14\]](#page-127-0)

DEMOSTRACIÓN. Sea *G* un grupo cíclico generado por *a* y sea *H* un subgrupo de *G*. Si  $H = \{e\}$ entonces  $H = \langle e \rangle$  es cíclico. Si por el contrario  $H \neq \{e\}$  entonces  $a^n \in H$  para algún  $n \in \mathbb{Z}^+$ . Sea  $m$ el entero más pequeño en  $\mathbb{Z}^{+}$  tal que  $a^{m}$   $\in$   $H$  y  $c$   $=$   $a^{m}$  genera a  $H$  ; es decir

$$
H=\langle a^m\rangle
$$

ahora se debe probar que todo  $b \in H$  es un exponente de *c*. Para esto como  $b \in H$  y  $H \leq G$  se tiene que *b* = *a <sup>n</sup>* para algún *n*. Si *n* no es un multiplo de *m*. Sea *q* y *r* tal que

$$
n = mq + r \qquad \text{para} \qquad 0 \le r < m
$$

usando el algoritmo de la división .

$$
a^n = a^{mq+r} = (a^m)^q a^r,
$$

así

$$
a^r = (a^m)^{-q} a^n.
$$

Dado que  $a^n$  ∈ *H* y  $a^m$  ∈ *H* y como *H* es un grupo entonces ambos  $(a^m)^{-q}$  y  $a^n$  están en *H*. Se tiene que

$$
a^r = (a^m)^{-q} a^n \in H \; ; \qquad \text{tal que} \qquad a^r \in H
$$

pero por hipótesis *m* es el entero positivo más pequeño tal que *a <sup>m</sup>* ∈ *H* con 0 ≤ *r* < *m* por lo que  $r = 0$ . Así  $n = qm$ 

$$
b = a^n = (a^m)^q = c^q
$$

Por tanto *b* es una potencia de *c*.

Teorema 1.5.41. *Sea G un grupo cíclico con generador a. Si el orden de G es infinito entonces G es isomorfo a*  $\langle \mathbb{Z}, + \rangle$ *. Si G tiene orden n entonces G es isomorfo a*  $\langle \mathbb{Z}_n, +_n \rangle$ *.* 

DEMOSTRACIÓN.

Caso I.

Para todo entero positivo *m*,  $a^m \neq e$ .

En este caso se afirma que hay dos exponentes distintos  $h$  y  $k$ , es decir,  $a^h$  y  $a^k$  de  $G$ . Suponer que  $a^h = a^k$  y dado que  $h > k$ . Entonces se tiene que

$$
a^ha^{-k} = a^{h-k} = e,
$$

pero es una contradicción. Entonces todo elemento de *G* puede ser expresado como *a <sup>m</sup>* para un único  $m\!\in\!\mathbb{Z}.$  El mapeo  $\phi:G\!\longrightarrow\!\mathbb{Z}$  dado por  $\phi(a^i)\!=\!i$  está bien definido uno a uno y es sobreyectiva Z. Además

$$
\phi(a^i a^j) = \phi(a^{i+j}) = i + j = \phi(a^i) + \phi(a^j),
$$

satisface la propiedad de homomorfismo siendo  $\phi$  un isomorfismo.

### Caso II.

 $a^m = e$  para algún entero positivo *m*. Sea *n* el entero positivo más pequeño tal que  $a^n = e$ . Si  $s\in\mathbb{Z}$  y  $s=nq+r$  para  $0\leq r < n$  entonces  $a^s=a^{nq+r}=(a^n)^qa^r=e^qa^r=a^r.$  Como en el caso I si 0 < *k* < *h* < *n* y *a <sup>h</sup>* = *a k* entonces *a <sup>h</sup>*−*<sup>k</sup>* = *e* y 0 < *h*−*k* < *n* esto contradice nuestra elección de *n*. Así los elementos

$$
a^0 = e, a, a^2, a^3, ..., a^{n-1}
$$

son todos diferentes. El mapeo  $\psi\colon G\longrightarrow \mathbb{Z}_n$  dado por  $\psi(a^i)=i$  para  $i=0,1,2,3,...,n-1$  lo cual está bien definida uno a uno y sobreyectiva  $\mathbb{Z}_n$  y como  $a^n = e$  entonces  $a^ia^j = a^k$  donde  $k = i +_n j$ . Así

$$
\psi(a^i a^j) = i +_n j = \psi(a^i) +_n \psi(a^j),
$$

 $\blacksquare$ 

satisfaciendo las propiedades de homomorfismo por lo tanto  $\psi$  es un isomorfismo.

# 1.6. Permutación

**Definición 1.6.1.** Una permutación de un conjunto *A* es una función  $\phi : A \longrightarrow A$  siendo uno a uno y sobreyectiva.

Definición 1.6.2. Grupo Permutación Sea *A* un conjunto no vacío y sean σ y τ permutaciones de *A* tal que ambas funciones son uno a uno, mapeadas de *A* sobre *A*. La función composición <sup>[18](#page-50-0)</sup> σ ∘ τ definida esquemáticamente por

$$
A \quad \xrightarrow{\tau} \quad A \quad \xrightarrow{\sigma} \quad A
$$

Se denota de manera general la operación de multiplicación de permutaciones como  $\sigma \circ \tau$  o de la forma στ. Como στ es una permutación en *A* debe ser leída de derecha a izquierda primero aplicamos τ y luego σ.

<span id="page-50-0"></span><sup>&</sup>lt;sup>18</sup>La función composición ∘ es una operación binaria, esta operación se le conoce como multiplicación de permutaciones.

Definición 1.6.3. Una función o mapeo de un conjunto *A* en un conjunto *B* es *uno a uno*, si cada elemento de *B* es imagen de a lo más un elemento de *A* y es *sobreyectiva* en *B*, si cada elemento de *B* es imagen de al menos un elemento de *A*.[\[14\]](#page-127-0)

Ahora probaremos que  $\sigma\tau$  son uno a uno. Sea  $a_1 \neq a_2$  tal que:

$$
(\sigma\tau)(a_1)=(\sigma\tau)(a_2)
$$

entonces

$$
\sigma(\tau(a_1)) = \sigma(\tau(a_2))
$$

y como σ es uno a uno  $\tau(a_1) = \tau(a_2)$ . Pero como τ es uno a uno entonces  $a_1 = a_2$  por lo tanto στ es inyectiva.

Ahora verificar que στ está en *A*. Como σ está en *A* entonces existe un *a* 0 ∈ *A* tal que σ(*a* 0 ) = *a*, ahora dado que τ está en  $A$  entonces existe un  $a^{''} \in A$  tal que  $\tau(a^{''}) = a^{'}$ . Así

$$
a = \sigma(a') = \sigma(\tau(a'')) = (\sigma\tau)(a'')
$$

Así στ está en *A*.

Ejemplo 1.6.4. Suponer que

 $A = \{1, 2, 3, 4, 5\}$ 

y que σ es la permutación dada por el siguiente esquema.

$$
\sigma = \begin{pmatrix} 1 & 2 & 3 & 4 & 5 \\ 4 & 2 & 5 & 3 & 1 \end{pmatrix}
$$

Así  $\sigma(1) = 4$ ,  $\sigma(2) = 2$  y asi sucesivamente. Sea

$$
\tau = \begin{pmatrix} 1 & 2 & 3 & 4 & 5 \\ 3 & 5 & 4 & 2 & 1 \end{pmatrix}
$$

Entonces

$$
\sigma\tau = \begin{pmatrix} 1 & 2 & 3 & 4 & 5 \\ 4 & 2 & 5 & 3 & 1 \end{pmatrix} \begin{pmatrix} 1 & 2 & 3 & 4 & 5 \\ 3 & 5 & 4 & 2 & 1 \end{pmatrix} = \begin{pmatrix} 1 & 2 & 3 & 4 & 5 \\ 5 & 1 & 3 & 2 & 4 \end{pmatrix}
$$

Por ejemplo, multiplicando de derecha a izquierda tenemos  $(\sigma \tau)(1) = \sigma(\tau(1)) = \sigma(3) = 5$ ,  $(\sigma \tau)(2) = \sigma(\tau(2)) = \sigma(5) = 1$ , y asi sucesivamente para los demás.

Teorema 1.6.5. *Sea A un conjunto no vacío y sea S<sup>A</sup> la colección de todas las permutaciones de A. Entonces S<sup>A</sup> es un grupo bajo la operación multiplicación permutación.*

Capítulo 1. Grafos

Demostración. Probar que *S<sup>A</sup>* es un grupo.

Como la multiplicación de permutaciones está bien definida como una función composición y dichas funciones tienen la propiedad asociativa entonces solo demostraremos 2 propiedades.

Para el caso de probar la existencia del elemento identidad. Tomamos la permutación identidad denotada por *i* entonces la permutación *i* cumple que *i*(*a*) = *a* para todo *a* ∈ *A* entonces existe el elemento identidad.

Por último debemos encontrar una permutación tal que invierta el mapeo de  $\sigma$ . Para ello tomemos un  $a'$  de  $A$  tal que  $a = \sigma^{-1}(a')$  la existencia de exactamente un elemento  $a'$  es la consecuencia de que σ es uno a uno y es sobreyectiva por lo tanto para cada *a* ∈ *A* tenemos

$$
i(a) = a = \sigma(a') = \sigma(\sigma^{-1}(a)) = (\sigma \sigma^{-1})(a)
$$

y así

$$
i(a') = a' = \sigma^{-1}(a) = \sigma^{-1}(\sigma(a^{-1})) = (\sigma^{-1}\sigma)(a')
$$

entonces tenemos que  $\sigma^{-1}\sigma$  y  $\sigma\sigma^{-1}$  dan como resultado la permutación *i*. Por lo tanto cumple las tres propiedades de grupo.

**The Second Service** 

**Definición 1.6.6.** Sea  $A = \{1, 2, 3, ..., n\}$  un conjunto finito de elementos entonces el grupo de todas las permutaciones de *A* es llamado el grupo simétrico de *n*! elementos y es denotado por *Sn*.

El grupo simétrico definido sobre cualquier conjunto es el grupo cuyos elementos son todas las biyecciones del conjunto en sí mismo y cuya operación grupal es la composición de funciones. En particular, el grupo simétrico finito *S<sup>n</sup>* definido sobre un conjunto finito de *n* símbolos consiste en las operaciones de permutación que se pueden realizar en los *n* símbolos. Notar que *S<sup>n</sup>* tiene *n*! elementos donde  $n! = n(n-1)(n-2)...(3)(2)(1)$ 

Ejemplo 1.6.7. Un ejemplo importante de notar es el grupo  $S_3$  de  $3! = 6$  elementos. Siendo el conjunto  $A = \{1,2,3\}$ . Listando las permutaciones de A de la manera siguiente:

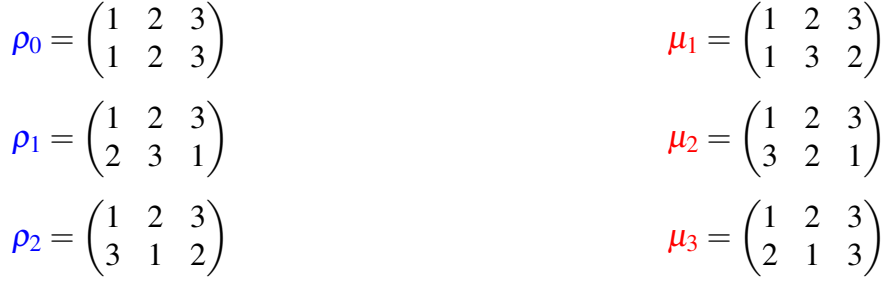

|          | $\rho_0$ | $\rho_1$ | $\rho_2$ | $\mu_1$  | $\mu_2$  | $\mu_3$  |
|----------|----------|----------|----------|----------|----------|----------|
| $\rho_0$ | $\rho_0$ | $\rho_1$ | $\rho_2$ | $\mu_1$  | $\mu_2$  | $\mu_3$  |
| $\rho_1$ | $\rho_1$ | $\rho_2$ | $\rho_0$ | $\mu_3$  | $\mu_1$  | $\mu_2$  |
| $\rho_2$ | $\rho_2$ | $\rho_0$ | $\rho_1$ | $\mu_2$  | $\mu_3$  | $\mu_1$  |
| $\mu_1$  | $\mu_1$  | $\mu_2$  | $\mu_3$  | $\rho_0$ | $\rho_1$ | $\rho_2$ |
| $\mu_2$  | $\mu_2$  | $\mu_3$  | $\mu_1$  | $\rho_2$ | $\rho_0$ | $\rho_1$ |
| $\mu_3$  | $\mu_3$  | $\mu_1$  | $\mu_2$  | $\rho_1$ | $\rho_2$ | $\rho_0$ |

Tabla 1.3: Tabla del grupo simétrico *S*<sup>3</sup>

Se dice que existe una correspondencia natural entre los elementos de *S*3. Por esta razón *S*<sup>3</sup> es el grupo *D*<sup>3</sup> de simetrías de un triángulo equilátero. Usamos ρ*<sup>i</sup>* para las rotaciones y µ*<sup>i</sup>* para las imágenes reflejadas en las bisectrices de los ángulos. La notación  $D_3$  representa al tercer grupo diédrico. El *n*-ésimo grupo diédrico *D<sup>n</sup>* es el grupo de simetrías del n-ágono regular.

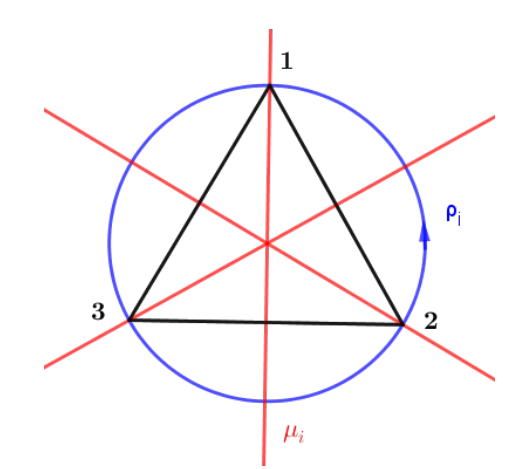

Figura 1.34: El grupo  $D_3$ , donde  $\rho_i$  son rotaciones y  $\mu_i$  bisectrices con  $i = 1, 2, 3$ .

El matemático inglés Cayley fue el primero en notar que todo grupo puede representarse como un grupo de *S<sup>n</sup>* a partir de ello surge el siguiente teorema.

#### 1.6.1. Orbitas y Ciclos.

# **Orbitas**

Cada permutación σ de un conjunto *A* determina de manera natural una partición de *A* con la propiedad que  $a,b \in A$  si y solo si  $b = \sigma^n(a)$  para algún  $n \in \mathbb{Z}$ . Donde se establece esta partición usando una relación de equivalencia.

<span id="page-54-1"></span>Teorema 1.6.8. *Para cada a*,*b* ∈ *A sea a* ∼ *b si y solo si*

<span id="page-54-0"></span>
$$
b = \sigma^n(a) \tag{1.5}
$$

■

*para algún n* ∈  $\mathbb{Z}$ .

DEMOSTRACIÓN. Probar que ∼ definido en [\(1.5\)](#page-54-0) es una relación de equivalencia.

- *Reflexiva* Claramente  $a \sim a$  ya que  $a = i(a) = \sigma^0(a)$ .
- $S$ *imétrica* Si  $a \sim b$  entonces  $b = \sigma^n(a)$  para algún  $n \in \mathbb{Z}$ . Pero  $a = \sigma^{-n}(b)$  y  $-n \in \mathbb{Z}$ , asi  $b \sim a$
- *Transitiva* Suponemos que  $a \sim b$  y  $b \sim c$  entonces  $b = \sigma^n(a)$  y  $c = \sigma^m(b)$  para algún  $m, n \in \mathbb{Z}$ sustituyendo tenemos que  $c = \sigma^m(\sigma^n(a)) = \sigma^{n+m}(a)$  asi  $a \sim c$ . [\[14\]](#page-127-0)

Definición 1.6.9. Sea σ una permutación de un conjunto *A*. Las clases de equivalencia en *A* determinadas por la relación de equivalencia en Teorema [1.6.8](#page-54-1) son las orbitas de σ

Ejemplo 1.6.10. Encontrar la orbita de la permutación

 $\sigma =$  $\begin{pmatrix} 1 & 2 & 3 & 4 & 5 & 6 & 7 & 8 \\ 3 & 8 & 6 & 7 & 4 & 1 & 5 & 2 \end{pmatrix}$ 

#### Solución

Para encontrar la orbita que contiene a 1, aplicamos  $\sigma$  repetidas veces de la siguiente manera

$$
1 \xrightarrow{\sigma} 3 \xrightarrow{\sigma} 6 \xrightarrow{\sigma} 1 \xrightarrow{\sigma} 3 \xrightarrow{\sigma} 6 \xrightarrow{\sigma} 1 \xrightarrow{\sigma} 3 \xrightarrow{\sigma} \cdots
$$

La órbita que contiene a  $1$  es  $\{1, 3, 6\}$ .

Ahora elegir un número diferente de 1, 3 y 6, tomar 2, similarmente encontramos que la órbita que contiene a 2 es {2, 8}. Finalmente, encontrar la órbita que contiene a 4 el cual es { 4, 7, 5}. Así estas tres orbitas incluyen todos los enteros de 1 a 8.

$$
\{1, 3, 6\} \qquad \{2, 8\} \qquad \{4, 5\ 7\}
$$

#### Ciclos

Consideremos solo las permutaciones de un conjunto finito *A* de *n* elementos.

Definición 1.6.11. Una permutación σ ∈ *S<sub>n</sub>* es un *ciclo*, si tiene como máximo una órbita que contiene más de un elemento. La *longitud* de un ciclo es el número de elementos en su órbita más larga.

 $\blacksquare$ 

**Definición 1.6.12.** Sean  $i_1, i_2, i_3, \ldots, i_k, k$  enteros distintos en  $A = \{1, 2, 3, \ldots, n\}$ . El símbolo ( $i_1$   $i_2$   $i_3$  ...  $i_k$ ) representa la permutación  $\sigma \in S_n$ , donde  $\sigma(i_1) = i_2$ ,  $\sigma(i_2) = i_3$ , ....,  $\sigma(i_j) = i_{j+1}$  para  $j < k$ ,  $\sigma(i_k) = i_1$ ,  $\mathbf{y} \quad \sigma(a) = a$  para cualquier  $a \in A$  si  $a \neq i_1, i_2, \ldots, i_k$ . Por ejemplo, en *S*<sub>7</sub> la permutación ( 1 3 5 4) es la permutación

$$
\begin{pmatrix}\n1 & 2 & 3 & 4 & 5 & 6 & 7 \\
3 & 2 & 5 & 1 & 4 & 6 & 7\n\end{pmatrix}
$$

Una permutación de la forma (*i*<sup>1</sup> *i*<sup>2</sup> ... *i<sup>k</sup>* ) se llama *ciclo de orden k o k-ciclo*. Para el caso cuando la permutación es  $k = 2$  la permutación  $(i_1 \quad i_2)$  se llama *transposición*.

**Lema 1.6.13.** *Si*  $σ, τ ∈ S<sub>A</sub>$  *son ciclos disjuntos entonces*  $στ = τσ$ . [\[19\]](#page-127-1)

Teorema 1.6.14. *Toda permutación* σ *de un conjunto finito es producto de ciclos disjuntos.*

Demostración. Sea *B*1,*B*2,...*B<sup>r</sup>* orbitas de σ, y sea µ*<sup>i</sup>* el ciclo definido por

$$
\mu_i = \begin{cases} \sigma(x) & para \quad x \in B_i \\ x & otro \quad caso. \end{cases}
$$

como  $σ = μ_1 μ_2... μ_r$  ya que las clases de equivalencias de las orbitas  $B_1, B_2,...B_r$  son clases de equivalencias disjuntas entonces los ciclos  $\mu_1$   $\mu_2$ ...  $\mu_r$  son disjuntos también.

Ejemplo 1.6.15. Considerar la permutación

$$
\begin{pmatrix}\n1 & 2 & 3 & 4 & 5 & 6 \\
6 & 5 & 2 & 4 & 3 & 1\n\end{pmatrix}
$$

Escribir como producto de ciclos disjuntos

#### Solución

1 lleva a 6, 6 lleva 1, teniendo el ciclo (1,6). Luego 2 lleva a 5 , 5 va al 3 luego el 3 va a 2 dando el ciclo (2,5,3). Teniendo el cuidado que 4 va a sí mismo. Así

$$
\begin{pmatrix} 1 & 2 & 3 & 4 & 5 & 6 & 7 \\ 3 & 2 & 5 & 1 & 4 & 6 & 7 \end{pmatrix} = (1,6)(2,5,3)
$$

La multiplicación de ciclos disjuntos es conmutativo por lo tanto no es muy importante el orden de escribirlos podía escribirlo como (2,5,3)(1,6)

Lema 1.6.16. *Toda permutación es producto de transposiciones.*

Toda permutación par puede ser expresada como un producto de un número par de transposiciones y similarmente sucede con una permutación impar que puede ser expresada como un producto de un número impar de transposiciones.

Está claro que para  $n \geq 2$  el número de permutaciones par en  $S_n$  es el mismo número de permutaciones impar ambos números son  $\frac{n!}{2}$ , denotar estos conjuntos como  $A_n$  y  $B_n$  respectivamente.

**Teorema 1.6.17.** *Si*  $n \geq 2$ *, entonces la colección de todas las permutaciones de*  $\{1, 2, \dots, n\}$  *forman un subgrupo de orden <sup>n</sup>*! 2 *del grupo simétrico Sn*.

# 1.7. Grafo de Cayley

Los grafos de Cayley se atribuye al matemático británico Arthur Cayley quien introdujo los grafos en 1878 con el propósito de representar la estructura de un grupo. Este enfoque valioso permitió conectar dos ramas de la matemática como lo es álgebra y la geometría.

Los elementos del grupo pueden ser generados por uno de sus elementos, entonces cada conjunto generador *S* de un grupo finito *G* tiene una representación gráfica a través de los grafos dirigidos del grupo en términos de los generadores en *S*. El término grafo dirigido es usualmente abreviado como dígrafos.

La representación visual del grupo fue ideada por Cayley. Intuitivamente, un dígrafo consiste en un número finito de puntos llamados vértices del dígrafo y algunas *aristas* (cada uno con la dirección indicada por una punta de flecha). En un dígrafo de un grupo *G* usando un conjunto generador *S* tenemos un vértice representado por un punto para cada elemento de *G*. Cada generador en *S* es denotado por un tipo de arista donde a su vez podemos utilizar diferentes colores para los diferentes tipos de aristas. Así  $S = \{a, b\}$  podría denotarse de la forma

$$
a \longrightarrow b, \qquad b--->a
$$

Esta notación representa un dígrafo de Cayley.

La mayoría de los grafos de Cayley son representados en grafos dirigidos aunque también existen grafos no dirigidos

Definición 1.7.1. Sea *G* un grupo finito. Diremos que un subconjunto *S* de *G* es *simétrico* si:

- $e \notin S$ , donde  $e$  es el elemento neutro de *G*.
- *s* ∈ *S* implica que  $s^{-1}$  ∈ *S*.

Definición 1.7.2. Sea *G* un grupo y *S* un subconjunto de *G* se dice que un grafo es de *Cayley*[\[27\]](#page-128-0); denotado por *Cay*( *G* : *S* ), si cumple lo siguiente:

Los vértices del grafo *Cay*( *G* : *S* ) son los elementos del grupo *G*.

El par ordenado  $(g,h)$  con  $g,h \in G$  es una arista del grafo  $Cay(G:S)$  si existe  $s \in S$  tal que:  $gs = h$ , es decir,

$$
\exists s \in S \text{ tal que } gs = h \Longrightarrow (g, h) \in E(Cay(G) : S)
$$

o de la forma

 $g^{-1}h$  ∈ *S* 

Lema 1.7.3. *Sea G un grupo finito. si S es simétrico entonces el grafo de Cayley Cay*(*G* : *S*) *es conexo si y solo si S es un conjunto generardor de G.*

Demostración. Probar primero que *S* es un generador de *G*

 $\blacksquare$  ( $\Longrightarrow$ )

Suponer que el grafo *Cay*(*G* : *S*) es conexo, es decir, que para cualquier par de vértices existe un camino que los une. Tomar el vértice *v* ∈ *G* y *s* ∈ *S*, así tenemos el camino *s*−*v* de la forma  $s_1v_1v_2v_3\cdots v_{n-1}v$  con  $v_1, v_2, v_3, \cdots, v_{n-1}\in G$  y sus aristas son  $(s, v_1), (v_1, v_2), \cdots, (v_{n-1}, v)$ . Pero el grafo  $Cay(G: S)$  es de cayley así por definición existen los elementos  $s_1, s_2, s_3, \cdots, s_n$ en *S* que cumplen:

$$
s_1 s = v_1
$$
  $s_2 v_1 = v_2$   $\cdots$ ,  $s_n v_{n-1} = v$ 

escribir de la forma

$$
s_1 = v_1 s^{-1}
$$
  $s_2 = v_2 v_1^{-1}$  ...,  $s_n = v v_{n-1}^{-1}$ 

ahora se tiene

$$
s_1 s_2 s_3 \cdots s_n = v v_{n-1}^{-1} \cdots v_2 v_1^{-1} v_1 s^{-1} = v s^{-1}
$$

como los vértices son del grafos de cayley cumplen  $v = s_1 s_2 s_3 \cdots s_n s$  donde  $s, s_1, s_2, s_3, \cdots, s_n \in$ *S*, así que hemos escrito a *v* como productos de elementos de *S* para cualquier  $v \in G$ , por tanto *S* es un conjunto generador de *G*.

Ahora probar que es conexo.

 $(\Longleftarrow)$ 

Suponer que *S* es un conjunto generador de *G*. Luego tomar a  $v, w \in G$  tal que  $v = s_1 \cdots s_n$  y  $w = c_1 \cdots c_m$  donde  $s_1, s_2, \ldots, s_n, c_1, c_2, \ldots, c_m \in S$ , así se puede escribir a *v* de la forma

$$
v = s_1 s_2 s_3 \cdots s_n = s_1 s_2 \cdots s_n c_m^{-1} \cdots c_2^{-1} c_1^{-1} c_1 c_2 \ldots c_m
$$

esto permite asociar de forma conveniente, y obtener elementos de *G* con el fin de encontrar

un camino que una los vértices *v* y *w* de la siguiente manera:

$$
w = c_1c_2 \cdots c_m
$$
  
\n
$$
s'_k = c_1^{-1}c_1c_2 \cdots c_m = c_1^{-1}w
$$
  
\n
$$
s'_{k-1} = c_2^{-1}c_1^{-1}c_1c_2 \cdots c_m = c_2^{-1}c_1^{-1}w
$$
  
\n:  
\n
$$
s'_2 = c_3 \cdots c_r c_m^{-1} \cdots c_2^{-1}c_1^{-1}c_1c_2 \cdots c_m = c_3 \cdots c_r
$$
  
\n
$$
s'_1 = c_2c_3 \cdots c_r c_m^{-1} \cdots c_2^{-1}c_1^{-1}c_1c_2 \cdots c_m = c_2c_3 \cdots c_r
$$
  
\n
$$
v = c_1c_2c_3 \cdots c_r
$$

así  $s'_1$  $'_{1}, s'_{2}$  $\mathbf{x}'_2, \ldots, \mathbf{x}'_k \in G$  por lo que  $\mathbf{v}\mathbf{s}'_1\mathbf{s}'_2$  $\mathcal{L}'_2 \cdots \mathcal{S}'_k$ w es un camino en el grafo  $Cay(G:S)$  para cualquier *v*, $w$  ∈ *G*, por tanto el grafo  $Cay(G:S)$  es conexo.

<span id="page-58-0"></span>Ejemplo 1.7.4. En la siguiente figura ambos grafos dirigidos representan al grupo  $\mathbb{Z}_6$  con el conjunto generador *S* = {1}, ni la longitud ni la forma ni los ángulos entre las aristas tiene importancia.

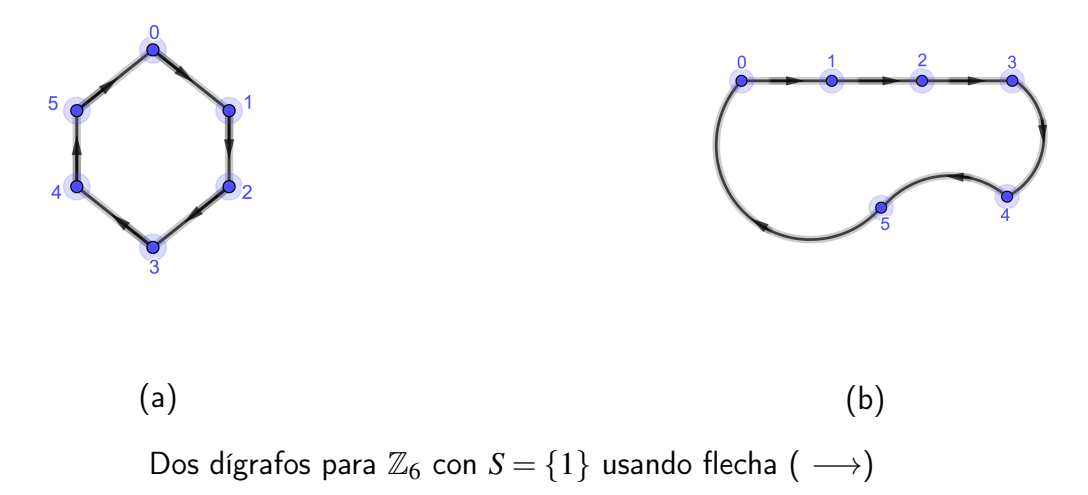

**Ejemplo 1.7.5.** El siguiente dígrafo presenta el grupo  $\mathbb{Z}_6$  con el conjunto generador  $S = \{2,3\}$ el cual 3 es su propio inverso . No hay flecha que este apuntando a 3 por eso se pone una arista punteada.

Tener en cuenta que estos dígrafos son diferentes a los del Ejemplo [1.7.4](#page-58-0) siendo del mismo grupo porque son diferentes conjuntos generadores.

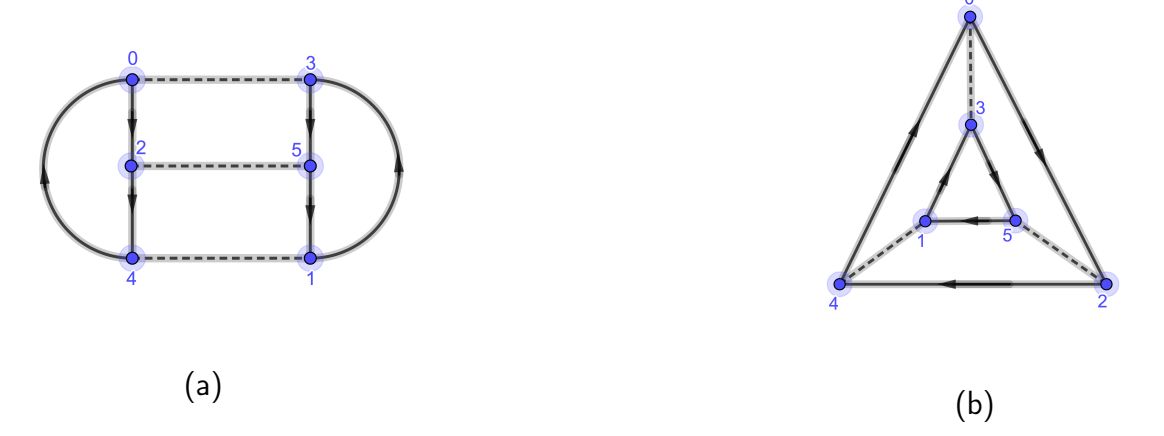

Dos dígrafos para  $\mathbb{Z}_6$  con  $S = \{2,3\}$  usando  $\longrightarrow$  siendo generador 2 y −−− > generador 3

# Propiedades

- 1. El dígrafo está conectado, es decir, puede viajar de cualquier vértice *g* a cualquier vértice *h* a lo largo consecutivamente por la arista, comenzando en *g* y finalizando en *h*.
- 2. A lo sumo una arista va de un vértice *g* a un vértice *h*.
- 3. Cada vértice *g* tiene exactamente una arista de cada tipo que comienza en *g* y una de cada tipo que termina en *h*.
- 4. si dos secuencias diferentes de aristas comienzan desde el vértice *h*, entonces esas mismas secuencias de aristas que comienzan desde cualquier vértice *u* conducirán al mismo vértice *v*

# Razones

Cada ecuación *gx* = *h* tiene una solución en el grupo.

La solución de  $gx = h$  es única.

Para  $g \in G$  y cada generador *b* podemos  ${\sf commutar\;} gb$  y  $(gb^{-1})b=g.$ 

Si  $gq = h y$   $gr = h$ , entonces  $uq = ug^{-1}h = ur$ .

Si se muestra que satisface las cuatro propiedades entonces es un grupo de Cayley para algún grupo.

## 1.8. Producto Corona

#### 1.8.1. Acción de grupo sobre un conjunto

Se tiene que una operación binaria ∗ en un conjunto *S* es una función mapeada de *S*×*S* sobre *S*, donde nos da una regla para " multiplicar" un elemento  $s ∈ S$  con un elemento  $s' ∈ S$  dentro de *S* para obtener un elemento *s* ∗ *s'* ∈ *S*, cumpliéndose para todos los elementos en *S*, es decir, para *A*, *B*, *y C* teniendo un mapeo  $*: A \times B \longrightarrow C$ .

Pero ¿Qué sucede para el caso donde *X* es un conjunto y *G* es un grupo con el mapeo ∗ :  $G \times X \longrightarrow X$ ? Para esto es necesario estudiar el siguiente concepto.

Definición 1.8.1. Sea *X* un conjunto no vacío y *G* un grupo. Se llama *acción de grupo de G en X* si para  $g \in G$  existe un mapeo  $\kappa : X \longrightarrow X$  tal que  $x \longmapsto \kappa_g(x)$  denotado por  $\kappa_g(x)$  o  $x \kappa_g$  y satisface lo siguiente:

- i)  $\kappa_e(x) = x \quad \forall x \in X$
- ii)  $\kappa_{(g_1g_2)}(x) = \kappa_{g_1}(\kappa_{g_2}x) \quad \forall x \in X \text{ y} \quad \forall g_1, g_2 \in G.$

bajo estas condiciones *X* es un *G*-conjunto[\[27\]](#page-128-0)

### Nota:

- *La operación de grupo correspondiente a la composición de acción está definida por κ<sub>g</sub> ∘ κ<sub>h</sub>.*
- Muchos autores usan las notaciones *xg* o algunas veces *x g* y son usados en muchos contextos, así que para tener mayor claridad y no generar confusión se utiliza este símbolo κ*g*.

Ejemplo 1.8.2. Algunos ejemplos.

- a) Sea  $G = S_n$  y sea  $X = \{1, 2, 3, \cdots, n\}$ , entonces se define  $\kappa_{\sigma}(x) = x\sigma$ .
- b) Sea *G* es un grupo y sea *X* un conjunto subyacente de *G*. El grupo *G* actúa sobre *X* por la multiplicación por la derecha definida para *g* ∈ *G* y *x* ∈ *X*

$$
\kappa_g(x) = xg
$$

está acción se llama acción natural de *G*.

Teorema 1.8.3. *El mapeo* κ*<sup>g</sup>* : *X* −→ *X es una biyección permutación del conjunto X.*

Lema 1.8.4. *La relación* ∼ *definida por*

$$
x \sim y
$$
 si y sólo si  $\kappa_g(x) = y$  para algún  $g \in G$ 

*es una relación de equivalencia.*

<span id="page-61-0"></span>Definición 1.8.5. Sea el grupo *G* que actúa sobre el conjunto *X*. El mapeo φ : *G* −→ *S<sup>X</sup>* dada por

$$
g\phi = \kappa_g
$$
 para todo  $g \in G$ 

Es llamada la representación de permutación de *G* para esta acción.

Lema 1.8.6. *El mapeo* φ *dada en la definición [1.8.5](#page-61-0) es un homomorfismo*

**Teorema 1.8.7.** *Sea* σ : *G* → *S*<sub>*X*</sub> *un homomorfismo de G al grupo de todas las permutaciones sobre el conjunto X y la representación de permutación de esta acción es idéntica a* σ*.*

Definición 1.8.8. Un grupo *G* es *transitivo* en *G*-conjunto *X* si para cada  $x_1, x_2 \in X$  existe  $g \in G$  tal que  $gx_1 = x_2$ . Notar que *G* es transitivo en *X* si y solo si el subgrupo  $\phi[G]$  de *S<sub>X</sub>* es transitivo en *X*.

#### 1.8.2. Producto directo y producto semidirecto

El producto cartesiano de conjuntos *S*1, *S*2, *S*3, ··· ,*S<sup>n</sup>* es el conjunto de todas las *n* −*tuplas*  $(a_1, a_2, \ldots, a_n)$  donde  $a_i \in S_i$  para  $i = 1, 2, 3, \ldots, n$ . El producto cartesiano esta definido por

$$
S_1 \times S_2 \times \cdots \times S_n
$$

o por

$$
\prod_{i=1}^n S_i
$$

Definición 1.8.9. Sea *G*1,*G*2,*G*3,··· ,*G<sup>n</sup>* son grupos, Para (*a*1,*a*2,··· ,*an*) y (*b*1,*b*2,··· ,*b*−*n*) en

$$
\prod_{i=1}^n G_i
$$

se define  $(a_1, a_2, \dots, a_n)(b_1, b_2, \dots, b_n)$  con la operación binaria de la multiplicación  $(a_1b_1, a_2b_2, \dots, a_nb_n)$ . Entonces *n*

∏ *i*=1 *Gi*

es un grupo llamado producto directo de los grupos *G<sup>i</sup>* sobre esta operación binaria.

Lema 1.8.10. *Sea H y J son grupos*

- (i) *Si*  $|H|, |J| < \infty$ , *entonces*  $|H \times J| = |H||J|$ .
- (ii) *H y J son abelianos si y sólo si H* ×*J es abeliano.*
- (III)  $H \times \langle e \rangle \triangleleft H \times$ ,  $\langle e \rangle \times J \triangleleft H \times J$ ,  $H \times \langle e \rangle \simeq H$   $\vee \langle e \rangle \times J \simeq J$ .
- $(V)$   $(H \times J)/(H \times \langle e \rangle) \simeq J \vee (H \times J)/( \langle e \rangle \times J) \simeq H$ .

**Teorema 1.8.11.** *Sea H y J son subgrupos del grupo G, H* ⊲ *G, J* ⊲ *G, H* ∩ *J* =  $\langle e \rangle$ , y *G* = *HJ* [\[27\]](#page-128-0).

- i) *Si g* = *h j donde g* ∈ *G*, *h*,∈ *H y j* ∈ *J*, *entonces h y j están determinados de forma única por g*.
- ii) *h j* = *jh*, *para todo h* ∈ *H y j* ∈ *J*.
- iii)  $G \simeq H \times J j \times H$ .

**Ejemplo 1.8.12.** Consideremos el grupo  $\mathbb{Z}_2 \times \mathbb{Z}_3$  los cuales tiene 2 $\cdot$ 3 = 6 elementos que son  $(0,0)$ ,  $(0,1)$ ,  $(0,2)$ ,  $(1,0)$ ,  $(1,1)$ , y  $(1,2)$ . sabemos que  $\mathbb{Z}_2\times\mathbb{Z}_3$  es cíclico. Solo debemos encontrar un generador. Sea  $(1,1)$  un posible generador, así las operaciones en  $\mathbb{Z}_2$  y  $\mathbb{Z}_3$  se escribe aditivamente, entonces hacemos lo mismo en el producto directo de  $\mathbb{Z}_2 \times \mathbb{Z}_3$ .

$$
(1,1) = (1,1)
$$
  
\n
$$
2(1,1) = (1,1) + (1,1) = (0,2)
$$
  
\n
$$
3(1,1) = (1,1) + (1,1) + (1,1) = (1,0)
$$
  
\n
$$
4(1,1) = (1,1) + (1,1) + (1,1) + (1,1) = (0,1)
$$
  
\n
$$
5(1,1) = (1,1) + (1,1) + (1,1) + (1,1) + (1,1) = (1,2)
$$
  
\n
$$
6(1,1) = (1,1) + (1,1) + (1,1) + (1,1) + (1,1) + (1,1) = (0,0)
$$

por lo que  $(1,1)$  genera todos los elementos de  $\mathbb{Z}_2\times\mathbb{Z}_3$ , además  $\mathbb{Z}_2\times\mathbb{Z}_3$ . es isomorfo a  $\mathbb{Z}_6$ 

**Teorema 1.8.13.** *El grupo*  $\mathbb{Z}_m \times \mathbb{Z}_n$  *es cíclico y es isomorfo a*  $\mathbb{Z}_{mn}$  *si y solo si m y n son primos relativos.*

**Teorema 1.8.14.** *El grupo*  $\prod_{i=1}^{n} \mathbb{Z}_{m_i}$  es cíclico y es isomorfo a  $\mathbb{Z}_{m_1m_2\cdots m_n}$  si y solo si los números  $m_i$ *para i* = 1,2,··· ,*n tales que el máximo común divisor de cualesquiera dos de ellos es* 1*.*

### 1.8.3. Producto semidirecto.

A continuación, se describe una construcción muy importante y útil que permite generalizar el producto directo de dos grupos[\[25\]](#page-128-1) [\[27\]](#page-128-0).

Definición 1.8.15. *Sea G un grupo con un subgrupo H y un subgrupo normal N el cual satisface lo siguiente:*

$$
G = HN \quad y \quad H \cap N = \langle e \rangle
$$

en este caso *G* es llamado *producto semidirecto interno de N y H* denotado como

$$
G \simeq H \ltimes N \quad \text{o} \quad G \simeq N \rtimes H
$$

Nota: La mayoría de autores denotan el producto semidirecto interno de *H* y *N* de la forma *H* n*N* pero en "Curso finito de grupos". [\[27\]](#page-128-0) utilizan la notación *H* o*N*, a lo largo del trabajo de investigación se utilizara la notación  $H \ltimes N$  para mayor compresión del lector.

Anteriormente denotamos que el grupo diédrico  $D_n=< a,b \mid a^n=b^n=e, bab=a^{n-1}>$  puede ser representado como un producto semidirecto tomando  $\langle b \rangle$  para *H* y  $\langle a \rangle$  para *N* entonces  $D_n \simeq \langle b \rangle \rtimes \langle a \rangle$ 

El siguiente lema muestra algunas propiedades del producto semidirecto.

**Lema 1.8.16.** *Supongamos que*  $G = H \ltimes N$  *entonces* 

- i) *Si G es finito se cumple*  $|G| = |H| |N|$ .
- ii) *Si g* ∈ *G entonces g se puede representar únicamente por h* ∈ *H y n* ∈ *N.*
- <span id="page-63-0"></span>iii) *Si g* = *hin<sup>i</sup> donde h<sup>i</sup>* ∈ *H* y *n<sup>i</sup>* ∈ *N para i* = 1,2. *Entonces g*1*g*<sup>2</sup> *tienen una representación*  $u$ *nica como g*<sub>1</sub>*g*<sub>2</sub> = *hn donde h* =  $h_1 h_2$  y  $n = h_2^{-1}$  $\frac{1}{2}$ <sup>1</sup> $n_1$  $n_2$  $n_2 \in N$ .
- <span id="page-63-1"></span>iv) *Existe un homomorfismo*  $φ : H → Aut(N)$  *con la propiedad del producto*  $g_1g_2$  *visto en* [III](#page-63-0)) *definida por*

$$
g_1g_2 = (h_1n_1)(h_2n_2) = (h_1h_2)(n_1 \phi^{h_2^{-1}})n_2.
$$

donde  $n_1\phi^{h_2^{-1}}=h_2^{-1}$  $n_1 h_2$ 

- v) *El homomorfismo* φ *dado en* [IV](#page-63-1)*) es el mapeo trivial si y sólo si el producto es directo.*
- vi) *Si el homomorfismo* φ *dado en* [IV](#page-63-1)*) no es el mapeo trivial entonces G no es abeliano.*

**Definición 1.8.17.** Dados los grupos *H* y *N*, y el homomorfismo  $\phi : H \longrightarrow \text{Aut}(N)$ , el producto semidirecto externo  $H \ltimes_{\phi} N$  de *N* por *H* relativo a  $\phi$  es el grupo con conjunto adyacente  $H \times N$ , y operación

$$
(h_1, n_1)(h_2, n_2) = (h_1 h_2, (n_1 \phi^{h_2^{-1}}) n_2)
$$
\n(1.6)

donde  $h_i \in H$  y  $n_i \in N$ , para  $i = 1, 2$ .

 $\bm{N}$ ota: En muchos libros se usa la notación h<sup>φ</sup>, φ<sub>h−1</sub> o hφ pero se usara φ<sup>h<sub>2</sub>1</sup> para no generar confunsión.

# 1.8.4. Producto corona

Por definición [1.5.32](#page-47-0) *Aut*(*G*) es un conjunto de funciones de *G* a *G* además *Aut*(*G*) es un grupo con la operación composición por lema [1.5.33](#page-47-1) y está definido de la forma

$$
(f \circ g)(z) := f(z)g(z)
$$
 para todo  $f, g \in Aut(G)$  y  $z \in G$ 

donde *f*(*z*)*g*(*z*) está en *Aut*(*G*).

Sea *G* un grupo y el producto de *G* sobre sí mismo un número finito de veces es un grupo entonces se cumple que  $G\times G\times\dots\times G$ | {z } *k*−*veces*  $=G^k$  es isomorfo al grupo  $Aut(G^k).$ 

 $\varphi$  :  $(g_1, g_2,...,g_k)$   $\longmapsto$   $(\varphi(g_1), \varphi(g_2), ..., \varphi(g_k))$  tal que  $f \in Aut(G)$  y  $g_i \in G_i$  con  $i = 1, 2,...,k$ 

donde cada *G<sup>i</sup>* representa el grupo *G* que esta en la posición *i* en el producto de grupos, es decir,

$$
G \times \cdots \times \underbrace{G}_{\text{position } i} \times \cdots \times G \text{ entonces } g_i \in G_i \text{ con } G_i = G \text{ para } i = 1, 2, 3, \ldots, n.
$$

Definición 1.8.18. *Sea G y H grupos donde H actúa en el conjunto X* = {1,2,3,...,*n*} *. Denotar G* ∗ *como el producto directo de n copias de G entonces el producto corona de G por H se define como el producto semidirecto G*<sup>∗</sup> ×<sub>*ϕ</sub></sub> H con respecto a la acción de grupo* ϕ *definida por*</sub>

$$
\phi^h[ (g_1, g_2, \ldots, g_n) ] = (g_{1h^{-1}}, g_{2h^{-1}}, \ldots, g_{nh^{-1}})
$$

Se puede ver que la acción cumple:

$$
\phi^h[(g_1,\dots,g_n)]\phi^h[(g'_1,\dots,g'_n)]=\phi^h[(g_1g'_1,\dots,g_ng'_n)]
$$

donde *H* actúa en el grupo  $G^*$  y  $\phi$  es un homomorfismo, este grupo se denota por  $G^* \rtimes_{\phi} H$  o  $G \wr H$ . y *Aut*(*G*<sup>\*</sup>) es un subgrupo de *G*<sup>\*</sup> ×<sub>*∳</sub>H* siendo el *grupo base* del producto corona que se denota por</sub> *B*.

**Ejemplo 1.8.19.** Sea *X* finito,  $X = \{1, 2, 3, \dots, k\}$ . En este caso se identifica el grupo base *B* como el producto directo de *G* (*k* −*veces*), es decir, *G*×*G*×··· ×*G*  $\overline{k - \nu e c e s}$ *k*−*veces* y la acción de *H* en *B* permutando

las componentes:

$$
\phi^{\sigma}[u] = \phi^{\sigma}[(u_1, u_2, \cdots, u_m)] = (u_{1'}, u_{2'}, \cdots, u_{m'}) \text{ donde } \sigma u \sigma^{-1} = \begin{pmatrix} 1 & 2 & 3 & \cdots & m \\ 1 & 2 & 3 & \cdots & m \\ 1 & 2 & 0 & 3 & \cdots & m\sigma^{-1} \end{pmatrix}
$$

donde  $i{\sigma ^{ - 1}} = i'$  representa la posición correspondiente del elemento evaluado en σu ${\sigma ^{ - 1}}$  para todo  $u = (u_1, u_2, \dots, u_m) \in B$  y  $\sigma \in H$ 

Una de las propiedades del producto corona es la ley asociativa y  $|K \wr H| = |K|^n |H|$ .

Definición 1.8.20. Sea  $C_m \wr S_n$  denota el producto corona del grupo cíclico  $C_m$  con el grupo simétrico  $S_n$  [\[12\]](#page-127-2), es decir, el producto semidirecto de  $C_m^n = C_m \times C_m \times ... \times C_m$  y  $S_n$ , donde  $\phi : S_n \longrightarrow Aut(C_m^n)$ es un homomorfismo de la siguiente manera:

$$
\phi(\sigma)(a_1,a_2,\ldots a_n)=(a_{1\sigma},a_{2\sigma},\ldots,a_{n\sigma})
$$

de forma que

$$
S(m,n) = \{ (a_1, \ldots, a_n; \sigma) | a_i \in C_m, \sigma \in S_n \}
$$

donde

$$
(a_1,\ldots,a_n;\sigma)(b_1,\ldots,b_n;\rho)=(a_1b_1\sigma,\ldots,a_nb_n\sigma;\sigma\rho)
$$

Este grupo tiene orden  $m<sup>n</sup>n$ !. Cuando  $n = 1$ , es decir,  $S(1,m)$  es el grupo cíclico  $C_m$  con generadores  $[m] = \{1, 2, \dots, m\}$ , si  $m = 1$ , es decir,  $S(n, 1)$  es el grupo simétrico  $S_n$  con *n* símbolos, si *n* = 2, entonces *S*(*n*,2) es el grupo hiper-octaédrico de [−*n*] = {−*n*,··· ,−2,−1,1,2,··· ,*n*} que esta formado por el producto corona  $C_2 \wr S_2$  y así sucesivamente,  $S(n,m)$  sera llamado *generalización* del grupo simétrico.

#### 1.8.5. El grupo de coxeter

Un grupo de coxeter es un grupo abstracto que admite una descripción formal en términos de reflexiones. De hecho, los grupos de coxeter finitos son precisamente los grupos de reflexión euclídeos finitos. Sin embargo, no todos los grupos de coxeter son finitos, y no todos pueden describirse en términos de simetrías y reflexiones euclídeas. Un ejemplos es el grupo simétrico *Sn*. En general, la teoría del grupo de coxeter se expande y entrelaza muchos temas y aspectos interesantes de las matemáticas 3.

Definición 1.8.21. Sea *S* un conjunto y sea *m* una matriz *m* : *S* ×*S* −→ {1, 2, 3, ··· ,∞} llamada matriz de coxeter si satisface lo siguiente:

$$
m(s, s') = m(s', s)
$$

$$
m(s, s') = 1 \Longleftrightarrow s = s'
$$

*m* puede ser representado por un grafo de coxeter (o diagrama de coxeter) donde el conjunto de nodos es  $S$  y cuyo conjunto de aristas son los pares desordenados  $(s, s')$  tales que  $m(s, s') \geq 3$ . Las aristas con  $m(s, s') \geq 4$  son etiquetadas por ese número.

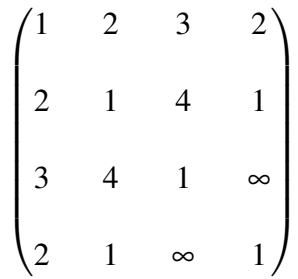

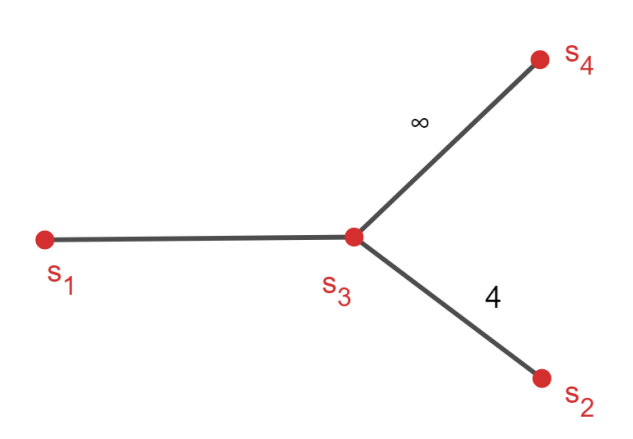

Definición 1.8.22. Un grupo *W* es llamado grupo de coxeter si existe un subconjunto *S* ⊆ *W* tal que es el conjunto de generadores de *W* se tiene que

$$
W = \{ s \in S : (ss')^{m_{ss'}} = e \}
$$

donde  $m_{ss'} \in \{2, 3, 4, \cdots, \infty\}$  es el orden de *ss'*,  $s \neq s'$  y  $m_{ss'} = 1$ 

A partir de estas definiciones se obtiene varias conclusiones

Dado que *e* denota el elemento identidad del grupo *W* y se sabe que *m*(*s*,*s*) = 1, se tiene que

$$
s^2 = e, \quad \text{para todo} \quad s \in S
$$

A su vez la relación  $(ss')^{m(s,s')}=e$  es equivalente a

$$
\underbrace{ss'ss's\ldots}_{m(s,s')}=\underbrace{s'ss'ss'\ldots}_{m(s',s)}
$$

En particular,  $m(s, s') = 2$  ( es decir, que los nodos *s* y *s'* son distintos y no son vecinos en el grafo de coxeter) si y solo si *s* y *s* 0 conmutan.

$$
(ss')^2 = ss's's' = ss's^{-1}s'^{-1}
$$

Por ejemplo el diagrama de coxeter visto anteriormente es generado por *s*1,*s*2,*s*3, y *s*<sup>4</sup> sujeto a la siguiente relación

$$
s_1^2 = s_2^2 = s_3^2 = s_4^2
$$
  
\n
$$
s_1 s_2 = s_2 s_1
$$
  
\n
$$
s_1 s_3 s_1 = s_3 s_1 s_3
$$
  
\n
$$
s_1 s_4 = s_4 s_1
$$
  
\n
$$
s_2 s_3 s_2 s_3 = s_3 s_2 s_3 s_2
$$
  
\n
$$
s_2 s_4 = s_4 s_2
$$

Si un grupo *W* tiene una representación como esta, entonces el par ordenado (*W*,*S*) es llamado un sistema de coxeter. El grupo *W* es llamado grupo de coxeter y *S* es el conjunto de los generadores de coxeter.

# 1.9. Algoritmos de búsqueda.

# 1.9.1. Algoritmo.

En el transcurso de los años el ser humano se ha encontrado con muchos problemas matemáticos que son difíciles de calcular manualmente, pero con la ayuda de un asistente computacional se ha facilitado el trabajo de ciertos cálculos que son imposible de realizar, es así como surge la ciencia de la computación que se encarga del análisis, la implementación de algoritmos eficientes y sus aplicaciones.

En esta sección se habla sobre la complejidad de un algoritmo sus propiedades, notaciones asintóticas, complejidad NP, búsqueda en anchura y búsqueda en profundidad.

Definición 1.9.1. Un *algoritmo* es una secuencia de pasos computacionales que transforman el valor o valores de entrada en un valor o valores de salida.[\[11\]](#page-127-3)

Los *algoritmos* son una herramienta computacional muy utilizada para resolver un problema específico. A continuación se hará mención de algunas aplicaciones en la que se han resueltos mediante un algoritmo.

- El Proyecto del Genoma Humano ha realizado un gran avance en identificar todos los genes en el ADN, determinando la secuencia de los pares en las bases químicas almacenando esta información en bases de datos y desarrollando herramientas para su análisis. Cada uno de estos pasos requiere algoritmos sofisticados permitiendo a los científicos utilizar los recursos de manera eficiente. ahorrando en tiempo y dinero, ya que se puede extraer más información de las técnicas de laboratorio.
- $E$  internet permite que las personas de todo el mundo accedan rápidamente a la información, esto es posible con la ayuda de algoritmos inteligentes, capaces de gestionar y manipular grandes cantidades de datos.
- El comercio electrónico permite que los bienes y servicios se negocien e intercambien de manera más rápida, eficiente y segura, esto a través números de tarjetas de crédito, contraseñas, extractos bancarios y firmas digitales, basadas en algoritmos numéricos y en la teoría de números.

Un algoritmo puede representarse a través de un pseudocódigo<sup>[19](#page-68-0)</sup> independientemente del lenguaje de programación que se desea utilizar, es decir, se puede implementar en cualquier tipo de lenguaje como  $C$ ,  $C++$ , Java, Python, Pascal, entre otros.

Definición 1.9.2. Las *estructuras de datos* es una forma de almacenar y organizar datos para facilitar el acceso y las modificaciones, son claves para diseñar algoritmos rápidos y eficaces con menos costo.

<span id="page-68-0"></span> $19$ Otra forma de poder describir un algoritmo es por medio de un Diagrama de flujo.

El tiempo de ejecución de un algoritmo depende de los valores de entrada, de la implementación del programa, del procesador y de la complejidad del algoritmo.Se dice que: "El tiempo que requiere un algoritmo para resolver un problema está en función del tamaño n del conjunto de datos para procesar". Al que se denotará por *T*(*n*) con *n* el tamaño de entrada. Para medir la eficiencia de un algoritmo se define lo siguiente: [\[16\]](#page-127-4)[\[24\]](#page-128-2)

Definición 1.9.3. Se le llama tiempo de ejecución *T*(*n*), no al tiempo físico, sino al número de operaciones elementales que lleva a cabo el algoritmo para medir el tiempo que tarda en ejecutarse. Se denota el número de *operaciones elementales* por *OE*.

Una operación elemental en un algoritmo son:

- *Operación aritmética.*
- *Asignación a una variable.*
- *Llamada a una función.*
- *Retorno de una función.*
- *Comparaciones lógicas.*
- *Acceso a una estructura (arreglo, matriz, lista ligada. . . )*

Existen algoritmos que pueden resolver el mismo problema pero para seleccionar el algoritmo más adecuado se toman en cuenta muchos aspectos tales como: la implementación, el tiempo que se emplea en resolver el problema y la cantidad de recursos de memoria que ocupa. Este estudio se conoce como *complejidad computacional*.

*Complejidad espacial*: Es el número de objetos que maneja el algoritmo, puesto que cada objeto necesita un tamaño de memoria para su representación.

Dicha medida permite conocer la cantidad de memoria que utilizará el programa.

*Complejidad temporal*: Es la cantidad de operaciones que hay que realizar, ya que cada operación se realiza en un tiempo determinado.

Esto permite conocer el tiempo que necesitará el programa para finalizar su ejecución.<sup>[20](#page-69-0)</sup>

Una buena forma de medir la complejidad es a través de una función *f*(*n*) llamada función de coste o costo, donde *n* es el tamaño del problema. Esta función representa el conjunto de todas las funciones cuyo valor está limitado superiormente por un múltiplo de *f*(*n*); En informática, la complejidad de un algoritmo permite entender cómo se comporta la función a medida que incrementa la cantidad de datos de entrada.

<span id="page-69-0"></span><sup>20</sup>La complejidad espacial, establece una relación entre el número de objetos manejados y el tamaño del problema, mientras que la complejidad temporal establece la relación entre el número de operaciones realizadas y el tamaño del problema.

Definición 1.9.4. Un algoritmo se dice que tiene un *costo de ejecución O*(*g*(*n*)) para una función  $g(n)$ , si para un valor de  $n_0$  suficientemente grande el número de operaciones nunca es mayor que  $cg(n)$ , para alguna constante positiva *c*. Así  $O(g(n))$  es el conjunto de funciones que cumple:

 $O(g(n)) = \{f(n) \mid \text{exist} \text{ una constante positiva } c \text{ y } n_0 \text{ tal que } 0 \le f(n) \le cg(n) \text{ para todo } n \ge n_0 \}$ 

Teniendo esto en cuenta, se puede simplificar más la expresión de la función de costo que sé está analizando, es decir, que el número de operaciones que se realiza es proporcional a *n* 2 , expresado como *O*(*n* 2 ), entonces la función de coste del algoritmo es de orden *n* 2 .

Ejemplo 1.9.5. Se toma el pseudocódigo de ordenamiento de inserción y en la tabla de abajo se describe el coste y tiempo de ejecución de cada línea del código.

```
1 def sort (A) :
2 for j in legt (A):
3 \qquad \qquad \text{key} = \text{A} [j]4 inserta A [j] sobre la secuencia de orden A [1 2 3 ... j-1]
5 i= j -16 while j > 0 y A[i] > key:
7 A[i+1] = A[i]8 i = i -19 A[i+1] = key10
11
```
<span id="page-70-0"></span>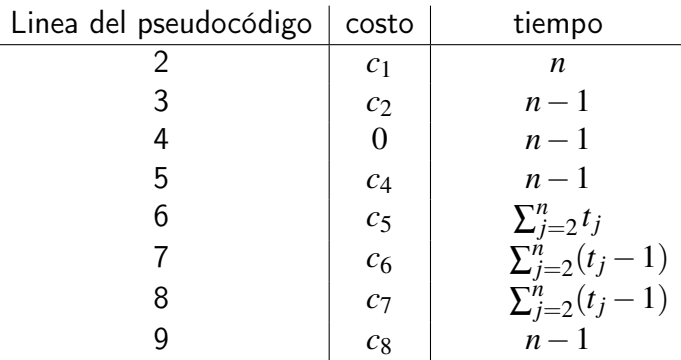

Tabla 1.4: En esta tabla se muestra el costo que realiza en cada instrucción y el tiempo que tarda en ejecutarse.

Para analizar un algoritmo se habla de dos tipos de análisis que son: *En el mejor de los casos* y en el peor de los casos. Por ejemplo, Para calcular el tiempo de ejecución del pseudocódigo de ordenamiento por inserción se realiza lo siguiente:

Se suman todos los tiempos de la tabla [1.4](#page-70-0) y se multiplican a cada uno por la instrucción

ejecutada (costo), es decir, *cin* con *c<sup>i</sup>* los pasos para ejecutarse en un tiempo *n*.

$$
T(n) = c_1 n + c_2 (n - 1) + c_4 (n - 1) + C_5 \sum_{j=2}^{n} t_j + c_6 \sum_{j=2}^{n} (t_j - 1) + c_7 \sum_{j=2}^{n} (t_j - 1) + c_8 (n - 1)
$$

Entonces el tiempo de ejecución para este algoritmo depende del valor de *n*. Si en el mejor de los casos la lista que se ingresa se encuentra ordenada, se tiene que *T*(*n*) tendrá la forma.

$$
T(n) = c_1 n + c_2(n-1) + c_4(n-1) + c_5(n-1) + c_8(n-1)
$$

Es así que el tiempo de ejecución se puede denotar como una función lineal *an*+*b* donde *a* y *b* son constantes que dependen del estado de costo *c<sup>i</sup>* y *n* es el tamaño de los datos de entrada. Pero si la lista *A* en el peor de los casos está en orden decreciente, el tiempo de ejecución del algoritmo de ordenamiento por inserción es:

$$
\sum_{j=2}^{n} j = \frac{n(n+1)}{2}, \quad \sum_{j=2}^{n} (j-1) + \frac{n(n-1)}{2}
$$
  

$$
T(n) = c_1 n + c_2(n-1) + c_4(n-1) + C_5 \left(\frac{n(n+1)}{2}\right) + c_6 \left(\frac{n(n-1)}{2}\right) + c_7 \left(\frac{n(n-1)}{2}\right) + c_8(n-1)
$$

Simplificando

$$
T(n) = \left(\frac{c_5 + c_6 + c_7}{2}\right)n^2 + \left(c_1 + c_2 + c_4 + \frac{(c_5 + c_6 + c_7)}{2} + c_8\right)n - (C_2 + c_4 + c_5 + c_8)
$$

En este caso el tiempo de ejecución es una *función cuadrática.*  $an^2 + bn + c$  con *a*, *b* y *c* ∈ R, que dependen de *c<sup>i</sup>* .

En la siguiente tabla se muestra las diferentes funciones para el costo de ejecución de un algoritmo.

| Complejida                | nombre      |  |  |
|---------------------------|-------------|--|--|
| O(1)                      | Constante   |  |  |
| O(logN)                   | Logaritmica |  |  |
| O(N)                      | Lineal      |  |  |
| $O(N \log N)$             | Nlog N      |  |  |
| $O(N^2)$                  | Cuadrática  |  |  |
| $O(N^3)$                  | Cúbica      |  |  |
| $O(N^k)$                  | Polinomica  |  |  |
| $O(\alpha^N, \alpha > 1)$ | Exponencial |  |  |
|                           | Factorial   |  |  |

Tabla 1.5: Funciones de coste de ejecución de un algoritmo
#### 1.9.2. Notaciones asintóticas

Una forma de poder representar la complejidad es a través de las *notaciones asintóticas* estas permiten analizar el tiempo de ejecución de un algoritmo identificando su comportamiento y que tan rápido crece el tiempo en el que son ejecutadas. Existen tres notaciones asintóticas para medir la complejidad los cuales son:

- **■** la notación Θ (theta mayúscula)
- la notación *O* (o mayúscula).
- **I** la notación  $\Omega$  (omega mayúscula).

Definición 1.9.6. Θ(*g*(*n*)) es el conjunto de todas las funciones *f* para las cuales existen constantes enteras positivas  $c_1$ ,  $c_2$  y  $n_0$  tales que para  $n \ge n_0$  se cumple que  $c_1g(n) \le f(n) \le c_2g(n)$ .

 $\Theta(g(n)) = \{f(n):$  existen constantes positivas  $c_1, c_2 \vee n_0$  tal que  $0 \leq c_1 g(n) \leq f(n) \leq c_2 g(n)$ 

para todo  $n \geq n_0$ }

Sea el conjunto de funciones que crecen asintóticamente de la misma forma. Indicando que *f* está acotada superiormente como inferiormente.<sup>[21](#page-72-0)</sup>

**Ejemplo 1.9.7.** Si el tiempo de ejecución  $T(n)$  de un algoritmo es  $O(n^2)$  se tiene que

 $T(n) \le cg(n)$  para todo  $n \ge n_0$ 

entonces  $T(n) \in O(n^2)$ , es decir, significa que el programa nunca tardara más tiempo en ejecutarse que  $cn^2$  para  $n > n_0$ .

**Definición 1.9.8.** La notación asintótica O de notada por  $O(g(n))$  es el conjunto de todas las funciones *f* para las cuales existen constantes enteras positivas *k* y  $n_0$  tales que para  $n \ge n_0$  se cumple que:  $f(n) \le cg(n)$ , es decir.

 $O(g(n)) = \{f(n):$  existe una constante positiva *c* y  $n_0$  tal que  $0 \le f(n) \le cg(n)$  para todo  $n \ge n_0\}$ 

 $cg(n)$  es una "cota superior" de toda *f* para  $n \ge n_0$ , esto indica que dicho algoritmo nunca tardará más que *cg*(*n*).

Definición 1.9.9. Ω(*g*(*n*)) es el conjunto de todas las funciones *f* para las cuales existen constantes enteras positivas *k* y  $n_0$  tales que para  $n \geq n_0$  se cumple que  $f(n) \geq cg(n)$ , es decir.

 $\Omega(g(n)) = \{f(n):$  si existe una constante *c* y  $n_0$  tal que  $0 \le cg(n) \le f(n)$  para todo  $n \ge n_0$ 

 $cg(n)$  es una "cota inferior" de toda *f* para  $n \ge n_0$ , esto implica que  $f(n)$  es  $\Omega(g(n))$ , es decir,  $f(n)$ crece asintóticamente más rápido que *g*(*n*) cuando *n* → ∞.

<span id="page-72-0"></span><sup>&</sup>lt;sup>21</sup> Implica que tanto *f*(*n*) y *g*(*n*) crecen asintóticamente a la misma velocidad cuando *n* → ∞

Ejemplo 1.9.10. Si el tiempo de ejecución *T*(*n*) de un programa es Ω(*n* 2 ) implica que

 $T(n)$  >  $cg(n)$  para todo  $n > n_0$ 

Entonces,  $T(n) \in \Omega(n^2)$  esto significa que el programa nunca tardará menos de  $cn^2$ .

Normalmente se escribe  $f(n) \in O(g(n))$ , pero se acostumbra a denotarlo por  $f(n) = O(g(n))$  de igual manera sucede para Ω(*g*(*n*)) y Θ(*g*(*n*)).

En general, cuando la notación asintótica aparece en una fórmula, se interpreta como una función anónima. Por ejemplo, la formula 2 $n^2+3n+1=$  2 $n^2+O(n)$  significa que 2 $n^2+3n+1=$  2 $n^2+f(n)$ , donde *f*(*n*) es alguna función en *O*(*n*) en este caso *f*(*n*) = 3*n* + 1. Al usarla de esa manera la notación permite eliminar detalles no esenciales y desorden en una ecuación.

En el transcurso de los años se ha logrado consolidar técnicas que permitan dar repuesta a muchos problemas de los cuales se ha encontrado uno o más soluciones algorítmicas, estos problemas se les conoce como *computable*, pero existen algunos de ellos que no se pueden resolver mediante un algoritmo se conocen como no computable.

Definición 1.9.11. Un algoritmo de *tiempo polinómico*, se define como una función polinómica cuya complejidad temporal es *O*(*p*(*n*)) para alguna función polinómica *p*, donde *n* se utiliza para denotar la longitud de entrada.

Los algoritmos de tiempo polinomial *O*(*n*),*O*(*n* 2 ),*O*(*n* 3 ),..., etc. son muy eficientes, además, de ser computables se dice que son *deterministas.*<sup>[22](#page-73-0)</sup> Los algoritmos que toman un tiempo exponencial son imprácticos, pues requerirán más tiempo del disponible.

Definición 1.9.12. Un problema *A* es un *problema de decisión* si sus posibles respuestas son *Si* o *No*.

Definición 1.9.13. Un algoritmo *determinista* es aquel que si se le introduce varias veces la misma entrada de valores, pasa por las mismas instrucciones, devuelve exactamente la misma salida.

Definición 1.9.14. Un algoritmo *no determinista* son aquellos algoritmos que emplean el modelo de la "máquina de Turing probabilística", porque para una misma entrada, la salida no siempre es la misma. En otras palabras se podria decir que *es un algoritmo que se puede suponer una solución y luego se comprueba si es válida.*

Todos los problemas se pueden clasificar en diversos tipos, por ejemplo, problema de ordenamiento, de búsqueda, de optimización, de decisión, etc. Este tipo de problemas son interesantes porque permiten comprobar de manera eficiente la validez de una posible solución a un problema complejo.

<span id="page-73-0"></span><sup>&</sup>lt;sup>22</sup>Los deterministas son aquellos algoritmos que cada vez que se ejecutan con una misma entrada obtienen la misma solución.

En general, resulta mucho más sencillo verificar la validez de una supuesta solución que encontrar una, ya que la mayoría de los problemas se pueden transformar a un problema de decisión; La complejidad de los problemas se clasifica en diversas clases tales como P, NP, NP−completos y NP−Difíciles.

Definición 1.9.15. *Problemas* P *(Polinomial)* es el conjunto de problemas de decisión concretos que se pueden resolver en tiempo polinómico. Es decir, son problemas que se pueden resolver en el tiempo *O*(*n k* ) para alguna constante *k*, donde *n* es el tamaño de la entrada al problema.

Definición 1.9.16. Problemas NP (Problema de tiempo polinomial no determinista) son aquellos que se pueden transformar a un problema de decisión que se resuelve mediante un algoritmo no determinista en un tiempo polinomial tienen la propiedad de que se puede verificar de manera eficiente una posible solución es correcta o no.

Por ejemplo, el problema de los ciclos hamiltonianos es NP, porque se puede verificar si una ruta en particular es hamiltoniana o no, en tiempo polinomial.

Definición 1.9.17. Un problema NP-completo o NP-complete tiene la propiedad de que cualquier problema NP puede ser reducido a él en un tiempo polinomial incluyendo a los mismos problemas NP-completos ya que también son NP.

Esto implica que si algún problema NP-completo tuviera solución en tiempo polinomial entonces todo problema en NP tiene también solución en tiempo polinomial. Se piensa que esto es improba $h$ le.<sup>[23](#page-74-0)</sup>

Definición 1.9.18. Un problema NP−*difícil* o NP−*hard*[24](#page-74-1) es el conjunto de problemas de decisión que son al menos tan difícil como los problemas NP-completos. En otras palabras, los problemas NPcompletos se reduzcan a un NP-difícil significa que los NP-difíciles sirven para resolver cualquier problema NP-completo. Lo mismo sucede con NP se reduce a NP-completo.

#### 1.9.3. Búsqueda en anchura

Una de las ramas de las ciencias de la computación que se ha convertido en un medio para modelar datos de escenarios del mundo real, como redes sociales, páginas web, enlaces web, ubicaciones y rutas en GPS son los grafos estos son estructuras de datos en el que se aplican algoritmos de búsqueda.

Definición 1.9.19. Un *algoritmo de búsqueda* es un conjunto de instrucciones que están diseñadas para localizar un elemento con ciertas propiedades dentro de una estructura de datos.

Ejemplo 1.9.20. Por ejemplo, ubicar el registro correspondiente a cierta persona en una base de datos, o el mejor movimiento en una partida de ajedrez.

<span id="page-74-0"></span><sup>&</sup>lt;sup>23</sup>Los problemas NP-completos son al menos tan difíciles como los NP pero se considera que son un poco más.

<span id="page-74-1"></span><sup>24</sup>Los problemas NP−difícil no solo se asocia a problemas de decisión sino también a problemas de optimización.

En ciencias de la computación, los métodos de búsqueda no informadas o ciegos son estrategias de búsqueda en las cuales se evalúa el siguiente estado sin conocer si este es mejor o peor que el anterior.

Definición 1.9.21. Una *búsqueda en anchura* (en inglés *Breadth First Search* denotado en sus siglas en ingles por *BFS*) es un algoritmo de búsqueda no informada utilizado para recorrer o buscar todos los vértices explorando cada uno de los vecinos adyacentes, y así hasta que se recorra todo el árbol para buscar una solución.[\[11\]](#page-127-0)

La búsqueda en anchura se llama así porque expande la frontera entre los vértices descubiertos y los que no han sido descubiertos de manera uniforme a lo largo de la amplitud de la frontera. El algoritmo funciona tanto en grafos dirigidos como no dirigidos.

En las siguientes figuras se muestra como se ha realizado el algoritmo de búsqueda BFS donde cada vértice se enumera del 1 al 8. Para llevar un seguimiento más controlado del proceso de búsqueda se colorea cada vértice en blanco que aun no han sido visitado, gris que son los próximos en visitar y negro que han sido visitados:

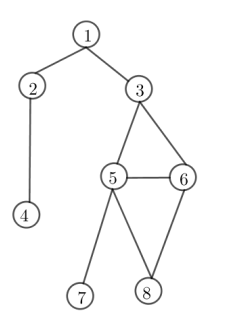

Figura 1.35: Ningún vértice se ha visitado. Figura 1.36: El vértice 1 es accesible.

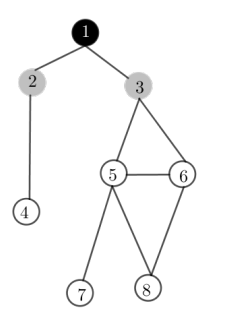

los vértices 2 y 3 son accesibles.

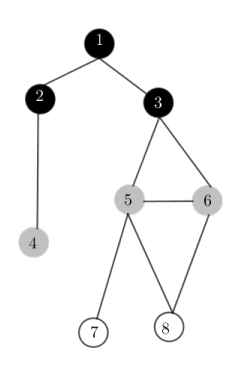

Figura 1.37: El vértice 1 ya se visito mientras que Figura 1.38: Los vertices 2 y 3 ya se visitaron y los vertices 4, 5, 6 son accesibles.

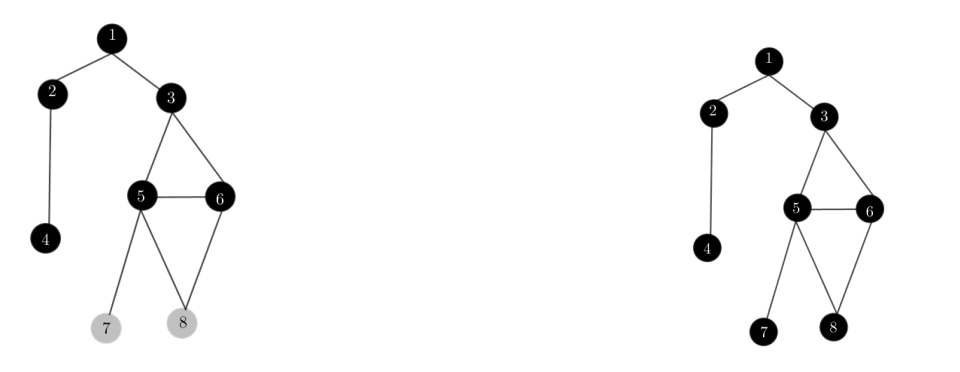

Figura 1.39: los vertices 4, 5, 6 ya se visitaron Figura 1.40: Los vértices 7 y 8 ya se visitaron y mientras que los vertices 7 y 8 termina la búsqueda.

Todos los vértices comienzan en blanco y luego se vuelven grises y por último en negros. Cuando se comienza la búsqueda el vértice de origen es el primero en ser descubierto y cambia de ser color blanco a gris, luego al seguir la búsqueda se encuentra los vértices adyacentes al de origen, estos vértices que son accesibles cambian a color gris y el vértice de origen cambia a color negro debido a que ya fue visitado y se examinó todos los vértices adyacentes a el. Se prosigue la búsqueda con los vértices accesibles del origen que recorre uno a uno encontrando más vértices accesibles a estos cambiando de color blanco a gris y los vértices accesibles del origen cambiando de gris a negro. Y así sucesivamente hasta recorrer todos los vértices del grafo.

El siguiente pseudocódigo se muestra el algoritmo básico de búsqueda de anchura.

```
1 def BFS (G, s)
2 \quad \text{for } u \text{ in } V(G):3 u . color = WHITE
4 u.d = INFINITO
5 u.pi = NIL
6 s.color = GRAY
7 s.d = 0
8 s.pi = NIL9 Q = [] # gestiona el conjunto de vertices grises
10 ENQUEUE (Q, s)
11 while Q != [] :
12 u = DEQUEUE (Q)
13 for v G. Adj [u]:
14 if v.color = = WHITE:
15 v. color = GRAY
16 v.d = u.d + 1
17 v.pi = u
18 ENQUEUE (Q, v)
19 u.color = BLACK
20
21 def ENQUEUE (Q, x)22 Q(Q, tail) = x23 if Q. tail == Q. length:
```

```
24 Q. tail = 1
25 else
26 Q. \text{tail} = Q. \text{tail} + 127
28 def DEQUEUE (Q)
29 x = Q [Q, head]30 if Q. head == Q. length:
31 Q. head = 1
32 else
33 Q. head = Q. head + 1
```
La complejidad computacional que tiene este algoritmo de búsqueda para su ejecución es de  $O(|V|+|E|)$ .

#### 1.9.4. Búsqueda en profundidad.

Al igual que en la búsqueda en anchura, la búsqueda en profundidad descubre un vértice durante la revisión de la lista de vértices adyacentes al vértice de origen ya descubierto, pero con la diferencia que la búsqueda en profundidad el subgrafo predecesor puede estar compuesta por varios árboles, se debe porque se repite la búsqueda pero con diferentes fuentes, mientras que en la búsqueda en anchura el subgrafo predecesor forma un árbol.

Definición 1.9.22. El subgrafo predecesor de una búsqueda en profundidad es de la forma:

$$
G_{\pi} = (V.E_{\pi}) \quad y \quad E_{\pi} = \{ (v.\pi, v) : v \in V \text{ y } v.\pi \neq \text{ nulo} \}
$$

Donde el subgrafo predecesor inicial forma *un bosque de profundidad* que comprende de varios árboles de profundidad. Las aristas en *E*<sup>π</sup> son aristas del árbol.

Definición 1.9.23. Una *Búsqueda en profundidad* (en inglés *Depth First Search* denotado por *DFS*) es un algoritmo de búsqueda no informada utilizado para recorrer todos los vértices de un grafo de manera ordenada, pero no uniforme. Su funcionamiento consiste en ir expandiendo todos y cada uno de los vértices que va localizando, de forma recurrente, en un camino concreto. Cuando ya no quedan más vértices que visitar en dicho camino, regresa, de modo que repite el mismo proceso con cada uno de los hermanos del vértice ya procesado.[\[11\]](#page-127-0)

En las siguientes figuras se muestra como se ha realizado el algoritmo de búsqueda BFS donde cada vértice se enumera del 1 al 12. Para llevar un seguimiento más controlado del proceso de búsqueda se colorea cada vértice en blanco que aun no han sido visitado, gris que son los próximos en visitar y negro que han sido visitados:

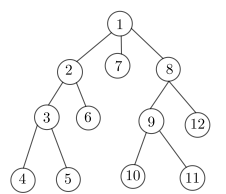

Figura 1.41: Ningún vértice se ha visitado. Figura 1.42: El vértice 1 es accesible.

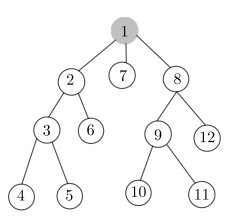

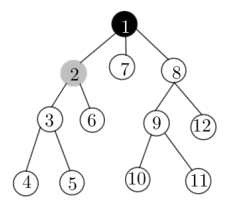

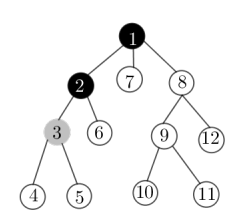

el vértice 2 es accesible.

Figura 1.43: El vértice 1 ya se visito mientras que Figura 1.44: El vértice 2 ya se visito mientras que el vértice 3 es accesible.

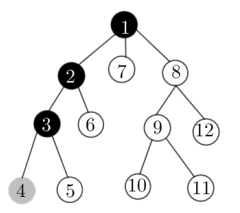

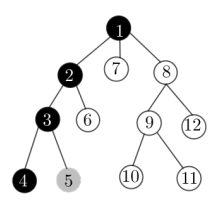

Figura 1.45: El vértice 3 ya se visito mientras que Figura 1.46: El vértice 4 ya se visito mientras que el vértice 4 es accesible. el vértice 5 es accesible.

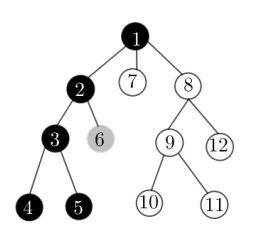

el vértice 6 es accesible.

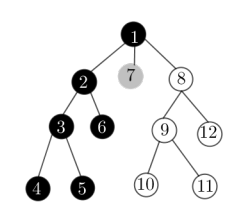

Figura 1.47: El vértice 5 ya se visito mientras que Figura 1.48: El vértice 6 ya se visito mientras que el vértice 7 es accesible.

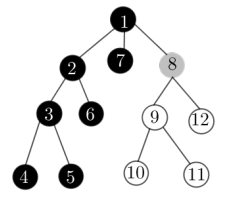

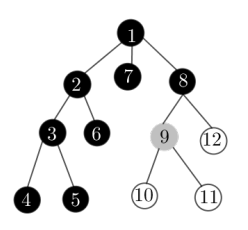

Figura 1.49: El vértice 7 ya se visito mientras que Figura 1.50: El vértice 8 ya se visito mientras que el vértice 8 es accesible. el vértice 9 es accesible.

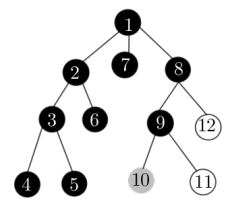

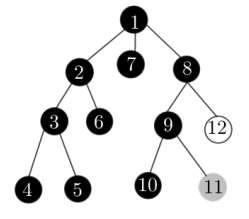

el vértice 11 es accesible.

Figura 1.51: El vértice 9 ya se visito mientras que Figura 1.52: El vértice 10 ya se visito mientras que el vértice 10 es accesible.

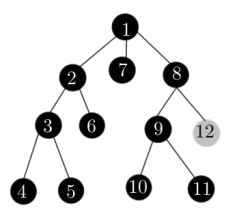

Figura 1.53: El vértice 11 ya se visito mientras que el vértice 12 es accesible. Figura 1.54: Se han visitado todos los vértices.

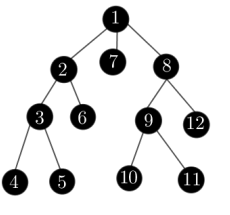

Todos los vértices comienzan en blanco. Cuando se comienza la búsqueda se elige el vértice de origen ya que es el primero en ser descubierto y cambia de color blanco a gris, luego al seguir la búsqueda se encuentran los vértices adyacentes del origen que son accesibles cambiando de color blanco a gris y el vértice origen cambia a color negro debido a que ya se examinó todos los vértices adyacentes. Ahora se toma el primer vértice adyacente como el nuevo vértice de origen, luego se prosigue la búsqueda encontrando los vértices adyacentes del nuevo vértice de origen, cambiando de color blanco a gris y al nuevo vértice raíz cambia de color gris a negro. Repitiendo el proceso sucesivamente hasta recorrer todos los vértices del grafo.

El siguiente pseudocódigo se muestra el algoritmo básico de búsqueda en profundidad.

```
1 def DFS (G):
2 for u in V[G]u.color = WHITEu.pi= nulo
```
Capítulo 1. Grafos

```
5 time = 0
6
7 for u in V[G]8 if u. color = = WHITE
9 DFS-VISI (G, u)
10
11
12 def DFS-VISIT (G, u)
13 time = time + 1 // white vertex u has just been discovered
14 u.d = time
15 u . color = GRAY
16 for v in Adj[u] // explore edge .u; /
17 if v. color == WHITE
18 v.pi= u
19 DFS-VISIT (G, v)20 u.color = BLACK // blacken u; it is finished
21 time = time + 1
22 u.f = time
23
```
La complejidad computacional que tiene en DFS para su ejecución es de  $O(|V|+|E|)$ .

# Capítulo 2

# Grafo de panqueque y grafo de panqueque quemado

*« Comprender las cosas que nos rodean es la mejor preparación para comprender las cosas que hay más allá. »* Hipatia de Alejandría

En la antigüedad el ser humano ha tenido el afán de resolver problemas de la vida cotidiana utilizando algún método para ordenar y poder explicar de mejor manera su entorno. Por ejemplo el problema de ordenar una pila de panqueques de diferentes tamaños se convirtio en un desafio para muchos es así como Jacob E. Goodman se planteó la siguiente pregunta ¿Cuántos movimientos se debe realizar para ordenar una pila de panqueques? Desde ese momento Goodman, Bill Gates, Christos Papadimitriou entre otros dedicaron en hacer estudios que llevaron a muchas teorías matemáticas relacionando a los grafos y sus propiedades. Pero no es hasta que Bill Gates y Christos Papadimitriou dan una solución mas acertada a este problema y a su vez proponen una versión diferente el cual consiste que cada panqueque tiene un lado quemado y que el ordenamiento de la pila de panqueques debe ser con todos los lados quemados de cada panqueque en la parte inferior. A partir de esto, nacen los estudio conocidos como grafo de panqueque denotado como *P<sup>n</sup>* y grafo de panqueque quemado denotado como *BPn*. En este capítulo, se dará a conocer el grafo de panqueque y el grafo de panqueque quemado. Se definirá los conceptos básicos y diferentes propiedades respectivamente. Siendo de gran ayuda para la demostración de la generalización del grafo de panqueque.

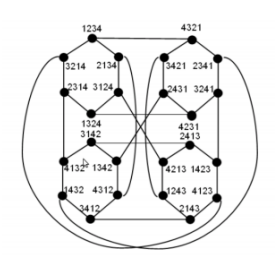

Grafo de panqueque *P*<sup>4</sup>

## 2.1. Grafo de panqueque

≪ Un chef en nuestro lugar es descuidado, al preparar una pila de panqueques estos salen de diferentes tamaños. Por lo que antes de entregar a un cliente, durante el camino a la mesa, reorganiza la pila de manera que el más pequeño termine en la parte superior y así sucesivamente, hasta que el más grande quede en la parte inferior. Este proceso es seleccionando algunos de la parte

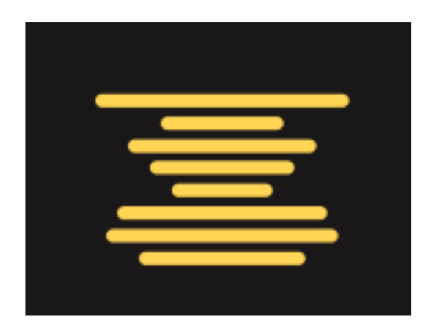

Figura 2.1: Pila desordenada conteniendo 8 panqueques

inferior y voltearlos, repitiendo esto tantas veces como sea necesario, hasta tener la pila ordenada. Pero si suponemos que el chef tiene *n* panqueques que entregar, ¿Cuál es el número máximo de movimientos que debe realizar para reorganizar los panqueques? ≫

Así surge la investigación a encontrar una solución a este problema de la vida cotidiana. A continuación se describirán los conceptos matemáticos básicos y algunas aplicaciones que han surgido en diferentes aspectos de la vida.

### Definición 2.1.1. Nomenclatura

<span id="page-82-0"></span>Para representar a cada panqueque utilizaremos los números naturales N (en el caso del panqueque quemado se utilizará los números enteros Z) para hacer referencia al diámetro. Así, al panqueque más pequeño de todos se representa con el número 1, el siguiente con el número 2 y así sucesivamente hasta llegar al *n*−ésimo panqueque que representa al más grande de esa pila de panqueques.

<span id="page-82-1"></span>(a) 1 panqueque (b) 2 panqueques (c) 3 panqueques

Figura 2.2: Pilas de panqueques ordenadas de mayor a menor, de abajo hacia arriba.

Cada pila de panqueque se representa por una permutación. Por ejemplo en la Figura [2.2](#page-82-0) en (*a*) representa la permutación [1] en (*b*) la permutación [1 2] y en (*c*) representa [1 2 3].

Para invertir el orden de una pila de panqueques se toma una espátula y se realiza el volteo de la pila de panqueques. Por ejemplo, la pila [1 2] de la figura [2.2b](#page-82-1) si se invierte el orden de la pila se obtiene una nueva permutación, la cual es [2 1]. A estos movimientos o volteos que se hace a una pila de panqueques se le llamará prefix - reversal.

#### 2.1.1. Prefix-reversal o movimientos de panqueques

<span id="page-83-0"></span>Definición 2.1.2. Un *prefix-reversal* denotado como *r<sup>i</sup>* , es una función permutación que mueve los primeros *i* elementos de una permutación, es decir, si tomamos  $[a_1 \ a_2 \ a_3 \ \cdots \ a_{n-1} \ a_n]$  una permutación de *n* elementos luego se selecciona un  $a_i \in \mathbb{N}$  tal que al evaluar en la función  $r_i$  se tiene que [*a<sup>i</sup> ai*−<sup>1</sup> ... *a*<sup>2</sup> *a*<sup>1</sup> *ai*+<sup>1</sup> ... *an*] para 1 ≤ *i* ≤ *n* donde *i* representa la cantidad de elementos que se quiere mover ( o voltear) de la permutación [\[21\]](#page-127-1).

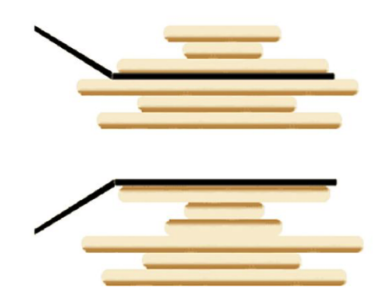

Figura 2.3: *r*<sup>3</sup> mueve los primeros tres elementos de la permutación

Ejemplo 2.1.3. En la figura [2.3](#page-83-0) se puede observar que al aplicar el prefix-reversal  $r_3$  a [ 214635 ] se obtiene una nueva permutación [412635]

Toda permutación se puede escribir como producto de transposiciones por el lema [1.6.16,](#page-55-0) es decir:

$$
\pi r_i = [i(i-1)\cdots 21(i+1)\cdots n]
$$
  
\n
$$
\pi r_i = (1, i)(2, i-1)\cdots (\lfloor \frac{i+2}{2} \rfloor, \lceil \frac{i+2}{2} \rceil)
$$
 con  $i \in [n-1]$ 

la siguiente definición nos permite conocer la estructura que esta formada el grupo simétrico a través de las trasposiciones adyacentes y como estas están relacionados con los prefix - reversal.

**Definición 2.1.4.** El grupo  $S_n$  es generado por el conjunto de trasposiciones adyacentes  $S =$  ${s_1, s_2,...s_{n-1}}$  de la forma  $s_i = (i, i+1)$  donde cumple con las siguentes propiedades:

• 
$$
s_i^2 = e
$$
 para todo  $1 \le i \le n-1$ ,

- $(s_i s_{i+1})^3 = e$  para todo 1 ≤ *i* ≤ *n*−2
- *■*  $s_i s_j = s_j s_i$  para todo  $i, j \in [n-1]$  con  $|i j| \ge 2$ .

con estas propiedades el par (*Sn*,*S*) es un sistema Coxeter. [\[3\]](#page-126-0) [\[26\]](#page-128-0)

Asi, los elementos de *S<sup>n</sup>* se pueden escribir como producto de transposiciones adyacentes por ejemplo:

Ejemplo 2.1.5. Para la permutación  $\phi = [1234567]$  al aplicarle el prefix-reversal se tiene  $\phi r_4 =$ [4321567] por lo que se puede escribir en un producto de transposiciones adyacentes como

$$
\phi r_4 = (1,4)(2,3) = (1,2)(2,3)(3,4)(2,3)(1,2)(2,3)
$$

 $\phi r_4 = s_1 s_2 s_3 s_2 s_1 s_2$ 

En general, para un  $\sigma \in S_n$  y el perfix- reversal  $r_i$  se puede escribir como producto de transposiciones adyacentes de la forma

$$
\pi r_i = s_1 s_2 \dots s_{i-1} \dots s_2 s_1 s_i \dots s_2 s_1.
$$

El conjunto de prefix-reversal  $\{r_1, r_2, \ldots, r_{n-1}\}$  denotado por  $R_n$  cumple ser el *generador de*  $S_n$  o tambien llamado generardor de panqueques.

Por tanto si  $\sigma \in S_n$  entonces  $\sigma r_i = \sigma'$  con  $\sigma' \in S_n$  es decir  $\sigma r_i \in S_n$   $\forall i \in [n]$ 

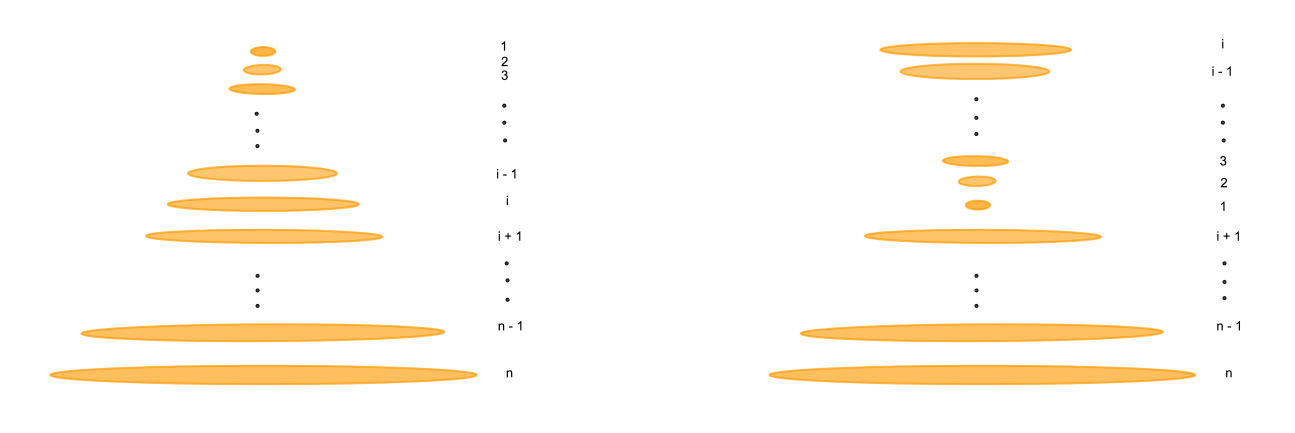

(a) pila de *n* panqueques (b) *r<sup>i</sup>* mueve los primeros *i* elementos de pila

Figura 2.4: Movimiento de los primeros *i* elementos

Ejemplo 2.1.6. Sea  $\sigma = [1 \ 2 \dots (i-1) \ i \ (i+1) \dots (n-1) \ n]$  con  $\sigma \in S_n$  ahora aplicando  $r_i$  para evaluar a  $\sigma$  se obtiene lo siguiente

$$
\sigma r_i = [i (i-1) \dots 2 1 (i+1) \dots (n-1) n]
$$

Ejemplo 2.1.7. Sea la permutación σ = [ 4 3 1 2 ] con σ ∈ *S*<sup>4</sup> y el conjunto de generadores de *S*<sup>4</sup> son  $R_4 = \{r_1, r_2, r_3, r_4\}$ , se denota por  $I = [1\ 2\ 3\ 4]$  la permutación identidad. Si se aplica  $r_2, r_3, r_4$ a  $\sigma$  se obtiene que:

$$
\sigma r_2 = [3 4 1 2] \n\sigma r_2 r_3 = ([3 4 1 2])r_3 = [1 4 3 2] \n\sigma r_2 r_3 r_4 = ([1 4 3 2])r_4 = [2 3 4 1]
$$

si aplicamos  $r_2$  y  $r_3$  a  $\sigma r_2 r_3 r_4$  obtenemos que

$$
([2314])r_2 = [3214]
$$

$$
([3214])r_3 = [1234]
$$

Es decir, que al aplicar  $r_2r_3r_4r_2r_3$  a  $\sigma$  llegamos a la permutación identidad.

#### <span id="page-85-0"></span>2.1.2. Propiedades Básicas

**Definición 2.1.8.** Un grafo de panqueques  $P_n = (S_n, E_n)$  de dimensión *n* está definido por:

■  $S_n = \{(p_1, p_2, \ldots, p_n) \mid p_j \in [n] \ p_j \neq p_k \ \text{para } j \neq k\}$ 

Es el conjunto de permutaciones de orden *n* denominado *grupo simétrico*, en donde todas las permutaciones constituyen los vértices de *P<sup>n</sup>* .

 $E_n = \{ ( [p_1, p_2, \ldots, p_{i-1}, p_i, p_{i+1}, \ldots, p_n], [p_i, p_{i-1}, \ldots, p_2, p_1, p_{i+1}, \ldots, p_n] ) | [p_1, p_2, \ldots, p_n] \in$ *S<sup>n</sup>* }

Es el conjunto de aristas, donde cada elemento es formado por el par de permutaciones denotado como  $(p, pr_i)$  con  $i \in [n-1]$ .

Se denota una permutación por *p* = [ *p*1, *p*2,..., *p<sup>j</sup>* ,..., *p<sup>n</sup>* ] y los elementos que conforma la permutación como símbolo con *p<sup>j</sup>* ∈ [*n*]. tal que cada símbolo *p<sup>j</sup>* representa el elemento en la posición *j* con  $1 \le j \le n$ .

Las aristas son sin dirección debido a que al aplicar dos veces el prefix-reversal da como resultado la permutación evaluada. Así para cualquier permutación se puede mover cualquier número de símbolos que se encuentren en la posición 1 a la posición *j*, con 2 ≤ *j* ≤ *n*. Se define por I al vértice del grafo *P<sup>n</sup>* que corresponde a la permutación identidad además *P<sup>n</sup>* es un grafo regular con grado  $(n-1)$ , con  $|S_n| = n!$  y  $|E_n| = \frac{(n-1)n!}{2}$  $rac{1}{2}$ .

**Ejemplo 2.1.9.** En la figura [2.5](#page-86-0) y [2.6](#page-86-1) se muestran ejemplos de grafos de panqueques para  $n = 2,3,4$ 

<span id="page-86-0"></span>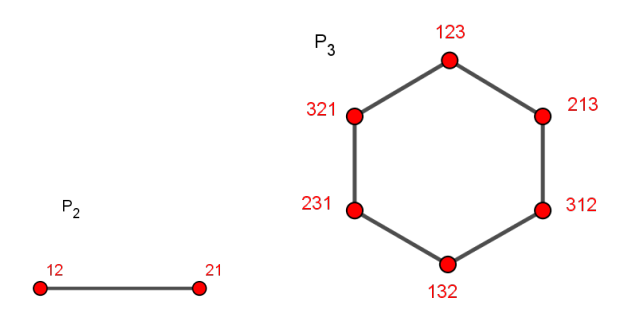

Figura 2.5: grafos de panqueques de  $P_2$  y  $P_3$ 

<span id="page-86-1"></span>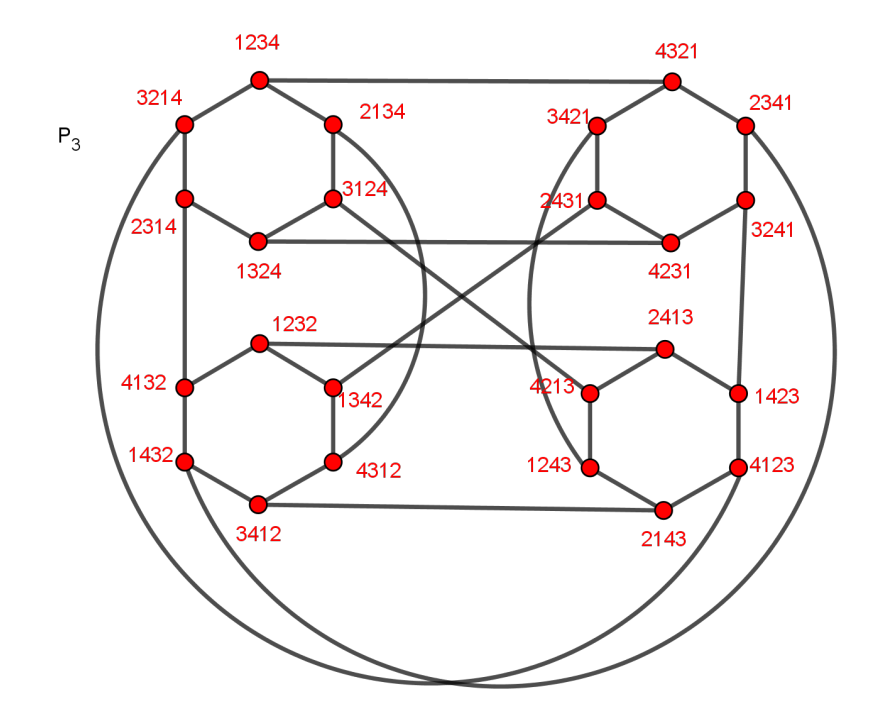

Figura 2.6:  $P_4$  es el grafo de panqueque con  $n = 4$ , teniendo 4 copias de  $P_3$ 

A partir de su definición el grafo de panqueques cumple ser un grafo de Cayley, ya que el conjunto R*<sup>n</sup>* además de ser un subconjunto de *S<sup>n</sup>* cumple es un generador para los elementos del grupo simétrico. Esto se debe a la operación binaria de las permutaciones que realiza los *r<sup>j</sup>* con *p* ∈ *S<sup>n</sup>* llamada composición de funciones. Este hecho se define formalmente de la siguiente forma:

#### Teorema 2.1.10. *El grafo P<sup>n</sup> es un grafo de Cayley.*

#### Demostración.

Primero se sabe que el conjunto R*<sup>n</sup>* es subconjunto de *Sn*. Luego los vértices del grafo *P<sup>n</sup>* son ele-

 $\blacksquare$ 

mentos de *Sn*, por lo que satisface la primera condición de la definición [1.7.2](#page-56-0) ahora veamos si se cumple la segunda condición

Sea *p*, *q* ∈ *S<sup>n</sup>* entonces (*p*,*q*) ∈ *E<sup>n</sup>* si y solo sí *q* = *pr<sup>j</sup>* para algún *j* ∈ [*n*] esto por definición de  $P_n$ , es decir  $q = [q_1 \ q_2 \ldots q_n]$  y  $\quad pr_j = [(p_1) r_j \ (p_2) r_j \ldots p_n r_j]$  entonces

$$
q_1 = (p_1)r_j
$$
  
\n
$$
q_2 = (p_2)r_j
$$
  
\n
$$
\vdots
$$
  
\n
$$
q_n = (p_n)r_j
$$

Por otra parte se sabe que *p* ∈ *S<sup>n</sup>* es una función biyectiva por lo que existe su inversa *p* <sup>−</sup><sup>1</sup> ∈ *Sn*. Ahora al realizar la composición de  $p_i^{-1}$  $i$ <sup>-1</sup> con  $q_i$  para todo  $i \in [n]$  se obtiene que:

$$
p_1^{-1}q_1 = p_1^{-1}(p_1r_j)
$$
  
\n
$$
p_2^{-1}q_2 = p_2^{-1}(p_2r_j)
$$
  
\n:  
\n:  
\n
$$
p_n^{-1}q_n = p_n^{-1}(p_nr_j)
$$

dado que las permutaciones son asociativas se obtiene que  $p_i^{-1}$  $i^{-1}q_i = (p_i^{-1})$ *i pi*)*r<sup>j</sup>* ∀*i* ∈ [*n*] pero la composición de la función permutación y su inverso es igual a *I*, así ( $p_{i}^{−1}$  $p_i^{-1}p_i$ )  $=$  *I*<sub>*i*</sub> por lo que  $p_i^{-1}$  $q_i^{-1}q_i = (I_i)r_j$  $∀i ∈ [n]$ , es decir que  $p^{-1}q = Ir_j$  por definición de  $P_n$  se tiene que  $(I, p^{-1}q)$ 

Significa que  $(p,q)\in E_n$  si y solo si  $(\mathrm{I}, p^{-1}q)\in E_n.$  Por lo tanto el grafo de panqueques  $P_n:=$  $(S_n, E_n)$  con  $R_n$  siendo el conjunto generador de  $S_n$  cumple ser un grafo de Cayley.

Al inicio de esta sección se definió que para todo  $p \in S_n$  tiene la forma  $p = [p_1, p_2, \ldots, p_n]$ , pero que sucede si se deja fijo un símbolo en la última posición de una permutación? En la siguiente definición se muestra más a detalle esta peculiaridad.

Definición 2.1.11. Se define una permutación denotada por *p*[*i*; *k*] que fija el símbolo *k* en la posición *i*, es decir

$$
p[i; k] = [p_1, p_2, \dots, p_{i-1}, k, p_{i+1}, \dots, p_n] \text{ con } p_i = k
$$

.

El conjunto de todas las permutaciones de la forma  $p[i;k]$  se denota por  $S'_n[i;k]$ , donde el número de elementos de este conjunto es  $|S'_n\left[i;k\right]| = (n-1)!$ .

Por ejemplo en la figura [2.5](#page-86-0) y figura [2.6](#page-86-1) el conjunto *S* 0  $S'_{2}[1;1] = \{ [1,2] \}$ ,  $S'_{2}$  $\binom{1}{2}[1;2] = \{ [2,1] \},\$ tienen un elemento, para los conjuntos *S* 0  $S_3'[2;3] = \{ [1,3,2], [\overline{2},3,1] \}, S_3'$  $S'_3[3;3] = \{ [1,2,3], [2,1,3] \},\$ tienen dos elementos y *S'*  $\mathcal{A}_4[2;4] = \{ [1,4,2,3], [1,4,3,2], [2,4,1,3], [2,4,3,1], [3,4,2,1], [[3,4,1,2] \}$ tienen seis elementos.

Estos conjuntos de permutaciones  $S'_n[i;k]$  con  $i,k \in [n]$  forman un subgrafo denotado por  $P_n[i;k]$ llamado la *i*−ésima proyección correspondiente al *k*−ésimo símbolo. En los grafos de estrellas estos tipos de subgrafo *Pn*[*i*; *k*] son isomorfos al grafo de dimensión (*n* − 1), pero esta propiedad no se cumple del todo en los grafos de panqueques.

**Lema 2.1.12.** *El subgrafo*  $P_n[i; k]$  *de*  $P_n$  *no es isomorfo al grafo*  $P_{n-1}$  *de dimensión* (*n*−1). [\[22\]](#page-127-2)

#### Demostración.

Para este caso tenemos un contra ejemplo a partir de la figura [2.6](#page-86-1) donde  $P_n[i;k]$  con  $n=4$ ,  $i = 2$  y  $k = 2$  consta de tres aristas disjuntas ( $[1,2,3,4]$ ,  $[3,2,1,4]$ ), ( $[3,2,4,1]$ ,  $[4,2,3,1]$ ) y (  $[4,2,1,3]$ ,  $[1,2,4,3]$ ) y ninguno de ellos está conectado.

Lema 2.1.13. *El subgrafo Pn*[*n*;*i*] *es isomorfo al grafo de panqueques Pn*−<sup>1</sup> *de dimensión (n -1).* [\[22\]](#page-127-2)

Se dice que el grafo de panqueques se puede definir de forma recursiva, ya que *P<sup>n</sup>* esta construido por *n* copias de *Pn*−<sup>1</sup> formados por *Pn*[*n*; *k*] para 1 ≤ *k* ≤ *n*. Luego considerando cada uno de las *Pn*[*n*; *k*] copias como un súper nodo, por ejemplo se tiene que *Pn*[*n*;*s*] y *Pn*[*n*;*t*] están conectadas por una colección de aristas de la forma ( [*t*, *p*2, *p*3,..., *pn*−1,*s*], [*s*, *pn*−1,..., *p*3, *p*2,*t*] ). Por lo tanto, existen (*n*−2)! aristas que conectan *Pn*[*n*;*s*] y *Pn*[*n*;*t*] (ver figura [2.7\)](#page-88-0).

<span id="page-88-0"></span>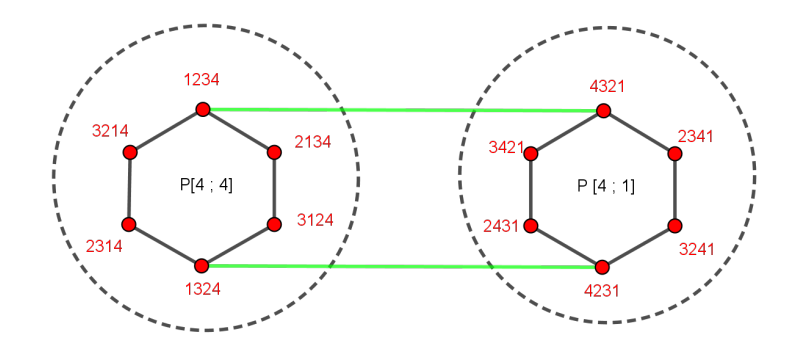

Figura 2.7: Las proyecciones *P*4[4; 1] y *P*4[4; 4] son súper nodos de *P*4.

Estas aristas se combinan y forman colectivamente una súper arista que conecta los súper nodos, es decir *P<sup>n</sup>* es un grafo completo con los súper nodos conectados por las súper aristas.

<span id="page-89-0"></span>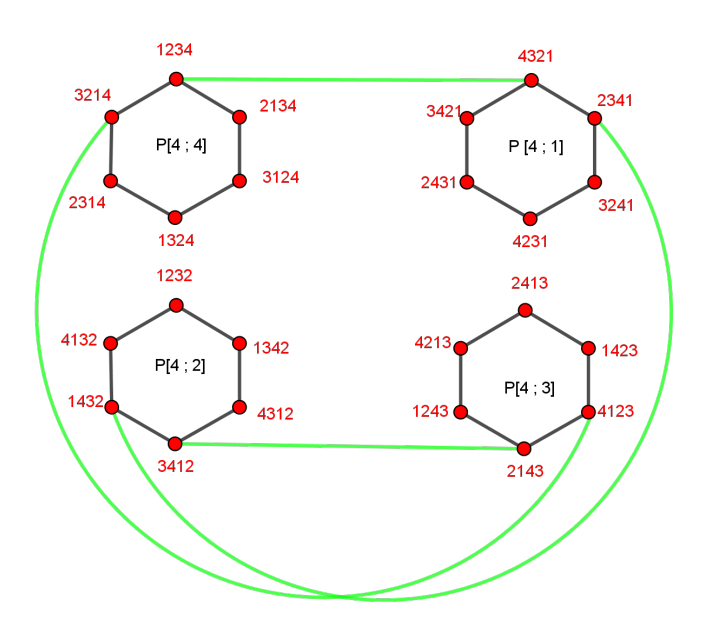

<span id="page-89-1"></span>Figura 2.8: Una súper arista que conecta a los 4 súper nodos de *P*<sup>4</sup>

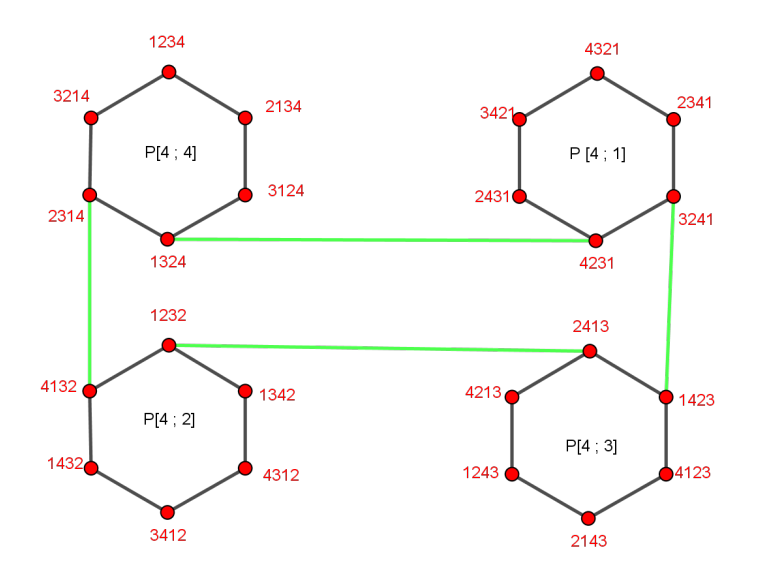

Figura 2.9: Otra súper arista que conecta a los 4 súper nodos de *P*<sup>4</sup>

Por ejemplo en la figura [2.8](#page-89-0) y [2.9](#page-89-1) se tiene dos súper arista distintas que unen siempre a los súper nodos.

El lema anterior es muy importante ya que demuestra la existencia de *n* copias de *Pn*−<sup>1</sup> en *P<sup>n</sup>* con  $n \geq 3$ .

<span id="page-90-0"></span>Lema 2.1.14. *Las aristas de la misma clase (misma etiqueta) son aristas transitivas.* [\[22\]](#page-127-2)

Demostración.

Sea  $e_1$  y  $e_2$  un par de aristas de  $E'_n$  que conectan los vértices  $v_1$  y  $v_2$  de las proyecciones  $P_n[n;i]$ y *Pn*[*n*; *j*] y los vértices *v*<sup>3</sup> y *v*<sup>4</sup> de las proyecciones *Pn*[*n*; *k*] y *Pn*[*n*;*l*], respectivamente. Luego se toma una aplicación que vaya de la proyección *Pn*[*n*;*i*] a *Pn*[*n*; *k*] permitiendo que todas las aristas internas de la proyección que se encuentran en *Pn*[*n*;*i*] se corresponden con todas las aristas internas de la proyección *Pn*[*n*; *k*], mientras que las aristas externas de *Pn*[*n*;*i*] también se corresponden con todas las aristas externas de *Pn*[*n*; *k*] esto se debe por ser arista transitiva y así realizando la segunda transformación interna de *Pn*[*n*; *k*]. Esta transformación conserva los mapeos de aristas internas y externas.

#### 2.1.3. Ciclo base del grafo de panqueques.

A continuación se hará la construcción de los ciclos que están incluidos en el grafo de panqueques, para esto construimos la familia de ciclos que llamaremos ciclo base.

Definición 2.1.15. Un *ciclo base* denotado por C*<sup>n</sup>* es la construcción de ciclos de longitudes arbitrarias que recorre aristas que están incluidas en una o más proyecciones *Pn*[*n*; *j*] en *P<sup>n</sup>* para  $j = 1, 2, \dots, n$  según sean necesarias para completar el ciclo requerido, es decir, que pasa por un número determinado de copias de *Pn*−<sup>1</sup> incluidas en *Pn*, donde las aristas estan etiquetadas por *r<sup>i</sup>* con  $i \in [n]/\{1\} = \{2, \cdots, n-1\}.$ 

De lo anterior se pueden construir todos los ciclos que se encuentran en el grafo de panqueques *Pn*. Para tener una idea de la construcción se toma un ciclo base que pasa por *k* proyecciones de la forma  $P_n[n;i]$  con  $1 \leq i \leq k$ , este pasa solamente por una arista del tipo  $E'_{n-1}$  en cada proyección. Luego se construye en cada una de las *Pn*[*n*;*i*] un ciclo que contenga en común la misma arista de la clase  $E^{\prime}_{n-1}$  que posee el ciclo base, ahora se procede a eliminar la arista compartida entre los ciclos formados en las proyecciones y el ciclo base y es así como se construye un ciclo en *P<sup>n</sup>* esto es posible dado que cualesquiera dos proyecciones son disjuntas.

Para realizar la construcción del ciclo base en *P<sup>n</sup>* a continuación se presenta los siguientes casos.

#### Construcción del ciclo base dependiendo del valor de *k*

- Para el caso cuando 2 ≤ *k* ≤ *n*−2.
	- 1. Primero se toma un vértice inicial en *S<sup>n</sup>* para realizar la construcción del ciclo de longitud  $\ell$ , para mayor ejemplificación, se toma como vértice inicial a  $I = [ 1,2,3,\ldots,n ]$ . (ver Tabla [2.1](#page-91-0))
	- 2. Se aplica el prefix-reversal *rk*+<sup>1</sup> al vértice seleccionado.
	- 3. Se aplican los siguientes prefix-reversal *rn*, *rn*−<sup>1</sup> *k* −*veces* en ese orden.
	- 4. Se aplican en ese orden los prefix-reversal : *rn*, *rn*−1, *rn*−(*k*+1) , *rn*.

<span id="page-91-0"></span>

| Aristas etiquetadas | Nodo (vértice)                                                                                                    |
|---------------------|----------------------------------------------------------------------------------------------------|
|                     | $\left[1\,2\,3\,\ldots\,\left(k-1\right)k\,\left(k+1\right)\,\left(k+2\right)\,\ldots\,\left(n-1\right)n\,\right]$ |
| $r_{k+1}$           | $[(k+1) k (k-1)  3 2 1 (k+2)  (n-1) n]$                                                                            |
| $r_n$               | $[n(n-1)(k+2) 1 2 3 k (k+1)]$                                                                                      |
| $r_{n-1}$           | $\left[ k(k-1) \ldots 321 \ldots (k+2) \ldots (n-1) n (k+1) \right]$                                               |
| $r_n$               | $[(k+1) n (n-1)  (k+2) 1 2 3  (k-1) k]$                                                                            |
| $r_{n-1}$           | $[(k-1)(k-2)321(k+2)(n-1)n(k+1)k]$                                                                                 |
| $r_n$               | $\lceil k(k+1)n(n-1)(k+2) 1 2 3  (k-2) (k-1) \rceil$                                                               |
| $r_{n-1}$           | $[(k-2)(k-3) 321(k+2)(k+3)(n-1)n(k+1)k(k-1)]$                                                                      |
|                     |                                                                                                    |
| $r_{n-1}$           | $\left[ (1 (k+2) (k+3) \ldots (n-1) n (k+1) k \ldots 3 2) \right]$                                                 |
| $r_n$               | $[23 k (k+1) n (n-1)(k+3) (k+2) 1]$                                                                                |
| $r_{n-1}$           | $[(k+2) (k+3)  n-1 n (k+1) k  3 2 1]$                                                                              |
| $r_{n-(k+1)}$       | $[n n-1  (k+2) (k+1) k (k-1)  3 2 1]$                                                                              |
| $r_n$               | $[1 2 3  (k-1) k (k+1)  (n-1) n]$                                                                                  |

Tabla 2.1: Ciclo base  $C_k$ , con  $2 \leq k \leq n-2$ .

- $\blacksquare$  Para el caso cuando  $k = 1$ 
	- 1. Primero se toma un vértice inicial en *S<sup>n</sup>* para realizar la construcción del ciclo de longitud  $\ell$ , para mayor ejemplificación, se toma como vértice inicial a  $I = [1,2,3,\ldots,n]$ .
	- 2. Se aplica *r*<sup>2</sup> para invertir la permutación
	- 3. Se aplican en ese orden 2−*veces r<sup>n</sup>* y *rn*−1.
	- 4. Posteriormente, se aplica *rn*−<sup>2</sup> y *r<sup>n</sup>* para obtener nuevamente el vértice identidad. (Ver Tabla [2.2](#page-91-1))

<span id="page-91-1"></span>

| Aristas Etiquetadas ( | Nodo (vértice)                                                    |
|-----------------------|-------------------------------------------------------------------|
|                       | $[1 2 3  (k-1) k (k+1)  (n-1) n]$                                 |
| r <sub>2</sub>        | $\left[ (213 \dots (k-1) k k+1 \dots (n-1) n) \right]$            |
| $r_n$                 | $\left[ n(n-1)(k+1) k k-13 1 2 \right]$                           |
| $r_{n-1}$             | $\left[ (1\ 3\ 4\ \ (k+1)\ k\ (k-1)\  (n-1)\ n\ 2] \right]$       |
| $r_n$                 | $\left[2n(n-1)(k+1)k(k-1)31\right]$                               |
| $r_{n-1}$             | $\left[34 \ldots (k-1) k (k+1) \ldots (n-1) n 2 1\right]$         |
| $r_{n-2}$             | $\lceil n(n-1)(k+1) k(k-1)4321 \rceil$                            |
| $r_n$                 | $\left[1\,2\,3\,\ldots\,(k-1)\,k\,(k+1)\,\ldots\,(n-1)\,n\right]$ |
|                       |                                                                   |

Tabla 2.2: ciclo base  $C_k$ , con  $k=1$ .

Para el caso cuando  $k = n-1, n$ 

- 1. Se toma un vértice inicial en  $S_n$  para realizar la construcción del ciclo de longitud  $\ell$ , para mayor ejemplificación, se toma como vértice inicial a *I* = [ 1,2,3,...,*n* ].
- <span id="page-92-0"></span>2. Se aolican 2*n*−*veces* los prefix-reversal *r<sup>n</sup>* y *rn*−<sup>1</sup> en ese orden obteniendo como resultado la identidad.( Ver Tabla [2.3](#page-92-0))

| aristas etiquetadas | nodo                                    |
|---------------------|-----------------------------------------|
|                     | $[1 2 3  (k-1) k (k+1)  (n-1) n]$       |
| $r_n$               | $[n(n-1)n-2 (k+1) k k-1 2 1]$           |
| $r_{n-1}$           | $[234 (k-1) k (k+1)  (n-1) n 1]$        |
| $r_n$               | $[1 n  (k+1) k (k-1)  4 3 2]$           |
| $r_{n-1}$           | $[345 (k-1) k (k+1)  n 1 2]$            |
| ÷                   |                                         |
| $r_{n-1}$           | $[n 1  (k-1) k (k+1)  (n-2) (n-1)]$     |
| $r_n$               | $(n-1)(n-2)(k+1) k (k-1) 2 1 n]$        |
| $r_{n-1}$           | $[1 2 3  (k-1) k (k+1)  (n-2) (n-1) n]$ |
|                     |                                         |

Tabla 2.3: Ciclo base  $C_k$  con  $k = n-1, n$ .

A partir de las tablas anteriores se define la estructura del ciclo base.

<span id="page-92-1"></span>
$$
C_{k} = \begin{cases} r_{2}(r_{n}r_{n-1})^{2}r_{n-2}r_{n} & para & k=1\\ r_{k+1}(r_{n}r_{n-1})^{k}r_{n}r_{n-1}r_{n-(k+1)}r_{n} & para & 2 \leq k \leq n-2\\ (r_{n}r_{n-1})^{n} & para & k=n-1,n \end{cases}
$$
(2.1)

Es así como los siguientes lemas que se verá a continuación surgen a través de la definición del ciclo base.

Lema 2.1.16. *Existe una arista del ciclo base en cada una de las copias de Pn*−<sup>1</sup> *que están incluidas en P<sup>n</sup> del tipo En*−1*, excepto en la primera y última copia de Pn*−1*.*

<span id="page-92-2"></span>**Lema 2.1.17.** *La longitud del ciclo base es*  $2k + 5$  *para*  $1 \leq k \leq n - 2$ *.* 

#### Demostración.

Como cada arista esta etiquetada por  $r_i$  con  $i = 2, \dots, n$  por lo que nos permite conocer la longitud de cada ciclo base, a través de estas etiquetas

 $\blacksquare$  Si  $k = 1$  tenemos el ciclo base de la forma

$$
C_1 = r_2 (r_n r_{n-1})^2 r_{n-2} r_n = r_2 r_n r_{n-1} r_n r_{n-1} r_{n-2} r_n
$$

observamos que tenemos siete etiquetas, es decir que el ciclo base tiene longitud de 7, pero a 7 lo podemos escribir como  $7 = 2(1) + 5$ 

Si *k* toma valores entre 2 y *n*−2 tenemos el ciclo base de la forma

$$
C_k = r_{k+1}(r_n r_{n-1})^k r_n r_{n-1} r_{n-(k+1)} r_n
$$

sumando el número de etiquetas que aparecen en el ciclo base se tiene que

$$
1 + 2k + 1 + 1 + 1 + 1 = 2k + 5
$$

es decir, que el ciclo base tiene una longitud de 2*k* +5.

Para el caso de *k* = *n*−1 y *n* se observar que el ciclo base tiene longitud de 2*n*.

<span id="page-93-0"></span>**Teorema 2.1.18.** *Todos los ciclos de longitud*  $\ell$  *donde*  $6 ≤ \ell ≤ n! − 2$  *y*  $\ell = n!$  *están incluidos en P<sub>n</sub>*. *Además existe un ciclo Hamiltoniano incluido en*  $P_n$  *para n*  $\geq$  4. [\[22\]](#page-127-2)

Demostración. Prueba por inducción

■ Caso base

Para *n* = 3 el grafo de panqueque tiene un único ciclo de longitud 6 y a u vez es un ciclo hamiltoniano, para *n* = 4 contiene los ciclos de longitud desde 6−22 y el ciclo hamiltoniano de longitud 24. En [\[22\]](#page-127-2) se muestra una tabla con los ciclos de *P*<sup>4</sup> por lo que también cumple el teorema.

Hipótesis inductiva

Asumir que se cumple para  $k' = n - 1$ . Donde existen todos los ciclos con longitudes de 6 hasta (*n*−1)!−2 y (*n*−1)! en *Pn*−1. Además se puede formar un ciclo en *Pn*−<sup>1</sup> de longitud *l*, con  $(n - 2)! \le l \le (n - 1)! - 2$ , donde  $(n - 2)!$  es la mínima longitud que se tiene en el grafo *Pn*−<sup>1</sup> siendo (*n*−1)!−2 la máxima longitud que tiene en *Pn*−1. Luego por Lema [2.1.14](#page-90-0) se construirá un ciclo de longitud  $\ell$  tomando una arista del conjunto  $E'_{n-1}.$ 

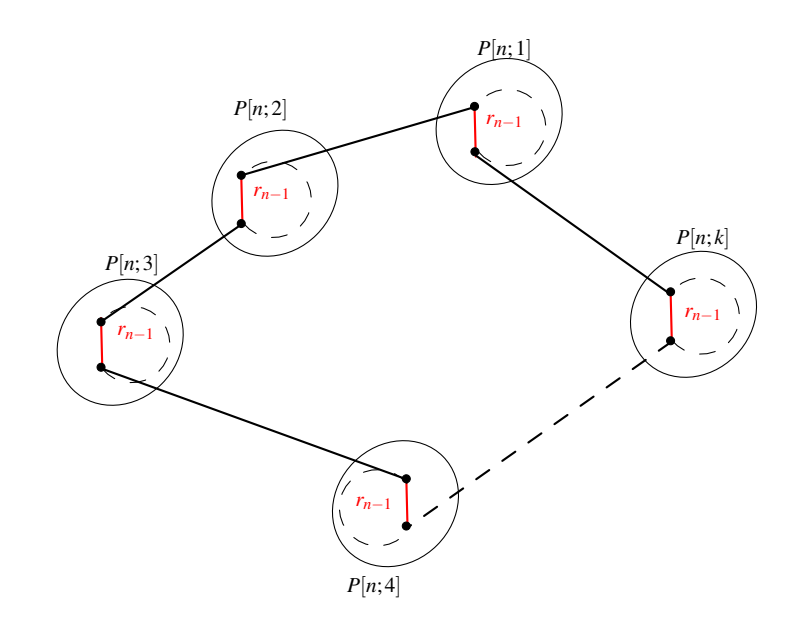

Figura 2.10: Construcción de un ciclo base que pasa por las copias *Pn*−<sup>1</sup> que están incluidas en *P<sup>n</sup>* .

Paso inductivo

Para poder hallar los ciclos de longitud  $\ell$  de 6 hasta  $n! - 2$  y  $n!$  que se encuentran en  $P_n$ para  $k'=n$   $\dot{\sf A}$  continuación, se analizará los diferentes casos para encontrar los ciclos de las longitudes correspondientes dentro de *Pn*.

- 1. Para los ciclos de longitud  $\ell$ , con  $6 \leq \ell \leq (n-1)!-2$  y para  $\ell = (n-1)!$  se obtienen por *Pn*−<sup>1</sup> esto por hipótesis inductiva.
- 2. Para  $\ell = (n-1)!-1$ .

 ${\cal S}$ e toma el ciclo base con  $k=1$  por la ecuación [2.1](#page-92-1) se sabe que  $\quad {\bf C}_1 = r_2 (r_n r_{n-1})^2 r_{(n-2)} r_n$ y es de longitud 7, por hipótesis inductiva existen los  $\ell$ −ciclos con 6 ≤  $\ell$  ≤ (*n*−1)!−2 y ` = (*n* − 1)!, ahora tomando en particular un ciclo C de longitud (*n* − 1)! − 6 que se encuentre entre 6 y (*n*−1)!−2 y a su vez este dentro de la segunda proyección de *P*<sup>n</sup> pasando por la misma arista etiquetada  $r$ <sub>*n*−1</sub> que pasa C<sub>1</sub>, por lo tanto quitando la arista compartida del ciclo base C<sub>1</sub> y C el nuevo ciclo creado tiene la longitud de  $\ell =$  $7-1+(n-1)!-6-1 = (n-1)!-1.$ 

3. Para construir el ciclo Hamiltoniano de *P<sup>n</sup>* es decir, un ciclo de longitud *n*!. Se toma el ciclo base con  $k = n - 1$  por ecuación [2.1](#page-92-1) se tiene que  $C_1 = (r_nr_{n-1})^n$  de longitud 2n, que pasa por todas las *n* copias *Pn*−<sup>1</sup> de *Pn*, tomando en cada copia una arista etiqueda *rn*−<sup>1</sup> se construye un ciclo Hamiltoniano de longitud (*n*−1)! en cada una de las proyecciones  $P_n[n;i]$  de  $P_n$  con  $1 \leq i \leq n$ , esto es posible por hipótesis inductiva . Luego eliminando las arista compartidas *rn*−<sup>1</sup> de los ciclos Hamiltonianos de cada proyección y el ciclo base, se obtiene un nuevo ciclo de longitud.

 $\ell = n((n-1)! - 1) + 2n - n = n!$ .

4. Para todos los demás ciclos, la longitud del ciclo es  $\ell = a(n-1)! + b$ , donde 1 ≤ *a* ≤  $(n-1)$  y  $0 \le b \le (n-1)!$  − 1.

| $a(n-1)! + b$   | a              | b              |
|-----------------|----------------|----------------|
| $(n-1)!$        | 1              | 0              |
| $(n-1)!+1$      | $\mathbf{1}$   | 1              |
| $(n-1)!+2$      | 1              | 2              |
| $(n-1)!+3$      | 1              | 3              |
|                 |                |                |
| $2(n-1)! - 1$   | $\mathbf{1}$   | $(n-1)!-1$     |
| $2(n-1)!$       | 2              | 0              |
| $2(n-1)!+1$     | $\overline{c}$ | 1              |
| $2(n-1)!+2$     | $\overline{c}$ | $\overline{2}$ |
| $2(n-1)!+3$     | $\overline{2}$ | 3              |
|                 |                |                |
| $3(n-1)! - 1$   | 2              | $(n-1)!-1$     |
|                 |                |                |
|                 |                |                |
| $(n-1)(n-1)!$   | $n-1$          | $\overline{0}$ |
| $(n-1)(n-1)!+1$ | $n-1$          | 1              |
| $(n-1)(n-1)!+2$ | $n-1$          | $\overline{c}$ |
| $(n-1)(n-1)!+3$ | $n-1$          | 3              |
|                 |                |                |
| $n!-1$          | $n-1$          | $(n-1)!-1$     |

Tabla 2.4: Variando *a* y *b*

Analicemos los subcasos posibles:

a) si 1 ≤ *a* ≤ (*n*−3).

Luego se divide en 2 casos, dependiendo del valor de *b*.

i) Si (*n*−2)!+6 ≤ *b* ≤ (*n*−1)!−1

Tomamos el ciclo base  $k = a + 1$  según el valor de  $a$  este ciclo base  $C_k$  tiene longitud 2*k* +5 por lema [2.1.17](#page-92-2) además pasa por *k* +2 proyecciones, en la primera proyección  $P_n[n;1]$  y la última  $P_n[n;k+2]$  no se construye ningún ciclo, pero en la penúltima proyección *Pn*[*n*; *k* + 1] se construye un ciclo de longitud *b*+5 y en las restantes *k* −1 proyecciones se construyen ciclos Hamiltonianos. Luego eliminando las aristas compartidas *rn*−<sup>1</sup> de los ciclos de cada proyección y el ciclo base se obtiene un nuevo ciclo de longitud.

 $\ell = 2k + 5 - k + (k-1) \cdot (n-1)! - (k-1) + (b-5) - 1 = a \cdot (n-1)! + b.$ 

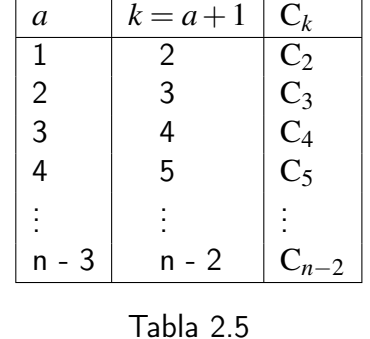

II) Si 
$$
1 \le b \le (n-2)! + 6
$$

Se toma el ciclo base C*<sup>k</sup>* que tiene longitud 2*k*+5 por lema [2.1.17](#page-92-2) pasando por *k*+2 proyecciones con *k* = *a*+1 este ciclo  $C_k$  pasa por todas las copias de  $P_{n-1}$ que se encuentran en *Pn*, exceptuando las dos primeras y las dos últimas proyecciones, se construyen ciclos Hamiltonianos en *Pn*[*n*; 3] hasta *Pn*[*n*; *k*]. En la proyección *Pn*[*n*; 2] se construye en su interior un ciclo de longitud (*n*−1)!−(*n*−2)! y en la *Pn*[*n*; *k* + 1] un ciclo de longitud (*n* − 2)! + *b* − 5 dejando la primera y última proyección sin construir ningún ciclo, ahora eliminando las aristas compartidas en común *rn*−<sup>1</sup> entre los ciclos construidos en *Pn*[*n*; 2] hasta *Pn*[*n*; *k*+1] y el ciclo C*<sup>k</sup>* se forma un nuevo ciclo de longitud

$$
\ell = 2k + 5 - k + (k - 2) \cdot (n - 1)! - (k - 2) + (n - 1)! - (n - 2)! - 1 + (n - 2)! +
$$
  
b - 5 - 1 = a \cdot (n - 1)! + b.

$$
b) a = (n-2)
$$

Se toma el ciclo base que pasa por cada proyección *Pn*[*n*;*i*], entonces :

i) Si (*n*−2)!+3 ≤ *b* ≤ (*n*−1)!−1

Se elije el ciclo base C*<sup>k</sup>* con *k* = *a* + 1 = *n* − 1 de longitud 2*n* pasando por *n* copias de *Pn*−<sup>1</sup> que están incluidas en *Pn*, en todas las proyecciones por las que pasa C*<sup>k</sup>* a excepción de las dos últimas, se forman en su interior ciclos Hamiltonianos, pero en la penúltima *Pn*[*n*;*n*−1] se construye un ciclo de longitud *b*−2. Finalmente removiendo las aristas en común entre todos los ciclos construidos desde *Pn*[*n*; 1] hasta *Pn*[*n*;*n*−1] con el ciclo base se crea un nuevo ciclo de longitud

$$
\ell = 2n - (n-1) + (n-2) \cdot (n-1)! - (n-2) + (b-2) - 1 = (n-2) \cdot (n-1)! + b = a(n-1)! + b.
$$

# ii) Si  $1 \le b \le (n-2)!+3$

Se toma el ciclo base  $C_k$  con  $k = a + 1 = n - 1$  de longitud 2*n* pasando por *n* copias de *Pn*−<sup>1</sup> que están incluidas en *Pn*, en todas las proyecciones por las que pasa el ciclo base excepto las tres últimas, se construye un ciclo Hamiltoniano, en la proyección *Pn*[*n*;*n*−2] se construye un ciclo de longitud (*n*−1)!−(*n*−2)!−3 y en *Pn*[*n*;*n*−1] se forma un ciclos de longitud *b*+ (*n*−2)!+1. Los ajustes los ciclos en las últimas dos proyecciones anteriores son para asegurar que sea mayor que (*n*−2)! y menos de (*n*−1)!−1. Removiendo las aristas en común entre los ciclos formados en *Pn*[*n*; 1] hasta *Pn*[*n*;*n*−1] con el ciclo base se crea un nuevo ciclo de longitud

$$
\ell = 2n - (n - 1) + (n - 3) \cdot (n - 1)! - (n - 3) + (n - 1)! - (n - 2)! - 3 - 1 + b + (n - 2)! + 1 - 1 = (n - 2) \cdot (n - 1)! + b = a(n - 1)! + b
$$

c)  $a = (n-1)$ 

De nuevo usando el ciclo base que pasa por cada proyección  $P_n[n;i]$ ,  $1 \le i \le n$  con  $k = n - 1$ .

i) (*n*−2)!+1 ≤ *b* ≤ (*n*−1)!−1

Se selecciona el ciclo base C*<sup>k</sup>* con *k* = *n*−1 de longitud 2*n* pasando por *n* proyecciones que están incluidas en *Pn*, todas estas proyecciones por el cual pasa el ciclo C*<sup>k</sup>* excepto para el último, se construyen en su interior un ciclo Hamiltoniano y para la última proyección *Pn*[*n*;*n*] se construye un ciclo de longitud *b* al remover todas las aristas en común entre *Pn*[*n*; 1] hasta *Pn*[*n*;*n*−1] , *Pn*[*n*;*n*] con el ciclo base crea un ciclo de longitud

$$
\ell = 2n - n + (n - 1) \cdot (n - 1)! - (n - 1) + b - 1 = (n - 1) \cdot (n - 1)! + b = a(n - 1)!
$$
  
+ b.

ii) Si  $0 < b < (n-2)!+1$ 

Se selecciona el ciclo base C*<sup>k</sup>* con *k* = *n*−1 de longitud 2*n* pasando por *n* proyecciones que están incluidas en *Pn*, en todas las proyecciones del ciclo base excepto en las dos últimas se construye un ciclo Hamiltoniano en su interior, para la proyección *Pn*[*n*;*n*−1] se construye un ciclo de longitud (*n*−1)!−(*n*−2)!−1 y en la  $P_n[n;n]$  se construye un ciclo de longitud  $b + (n-2)! + 1$ . Ahora removiendo la arista en común que comparten los ciclos que se crearon dentro de todas las proyecciones con el ciclo base da como resultado el sisguiente ciclo de longitud

$$
\ell = 2n - n + (n - 2) \cdot (n - 1)! - (n - 2) + (n - 1)! - (n - 2)! - 1 - 1 + b(n - 2)! + 1 - 1 = (n - 1) \cdot (n - 1)! + b = a(n - 1)! + b.
$$

Todos los ciclos construidos en las proyecciones tienen una longitud menores a (*n*−1)!−1 y mayor a (*n*−2)! o son iguales a (*n*−1)!, por lo tanto eliminando las aristas en común entre el ciclo base y los ciclos creados dentro de cada proyección, se forma un nuevo ciclo de la longitud que se desea.

Los autores Saúl Blanco, Charles Buehrle, y Akshay Patidar en su trabajo [blanco2019] hacen correcciones al teorema [2.1.18](#page-93-0) demostrando que pueden incluir el caso de la existencia del ciclo *n*!−1 estando incluido en *P<sup>n</sup>* para *n* ≥ 4. Ellos demuestran como caso base la existencia del ciclo de longitud 23 en *P*<sup>4</sup> listando uno de los 184 diferentes ciclos de longitud 23 que están incluidos en *P*<sup>4</sup> en el articulo en [\[4\]](#page-126-1) muestran este listado. Para el paso inductivo dichos autores consideran el caso *a*) subcaso *II*) para *a* ≤ *n*−3 y *b* ≤ (*n*−2)!+6 donde la penúltima copia de *Pn*−<sup>1</sup> y el ciclo que se toma (*n*−2)!+*b*−5 no garantiza que la arista etiqueda por *rn*−<sup>1</sup> este presente en ese ciclo dado (*n*−2)!+*b*−5 ≥ (*n*−2)!−5 ya que no es mayor que (*n*−2)!. La solución que ellos proponen es tomar un ciclo de longitud (*n*−1)!−(*n*−2)!−5 en la segunda copia de *Pn*−<sup>1</sup> y un ciclo de longitud (*n*−2)! en la penúltima copia de *Pn*−<sup>1</sup> ambos ciclos tienen la arista etiquetada por *rn*−<sup>1</sup> en común. [\[20\]](#page-127-3).

#### 2.2. Grafo de panqueque quemado

≪ Dada una pila de panqueques quemados con diferentes tamaños un chef intenta ordenarlos de modo que el panqueque más pequeño quede en la parte superior y el panqueque más grande en la parte inferior además ellado quemado quede abajo. ≫

A partir del problema del panqueque se realizan estudios para encontrar la cantidad mínima de movimientos que se necesitan para ordenar una pila de panqueques de diferentes diámetros. Fue hasta el año de 1979 que Bill Gates (creador de Microsoft) y Christos Papadimitriou [\[15\]](#page-127-4) encuentran un límite superior a <sup>5</sup>*n*+<sup>5</sup> <sup>3</sup> movimientos requeridos en el problema del panqueque. Hasta el momento se considera una de las mejores soluciones propuestas. Luego se plantea una variación al problema: encontrar el número mínimo de volteos si se tiene un lado del panqueque quemado, denotado por *g*(*n*) donde el lado quemado de cada panqueque quede hacia abajo. Este problema es más conocido como el *problema de los panqueques quemados*. David S. Cohen (guionista de los Simpsons y unos de los creadores de Futurama) junto con Papadimitriou y Manuel Blum propusieron una mejor cota al problema de ordenamiento de panqueques quemados. En el 2009 un equipo de investigadores de la Universidad de Texas en Dallas proponen una cota mejorada de  $\frac{18n}{11}$ .

Una forma de poder representa este problema de ordenamiento de panqueques quemados es a traves del grupo hiperoctaédrico.

Definición 2.2.1. El *grupo hiperoctaédrico* representado por *B<sup>n</sup>* , comúnmente conocido como el *grupo de permutaciones de signo* de  $[n] = \{-n, -(n-1), \cdots -2, -1, 1, 2, \cdots, n-1, n\}$ , donde  $w \in B_n$ siendo una permutación de [*n*] si y solo si *w*(−*i*) = −*w*(*i*) para todo *i* ∈ [±*n*], para hacer más fácil la notación se escribe *i* en lugar de −*i*. Para *w* ∈ *B<sup>n</sup>* se utiliza la *notación de asignación de signo por elemento*, es decir,  $w = [w(1)w(2) \cdots w(n)]$ . [\[4\]](#page-126-1)

#### 2.2.1. Prefix-reversal

Definición 2.2.2. Un *prefix- reversal o volteo de panqueques*[1](#page-99-0) es una función permutación denotado por  $r_i$  para  $1 \le i \le n$  tal que mueve los primeros *i* elementos de una permutación.

$$
r_i = \left[\underline{i}\,\underline{i-1}\,\underline{i-2}\cdots\underline{3}\,\underline{2}\,\underline{1}\,\left(i+1\right)\,\left(i+2\right)\cdots n\right]
$$

Ejemplo 2.2.3. Dada la permutación  $\rho = [1 \ 3 \ 4 \ 2]$  con  $\rho \in BP_4$  y el conjunto de prefix-reversal  $R_4 = \{r_1, r_2, r_3, r_4\}$  al aplicarle cualquiera de los prefix-reversal se obtiene la siguientes permutaciones

$$
\rho r_1 = [1 3 4 2] \n\rho r_2 = [3 1 4 2] \n(\rho r_2)r_1 = ([3 1 4 2])r_1 = [3 1 4 2] \n\rho r_4 = [2 4 3 1]
$$

<span id="page-99-0"></span><sup>1</sup>También llamado *generadores de panqueques quemados*

si se usa dos veces el mismo prefix-reversal se obtiene la permutación inicial.

Ejemplo 2.2.4. Utilizando las permutaciones del ejemplo anterior.

 $(pr_1)r_1 = [1342]$  $(pr_2)r_2 = (2142)r_2 = 1342$  $(\rho r_2 r_1) r_1 r_2 = (\frac{3142}{r_1}r_2 = \frac{1342}{r_2})$ 

Los prefix-reversal cumple ciertas propiedades y una de ellas es que genera todos los elementos de *BP<sub>n</sub>* este conjunto  $\{r_1, r_2, \ldots, r_n\}$  es denotado por  $R_n$ .

El grupo  $B_n$  es generado por el conjunto  $B = \{s_0^B\}$  $\frac{B}{0}, s_1^B$  $\frac{B}{1}, s_2^B$  $\{B_2, \ldots, B_{n-1}\}\$  de la forma  $s_0^B = [\underline{1} \ 2 \ 3 \ \ldots \ n]$ y  $s_i^B = [1 2 ... i + 1 i i + 2 ... n] = (i, i + 1)$  para 1 ≤ *i* ≤ *n*−1, además *wr*<sub>i</sub> se puede escribir como producto de ciclos disjuntos.

$$
wr_i = (1, \underline{i+1}, \underline{1}, \underline{i+1})(2, \underline{i}, \underline{2}, \underline{i}) \cdots (\lfloor \frac{i+2}{2} \rfloor, \lfloor \frac{i+2}{2} \rfloor, \lfloor \frac{i+2}{2} \rfloor, \lceil \frac{i+2}{2} \rceil) \text{ con } i \in [n-1].
$$

Por lo que los elementos del conjunto R*<sup>n</sup>* se puede escribir como productos de los elementos de *B*, es decir, que los generadores de panqueques quemados generan a *BPn*.

#### 2.2.2. Propiedadedes del grafo de panqueque quemado

Definición 2.2.5. Un *grafo de panqueque quemado BP<sub>n</sub>* es definido de la siguiente manera. *BP<sub>n</sub>* =  $(B_n, E_n)$ . donde

■  $B_n = \{(w_1, w_2, \ldots, w_n) \mid w_i \in [n] \ w_i \neq w_i \ \text{para} \ i \neq j\}$ 

Es el conjunto de permutaciones de orden *n* denominado *grupo hiperoctaédrico*, en donde todas las permutaciones constituyen los vértices de *BP<sup>n</sup>* .

 $E_n = \left\{ (\ [w(1) \cdots w(i) \ w(i+1) \cdots w(n)], [w(i) \ w(i-1) \cdots w(1) \ w(i+1) \cdots w(n)] \ ] \mid w \in B_n \ ; \ 1 \leq i \leq n \right\}$ 

Es el conjunto de aristas, donde cada elemento es formado por el par de permutaciones denotado como (*w*,*wri*).

Cada una de las aristas de  $BP_n$  estan etiquetadas por  $r_i$  con  $1 \leq i \leq n$ . A su vez el grafo  $BP_n$  es un grafo regular con grado  $n$ , con  $|B_n| = 2^n n!$  y  $|E_n| = n2^{n-1} n!$  para  $n \geq 1.$  En la figura [2.11](#page-101-0) , figura [2.12](#page-101-1) se representan los grafos *BP*<sup>2</sup> y *BP*<sup>3</sup> respectivamente.

<span id="page-101-0"></span>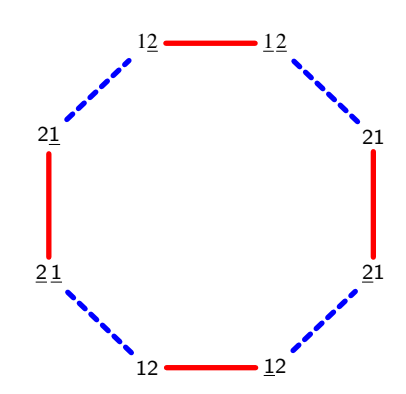

Figura 2.11:  $BP_2$  es un ciclo de longitud 8.

<span id="page-101-1"></span>El grafo de panqueque quemado  $BP_n = (B_n, E_n)$  con  $R_n$  el conjunto generador de  $B_n$  cumple ser un grafo de Cayley ya que por definición de *BP<sup>n</sup>* se tiene que (*a*,*b*) ∈ *E<sup>n</sup>* si y solo si *b* = *ar<sup>k</sup>* para algún 1 ≤ *k* ≤ *n*. Así como se usó en el Sección [2.1.2](#page-85-0) se usa la estructura recursiva de *BP<sup>n</sup>* que se simboliza por *BPn*(*q*) que denota una copia de *BPn*−1.

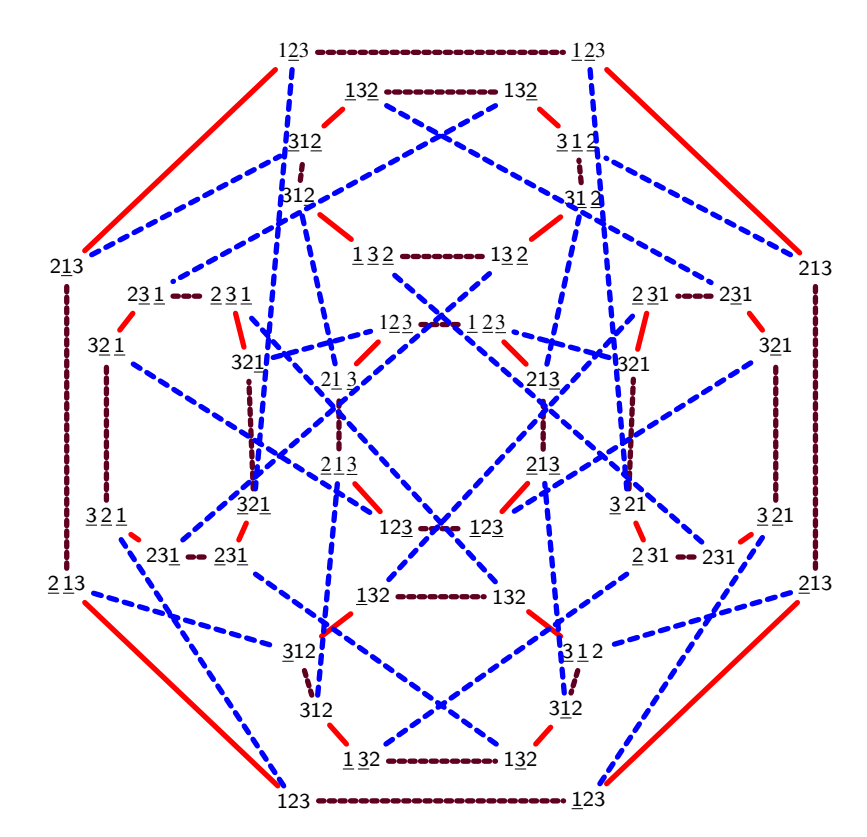

Figura 2.12: Grafo de panqueque *BP*3. Los diferentes colores de las aristas indican los diferentes generadores del panqueque.

Las permutaciones de signo cuyo último elemento sea *q* en la notación de asignación de signo por elemento con *q* ∈ [±*n*]. En el *BP*<sup>3</sup> se puede observar la naturaleza recursiva de este grafo a través de las copias de *BP*<sup>2</sup> (ver figura [2.12](#page-101-1)) en donde las copias de *BP*<sup>2</sup> son *BPn*(1), *BPn*(2), *BPn*(3), *BPn*(1), *BPn*(2) y *BPn*(3) respectivamente.

Los autores Saúl Blanco, Charles Buehrle y Akshay Patidar [blanco2019] realizan el estudio sobre el problema de panqueques quemados planteando una demostración para *BP<sup>n</sup>* donde cumple ser débilmente pancíclico y Hamiltoniano. Además a partir de  $n \geq 2$ ,  $BP_n$  contiene ciclos de longitud  $8 \leq \ell \leq 2^n n!$ . La prueba es similar a la que se realizó en el teorema [2.1.18](#page-93-0) de la sección anteior.

Dado que el grafo *P<sup>n</sup>* y *BP<sup>n</sup>* son grafos de Cayley, cumplen ser vértices-transitivos y no aristas-transitivas, pero existen ciertos conjunto de aristas que si cumplen y esas son las aristas etiquetadas por el mismo prefix-reversal.

<span id="page-102-0"></span>**Lema 2.2.6.** *Sea*  $E_n^k$  *el conjunto de arista de BP*<sub>*n</sub> etiquedas por r<sub>k</sub>, con*  $1 \leq k \leq n$  *entonces siendo e*<sub>1</sub>, *e*<sub>2</sub>  $\in E_n^k$ </sub> *, existe*  $\varphi \in Aut(BP_n)$  *tal que*  $\varphi(e_1) = e_2$ .

Demostración. Sea  $e_1$ ,  $e_2 \in E_n^k$  de la forma  $e_1 = (\pi_1, \pi_1 r_k)$ ,  $e_2 = (\pi_2, \pi_2 r_k)$  con  $\pi_1, \pi_2 \in BP_n$ , respectivamente. Sea

$$
\varphi: V(BP_n) \longrightarrow V(BP_n)
$$

dado por  $\varphi(x) = \pi_2 \pi_1^{-1} x$ . Como  $\varphi$  es un automorfismo de  $BP_n$  entonces  $e = (\pi, \pi') \in E(BP_n)$  si y solo si  $\pi' = \pi r_m$  para algún  $1 \leq m \leq n$  si y solo si  $(\varphi(\pi), \varphi(\pi')) \in E(BP_n)$ . Notar que  $\varphi(\pi_1) = \pi_2$  y  $\varphi(\pi_1 r_k) = \pi_2 r_k$ y así  $φ(e_1) = e_2$ . Ē

Para la construcción de los ciclos de longitud arbitraria que están incluidos en *BP<sup>n</sup>* se define a continuación lo que es un ciclo base.

Definición 2.2.7. Un *ciclo base* denotado por C*<sup>n</sup>* es un ciclo que recorre por algunas o todas las copias de *BPn*−<sup>1</sup> pasando por las aristas etiquetadas *r<sup>n</sup>* conectando algunas de las copia de *BPn*−1.

Los ciclos bases con  $r_i$  ,  $1 \leq i \leq n$  para  $n \geq 4$  son de la siguiente forma.

$$
C_{k} = \begin{cases} r_{k+1}(r_{k}r_{k-1})^{2k+2}r_{n-2k-2}r_{n}(r_{k+1}r_{k})^{k+1}r_{2k+2}(r_{k}r_{k+1})^{k}r_{k} & para 1 \leq k < \lceil \frac{n}{2} \rceil \\ r_{k+1}(r_{k}r_{k-1})^{2k+2}r_{k}r_{k+1}(r_{n-k-2}r_{n-k-1})^{n-k-2}r_{n-k-2}r_{n}(r_{n-k-2}r_{n-k-1})^{n-k-2}r_{n-k-2} & para \lceil \frac{n}{2} \rceil \leq k < n-1 \\ (r_{n}r_{n-1})^{2n} & para & k = n, n-1 \end{cases}
$$

**Lema 2.2.8.** *Para k* ∈ [*n*] *el camino*  $C_k$  *es definido sobre un ciclo de BP<sub><i>n*</sub></sub>. [**blanco2019**]

Demostración.

Sea *C<sup>k</sup>* un camino que comienza con la permutación identidad *e* = [123···*n*]. Luego realizando el cálculo computacional de la permutación de signo resultante después de aplicar cada prefix-reversal, se obtiene que *C<sup>k</sup>* es un ciclo para los 3 casos del valor de *k* dependiendo de *n*. Ver Tablas 1-3 (Apéndice [B\)](#page-133-0).

En los caminos *C<sup>k</sup>* hay varias reversiones que alternan las etiquetas *r<sup>i</sup>* y *ri*−<sup>1</sup> en ese orden, con 1 < *i* ≤ *n*. Si se aplica este par de reversiones a una permutación de signo, es decir,  $w = [w(1) w(2) ... w(n)]$  con  $w \in B_n$ el resultado de la permutación de signo es:

$$
wr_i = [\underline{w(i)} \dots \underline{w(1)} \underline{w(i+1)} \dots \underline{w(n)}]
$$
  

$$
wr_i r_{i-1} = [\underline{w(2)} \dots \underline{w(i)} \underline{w(1)} \underline{w(i+1)} \underline{w(i+1)} \dots \underline{w(n)}]
$$

El primer caracter es movido a la *i*−ésima posición, con signo opuesto y todos los demás caracteres están en su posición original con sus signos originales.

Cuando se cambia el orden de las reversiones se aplica una permutación de signo  $w = [w(1) w(2) ... w(n)]$ con *w* ∈ *B<sup>n</sup>* obteniendo la permutación de signo resultante de la forma:

$$
wr_{i-1} = [w(i-1)...w(1)w(i)...w(n)]
$$
  

$$
wr_{i-1}r_i = [w(i)w(1)...w(i-1)w(i+1)...w(n)]
$$

Entonces, el *i*−ésimo carácter se mueve a la primera posición con signo opuesto y todos los demás caracteres están en su posición relativa original con sus signos originales. Estás reversiones nos permite verificar que C*<sup>k</sup>* es un ciclo en *BP<sup>n</sup>*

<span id="page-103-1"></span>**Lema 2.2.9.** *La longitud del ciclo*  $C_k$  *es*  $8k + 11$  *cuando*  $1 \leq k < \lceil \frac{n}{2} \rceil$  $\frac{n}{2}$ ; 4*n* + 2 *cuando*  $\lceil \frac{n}{2} \rceil$  $\left[\frac{n}{2}\right] \leq k < n-1$ ; 4*n cuando*  $k = n, n - 1$ .

<span id="page-103-2"></span>**Lema 2.2.10.** *Cuando*  $1 \leq k < \lceil \frac{n}{2} \rceil$ 2 e *pasa a través de* 2*k* +3 *copias diferentes de PBn*−<sup>1</sup> *donde hay una arista en* 2*k* +1 *copias, 2 arista en una copia y* 4*k* +5 *arista en una copia.*

Las siguientes observaciones serán de utilidad en el resto del documento.

<span id="page-103-7"></span><span id="page-103-5"></span><span id="page-103-4"></span><span id="page-103-3"></span>**Observación 2.2.11.** Para *n* ≥ 4,  $2^{n-1}(n-1)! - 16 > 2^{n-2}(n-2)!$ . Observación 2.2.12. Para  $n \geq 3$ ,  $2^{n-1}(n-2)! + 2^{n-2}(n-2)! < 2^{n-1}(n-1)!$ . **Observación 2.2.13.** Para *n* ≥ 3,  $2^{n-1}(n-1)! - 2^{n-1}(n-2)! > 2^{n-2}(n-2)!$ . Observación 2.2.14. Para  $n \geq 4$ ,  $2^{n-2}(n-2)! < 2^{n-1}(n-1)! - 17 < 2^{n-1}(n-1)!$ . Observación 2.2.15. Para  $n \geq 3$ ,  $2^{n-2}(n-2)! < 2^{n-2}(n-1)! - n - 1 < 2^{n-1}(n-1)!$ . Observación 2.2.16. For  $n \geq 3$ ,  $2^{n-2}(n-2)! < 2^{n-1}(n-1)! - 4 < 2^{n-1}(n-1)!$ . Observación 2.2.17. Para  $n \geq 4$ ,  $2^{n-2}(n-2)! < 2^{n-2}(n-1)! - 2n + 1 < 2^{n-1}(n-1)!$ . Observación 2.2.18. Para  $n \geq 3$ ,  $2^{n-2}(n-2)! < 2^{n-1}(n-1)! - 2n + 1 < 2^{n-1}(n-1)!$ .

<span id="page-103-9"></span><span id="page-103-8"></span><span id="page-103-6"></span>Las demostraciones de estas desigualdades se encuentran en el Apéndice [A](#page-129-0).

<span id="page-103-0"></span>**Teorema 2.2.19.** *Para BP<sub>n</sub> con*  $n \geq 2$ , *existe un ciclo de longitud*  $\ell$ ,  $8 \leq \ell \leq 2^n n!$ , *incluidos en el grafo*, *es decir, es débilmente pancíclico. En particular BP<sup>n</sup> tiene un ciclo Hamiltoniano.*

Observación 2.2.20. La idea principal consiste, suponer que existen 2*n* copias de *BPn*−<sup>1</sup> en *BPn*, luego tomar el hecho que cumple la hipótesis inductiva y combinando los ciclos de longitud *k<sup>i</sup>* con 8 ≤ *k<sup>i</sup>* ≤ 2 *n*−1 (*n*−1)! en *i* copias de *BPn*−<sup>1</sup> con el ciclo base. Se Elimina cada arista en común que tengan los ciclos de longitud *k<sup>i</sup>* con el ciclo base para obtener un nuevo ciclo de mayor longitud. Por el lema [2.2.6](#page-102-0) se pueden construir ciclos dentro de *BPn*−<sup>1</sup> usando la misma arista etiquetada *rn*−<sup>1</sup> del ciclo base. Se realiza este proceso en la prueba que sigue.

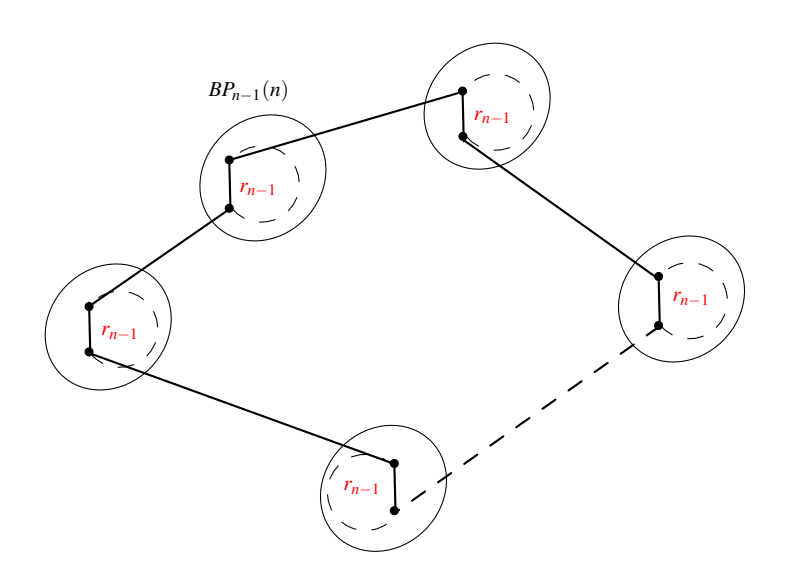

Figura 2.13: Representación de la prueba del teorema [2.2.19](#page-103-0)

Demostración. Por Inducción

- Caso Base
	- Si  $n=2$ .

Entonces *BP*<sup>2</sup> es isomorfo a un ciclo-8 por lo que *BP*<sup>2</sup> es Hamiltoniano y débilmente pancíclico por lo que se cumple el teorema. Además si *n* = 3 existen ciclos de todas las longitudes de 8 hasta 48 (ver [\[4\]](#page-126-1) Apéndice A), y si *n* = 4 existen ciclos de todas las longitudes de 8 hasta 384 (ver [\[4\]](#page-126-1) Apéndice B), así que *BP*<sup>3</sup> y *BP*<sup>4</sup> también cumple ser Hamiltoniano y débilmente pancíclico.

Paso inductivo

Asumir que *BP*<sub>*n*−1</sub> es Hamiltoniano y débilmente pancíclico. Notar que cualquier ciclo de longitud  $\ell$ , que esté en 2<sup>n−2</sup>(n−2)! <  $\ell \leq 2^{n-1}(n-1)!$  en  $BP_{n-1}$  incluirá una arista etiquetada por  $r_{n-1}$ , dado que  $\ell$  tiene longitud mayor que cualquier ciclo Hamiltoniano de cualquier copia de *BP*<sub>*n*−2</sub> incluido en *BPn*−1. Por lema [2.2.6,](#page-102-0) el conjunto de aristas etiquedas por *rn*−<sup>1</sup> es arista transitiva. Entonces cualquier ciclo incluye una arista etiqueda por *rn*−<sup>1</sup> puede asignarse a un ciclo que incluya cualquier otra arista etiqueda por *rn*−1.

Hipótesis de inducción

Ahora probaremos que *BP<sup>n</sup>* es también Hamiltoniano y débilmente pancíclico.

Por paso inductivo, hay ciclos de longitud de 8 a 2 *n*−1 (*n* − 1)! dentro de cualquier copia *BPn*−<sup>1</sup> incluida en *BP<sub>n</sub>.* Entonces falta probar que hay ciclos entre 2<sup>n−1</sup>(n−1)! y 2<sup>n</sup>n!. Por ello se analizan los siguientes casos.

- $\bullet$  Ciclos de longitud  $2^{n-1}(n-1)!+1$ .
	- Se elige un ciclo base  $k = 1$ , es decir,  $C_1$  que tiene una longitud de 19 por lema [2.2.9](#page-103-1) y por lema [2.2.10](#page-103-2) pasa por 5 copias de *BPn*−<sup>1</sup> donde cada una de ellas tiene una arista etiquetada *rn*−<sup>1</sup> que pasa el ciclo C1. En la segunda copia de *BPn*−<sup>1</sup> visitada por C<sup>1</sup> se construye un ciclo C de longitud 2 *n*−1 (*n* − 1)! − 16 que contiene una arista etiquetada *rn*−1. Dado que 2 *n*−1 (*n*−1)!−16 > 2 *n*−2 (*n*−2)! con *n* ≥ 4 (ver la demostracción en Apéndice [A](#page-129-0) ) . Eliminando la arista en común de  $\mathrm{C}_1$  y  $\mathrm{C}$  para construir un nuevo ciclo  $\mathrm{C}'$ . Entonces la longitud del ciclo  $C'$  es  $19 - 1 + 2^{n-1}(n-1)! - 16 - 1 = 2^{n-1}(n-1)! + 1.$
- Ciclos de longitud 2 *<sup>n</sup>n*!.

.

Se escoge el ciclo C*<sup>n</sup>* que tiene longitud 4*n* por lema [2.2.9](#page-103-1) y por lema [2.2.10](#page-103-2) tiene 2*n* copias de *BPn*−<sup>1</sup> incluidas en *BP<sup>n</sup>* donde cada copia tiene una arista *rn*−1. Por paso inductivo, existe un ciclo de longitud 2 *n*−1 (*n*−1)! en cada una de las copias *BPn*−<sup>1</sup> y cada una debe tener una arista *rn*−1. Removiendo estas aristas en cada uno de estos ciclos. El ciclo resultantes es de longitud  $4n-2n+2n(2^{n-1}(n-1)!)-2n=2^{n}n!$ .

• Ciclos con longitud de la forma *a*(2 *n*−1 (*n*−1)!) +*b* para 1 ≤ *a* ≤ 2*n*−1 y 0 ≤  $b \le 2^{n-1}(n-1)! - 1$ 

Existen tres casos para este ciclo, que depende del valor de *a*. En dos casos seleccionamos el ciclo base *Ca*.

- 1. Para  $1 \le a < \lceil \frac{n}{2} \rceil$  $\frac{n}{2}$ ]. Donde se divide en dos subcasos según el valor de *b*.
	- a) Para *b* − 6*a* − 9 > 2<sup>*n*−2</sup>(*n* − 2)!.

El ciclo base  $C_a$  tiene una longitud  $8a+11$  y pasa por  $2a+3$  copias de  $BP_{n-1}$ . De esas 2*a*+3 copias de *BPn*−1, 2*a*+1 incluye una arista etiquetada por *rn*−1. Remplazar *a*+1 aristas etiquetadas por *rn*−<sup>1</sup> de la siguiente manera.

En estas *a* copias, tomemos un ciclo Hamiltoniano  $C^i$ , para  $1 \leq i \leq a$  de longitud 2 *n*−1 (*n*−1)!, y existe por paso inductivo. En una copia diferente de *BPn*−1, tomemos un ciclo *C* de longitud *b*−6*a*−9. Como *b*−6*a*−9 > 2 *n*−2 (*n*−2)! dado que *C* usa una arista etiquetada por  $r_{n-1}$  y  $E_n^{n-1}$  es una arista transitiva, suponemos que esa arista es la misma utilizada por *Ca*. Ahora combinando cada *C<sup>i</sup>* y *C* con *C<sup>a</sup>* removiendo las aristas  $r_{n-1}$  en común para obtener un ciclo  $C^\prime$  entonces la longitud de  $C^\prime$  es

$$
8a + 11 - (a + 1) + a(2^{n-1}(n-1)!) - a + (b - 6a - 9) - 1 = a(2^{n-1}(n-1)!) + b
$$

b) Para  $b - 6a - 9 \le 2^{n-2}(n-2)!$ . Tenemos *C<sup>a</sup>* y nuevamente remplazar *a*+1 aristas de *C<sup>a</sup>* etiquetadas por *rn*−<sup>1</sup> por los

 $c$ iclos apropiados. En  $a+1$  copias  $\,BP_{n-1}$  se forma un  $c$ iclo Hamiltoniano  $C^i$ , para 1 ≤ *i* ≤ *a*−1, de longitud 2 *n*−1 (*n*−1)! luego en otra copia *BPn*−<sup>1</sup> se construye un ciclo *C*<sup>*'*</sup> de longitud  $ℓ' = 2<sup>n-1</sup>(n-2)! + b - 6a - 9$ . Por observación [2.2.11](#page-103-3) y observación [2.2.12](#page-103-4) en [A](#page-129-0)péndice A se tiene que 2<sup>n−2</sup>(n−2)! <  $\ell'$  ≤ 2<sup>n−1</sup>(n−1)!. Por lo tanto  $C'$ existe y tiene una arista etiquetada por *rn*−<sup>1</sup> y por lo tanto, se asume que es la misma arista utilizada por *Ca*. Finalmente, usamos una última copia de *BPn*−<sup>1</sup> con la que aparece una arista etiquetada por *rn*−<sup>1</sup> y que también aparece en *C<sup>a</sup>* con el cual se construye un ciclo  $C''$  de longitud  $\ell'' = 2^{n-1}(n-1)! - 2^{n-1}(n-2)!$  por *observación [2.2.13](#page-103-5)* se cumple que 2<sup>n−2</sup>(n−2)! < l'' < 2<sup>n−1</sup>(n−1)!. Por lo tanto  $C''$  existe y usa la misma arista etiquetada por *rn*−<sup>1</sup> que *C<sup>a</sup>* usa en la copia respectiva de *BPn*−1. Uniendo  $\epsilon$ ada ciclo  $C^i,C'$  y  $C''$  con  $C_a$  eliminando las aristas etiquetadas por  $r_{n-1}$  en común entre todos los ciclos. La longitud del ciclo es

$$
8a+11 - (a+1) + (a-1)(2^{n-1}(n-1)!) - (a-1) + (2^{n-1}(n-2)! + b - 6a - 9) - 1
$$
  
+ (2<sup>n-1</sup>(n-1)! - 2<sup>n-1</sup>(n-2)! - 1  
= a(2<sup>n-1</sup>(n-1)!) + b

2. Para 
$$
\lceil \frac{n}{2} \rceil \leq a \leq n-2
$$
.

2 El ciclo base *C<sup>a</sup>* tiene longitud 4*n*+2 y pasa por 2*a*+4 copias de *BPn*−1. Donde solo 2*a*+2 copias incluye una arista *rn*−1. Reemplazando 2*a* de estas aristas en *C<sup>a</sup>* etiquetadas por *rn*−<sup>1</sup> . En 2*a* − 2 de estas copias tomemos un ciclo *C i* , para 1 ≤ *i* ≤ 2*a* − 2, de longitud 2 *n*−2 (*n* − 1)! y existe por paso inductivo. Además, ya que 2 *n*−2 (*n* − 1)! > 2 *n*−2 (*n* − 2)!, ya que cada  $C^i$  usa una arista etiquetada por  $r_{n-1}.$  Como  $E^n_{n-1}$  es arista transitiva, por tanto, se puede decir que cada *C <sup>i</sup>* usa la arista etiquetada por *rn*−<sup>1</sup> de *Ca*. En las siguientes dos copias usa una arista de  $C_a$ , uniendo dos ciclos  $C'$  y  $C''$ . El ciclo  $C'$  tiene longitud  $2^{n-2}(n-1)! - 2n + 2a + \frac{b}{2}$  $\frac{b}{2}$ ], y por el límite de  $\lfloor \frac{n}{2} \rfloor$  $\lfloor \frac{n}{2} \rfloor \leq a$  y  $0 \leq b$  tiene a lo sumo 2 *n*−2 (*n*−1)!−2*n*+ (*n*−1)! = 2 *n*−2 (*n*−1)!−*n*−1, y usando observación [2.2.16](#page-103-6) es mayor que 2<sup>*n*−2</sup>(*n*−2)!. El ciclo *C*" tiene longitud 2<sup>*n*−2</sup>(*n*−1)!−2*n*+2*a*+[<sup>*b*</sup></sup>  $\frac{b}{2}$  y por el límite de *a* ≤ *n*−1 y *b* < 2 *n*−1 (*n*−1)! es a lo sumo de longitud 2 *n*−1 (*n*−1)!−4, y por observación [2.2.15](#page-103-7) es menor que  $2^{n-1}(n-1)!$ . Por lo tanto  $C'$  y  $C''$  son ciclos que contiene una arista *r*<sub>*n*−1</sub>. Uniendo cada ciclo *C<sup>i</sup>*, *C'* y *C''* con *C<sub>a</sub>* eliminando las arista *r*<sub>*n*−1</sub> en común entre todos los ciclos se obtiene:

$$
4n+2-2a+(2a-2)(2^{n-2}(n-1)!)-(2a-2)+(2^{n-2}(n-1)!-2n+2a+\lfloor\frac{b}{2}\rfloor)-1
$$
  
+(2<sup>n-2</sup>(n-1)!-2n+2a+\lceil\frac{b}{2}\rceil)-1 = a(2<sup>n-1</sup>(n-1)!)+b

3. Para *n*−1 ≤ *a* ≤ 2*n*−1

El ciclo base *C<sup>n</sup>* tiene longitud 4*n* y pasa por 2*n* copias de *BPn*−1. En cada copia, solo usa una arista de *rn*−1. En *a* − 1 de las copias, tomar un ciclo *C i* , para 1 ≤ *i* ≤ *a* − 1, de longitud 2 *n*−1 (*n*−1)! existe por paso inductivo y contiene una arista *rn*−1, En dos de las  $\mathop{\mathsf{copias}}$  restantes se toma dos ciclos  $C'$  y  $C''$  cuyas longitudes son las siguientes :

∘ La longitud del ciclo  $C'$  es  $2^{n-2}(n-1)! - 2n + a + \lfloor \frac{b}{2} \rfloor$  $\frac{b}{2}$ ]  $+$  1, y dado que  $b \ge 0$  junto con

П

*a* ≥ *n* y son a lo sumo con longitud de 2 *n*−2 (*n*−1)!−2*n*+1 por observación [2.2.17](#page-103-8) es mayor que  $2^{n-2}(n-2)!$ .

∘ La longitud del ciclo  $C''$  es  $2^{n-2}(n-1)!-2n+\lceil \frac{b}{2} \rceil$  $\frac{b}{2}$ ] + 1, y dado que  $b < 2^{n-1}(n-1)!$ tiene a lo sumo de longitud 2 *n*−2 (*n*−1)!−2*n*+1, por observación [2.2.18](#page-103-9) es menor a  $2^{n-1}(n-1)!$ 

Por lo tanto, ambos ciclos  $C'$  y  $C''$  contienen una arista  $r_{n-1}$ . De nuevo como  $E_n^{n-1}$  es arista transitiva, entonces en cada uno de los ciclos  $C^{i}$ ,  $C^{\prime}$  y  $C^{\prime\prime}$  se supone que las aristas etiquetadas por *rn*−<sup>1</sup> pasa por cada una de las copias *BPn*−1. Uniendo cada uno de los  $c$ ciclos  $C_i$ ,  $C'$  y  $C''$  con  $C_n$  eliminando la arista  $r_{n-1}$  que tienen en común. El ciclo formado es :

$$
4n - (a+1) + (a-1)(2^{n-1}(n-1)!) - (a-1) + (2^{n-2}(n-1)! - 2n + \lfloor \frac{b}{2} \rfloor + 1) - 1
$$
  
+ 
$$
(2^{n-2}(n-1)! - 2n + \lceil \frac{b}{2} \rceil + 1) - 1
$$
  
= 
$$
a(2^{n-1}(n-1)!) + b
$$

*BP<sup>n</sup>* contiene ciclos cuyas longitudes van desde 8 hasta 2 *<sup>n</sup>n*!. Por lo tanto *BP<sup>n</sup>* es Hamiltoniano y débilmente pancíclico
#### 2.3. Aplicaciones realizadas del grafo de panqueque y panqueque quemado

Este estudio del grafo de panqueque y panqueque quemado con su algoritmo respectivamente, ha sido de ayuda para algunos investigadores que estudian computación, biologia, entre otras ramas. Siendo utilizado como modelamiento para algunos problemas planteados.

Interconexiones en paralelo En el estudio de interconexiones de redes de computadoras en paralelo se busca la forma de hacer más fácil el procesamiento de información y se han propuesto muchos modelos usando los grafos de Cayley como esquemas de interconexión. Uno de ellos es el grafo de panqueques el cual se propone por primera vez en Akers y Krishnamurthy [\[1\]](#page-126-0), ofreciendo muchas ventajas debido a su estructura algebraica.

Anteriormente se menciona que los grafos de Cayley cumplen ser vértice transitivo, lo que permite que cada vértice y su vecindario. se ve igual que cualquier otro vértice del grafo.

Los vértices del grafo corresponden a elementos de procesamiento y las aristas corresponden a líneas de comunicación entre diferentes computadoras en una red de interconexión Además, los caminos son más fáciles y eficientes en los grafos de Cayley [\[28\]](#page-128-0)). permitiendo ser una herramienta muy útil para el diseño y análisis de red.[\[22\]](#page-127-0)

Bacteria E. coli E. coli ( Escherichia coli) es un germen patógeno (bacteria) que normalmente vive en los intestinos de las personas y los animales. Hay muchos tipos de E. coli. La mayoría de la E. coli se encuentra de forma natural en nuestros intestinos y desempeña un papel importante en ayudar a nuestro cuerpo a digerir los alimentos. Está bacteria produce una toxina llamada toxina Shiga Esta poderosa toxina puede causar una enfermedad grave en las personas y es resistente a los antibióticos cuando los segmentos se combinan adecuadamente. A través del problema de panqueques quemados *BP<sup>n</sup>* se ha diseñado un sistema que permite la recombinación de ADN mediante el cambio de posición en los elementos genéticos representado por los panqueques dentro del ADN plasmídico.

# Capítulo 3 Generalización del grafo de panqueques

*« Disfruta lo que haces y entonces harás tu mejor esfuerzo »* Katherine Johnson

En el capítulo 2 se observaron las diferentes propiedades que cumple el grafo de panqueque y grafo de panqueque quemado, definiendo los elementos y operaciones que se realizan. Además se estudió las diferentes longitudes de ciclos existentes que cumplan ser débilmente pancíclico. Se describieron los comportamientos de ambos tipos de grafos.

En este capítulo y a partir de las propiedades de grafo de panqueque y panqueque quemado se definirán los elementos y operaciones a realizar en la generalización del grafo de panqueque. Para ello se estudiarán cada uno de los casos y las diferentes propiedades que pueden cumplirse; se considerarán aquellas que no se cumplan, haciendo énfasis en las condiciones favorables para mantener dichas propiedades. Se culminará con la demostración de la generalización del grafo de panqueque.

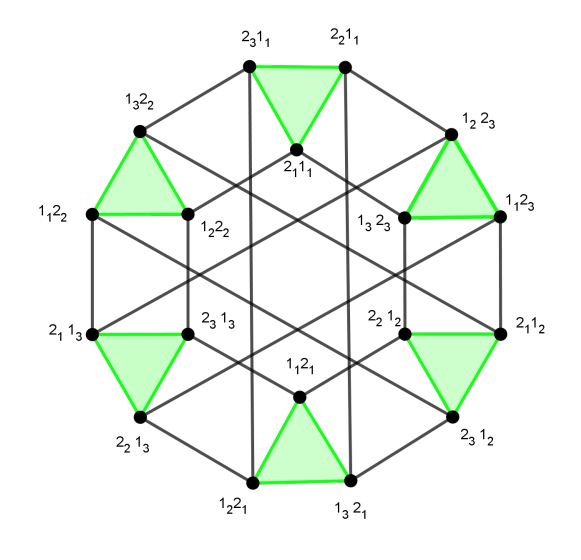

Grafo  $\overline{G}(3,2)$ 

A partir de la teoría vista en el capítulo 2 surge la motivación de estudiar de forma general el problema de panqueques. Se usarán definiciones similares como *ciclos bases, prefix-reversal, pancíclicos, ciclos* Hamiltoniano entre otros descritos anteriormente.

#### 3.1. Notaciones matemáticas

**Definición 3.1.1.** Dado el conjunto de caracteres  $[n] = \{1, 2, ..., n\}$ , con  $n \in \mathbb{Z}^+$  para  $n \ge 1$ , tal que  $\pi =$  $[\pi^1 \pi^2 ... \pi^n]$  es una permutación de orden *n* y  $C_m = \{0, 1, 2, ..., m-1\}$  el conjunto de signos que puede tomar cada símbolo de la permutación  $\pi$ , se tiene que  $S(m,n) = C_m \wr S_n$  es la *generalización del grupo simétrico* donde *S<sup>n</sup>* es el grupo simétrico de orden *n* y *C<sup>m</sup>* es el grupo cíclico de orden *m* donde:

$$
S(m,n) = \{(a_1, a_2, \ldots, a_n) ; \pi) | \pi \in S_n, a_i \in C_m, \text{ con } i \in [n] \}
$$

Los elementos de este grupo se representan de la forma ( $(a_1, a_2, \ldots, a_n)$ ;  $\pi$ ) =  $[\pi^1_{a_1}\pi^2_{a_2}\ldots\pi^n_{a_n}]$  denominados permutaciones multisignos, es decir cada símbolo de una permutación tiene un signo en *Cm*. Los símbolos de una permutación son denotados por  $\pi^i \in [n]$  y  $a_i$  denota el signo de cada símbolo. Para  $\tau_\pi \in S(m,n)$  se utilizará la notación de ventana para representar las *permutaciones multisignos*, es decir,  $\tau_\pi = [\pi^1_{a_1}\pi^2_{a_2} \dots \pi^n_{a_n}]$ 

Ejemplo 3.1.2. Las permutaciones ρ, φ y γ son elementos de *S*(3,2) de la forma.

 $\rho = [1_0 2_2], \phi = [2_2 1_2], \gamma = [1_1 2_3]$ 

El primer símbolo de la permutación  $\rho$  es 1 con signo 0 y el segundo símbolo de la permutación es 2 con signo 2; para el caso de φ el primer símbolo como el segundo símbolo tienen signo 2; para γ el primer símbolo es 1 con signo 1 y el segundo símbolo es 2 con signo 3.

#### 3.1.1. Prefix-reversal para la generalización del grafo de panqueque

En la sección [2.1](#page-82-0) y sección [2.2](#page-99-0) se definió el concepto prefix-reversal o movimiento de panqueque en este capítulo se definen de igual forma pero con una variante que se presenta a continuacion.

El grupo *S*(*m*,*n*) es generado por los elementos del conjunto {*r*−1,*r*−2,...,*r*−*n*,*r*1,*r*2,...,*rn*} donde *r<sup>i</sup>* aumenta el signo de los primeros *i* símbolos de la permutación multisigno y *r*−*<sup>i</sup>* lo disminuye.

Definición 3.1.3. Un *prefix-reversal positivo* denotado por *r<sup>i</sup>* con *i* ∈ [*n*] es una función permutación que mueve los primeros *i* símbolos agregando un signo módulo *m* en cada uno de ellos. Es decir dado  $\tau_{\pi} \in S(m,n)$ de la forma  $\tau_{\pi} = [\pi_{a_1}^1 \pi_{a_2}^2 \dots \pi_{a_n}^n]$  se le aplica el  $r_i$  entonces

$$
\tau_{\pi}r_i=[\pi_{b_i}^i\pi_{b_{i-1}}^{i-1}\ldots\pi_{b_2}^2\pi_{b_1}^1\pi_{a_{i+1}}^{i+1}\ldots\pi_{a_n}^n]
$$

con *a<sup>i</sup>* +1 ≡ *bi*(mód *m*) para *b<sup>i</sup>* ∈ *C<sup>m</sup>*

Definición 3.1.4. Un prefix-reversal negativo denotado por *r*−*<sup>i</sup>* con *i* ∈ [*n*] es una permutación que mueve los primeros *i* símbolos y disminuye un signo módulo *m* en cada uno de ellos. Es decir dado τ<sup>π</sup> ∈ *S*(*m*,*n*) de la forma  $\tau_\pi = [\pi^1_{a_1} \pi^2_{a_2} \dots \pi^n_{a_n}]$  se le aplica  $r_i$  entonces

$$
\tau_{\pi}r_{-i}=[\pi_{b_i}^i\pi_{b_{i-1}}^{i-1}\ldots\pi_{b_2}^2\pi_{b_1}^1\pi_{a_{i+1}}^{i+1}\ldots\pi_{a_n}^n]
$$

 $\text{con } a_i - 1 \equiv b_i \pmod{m}$  para  $b_i \in C_m$ .

Así el conjunto de prefix-reversal se denota por  $R_n = \{r_{-1}, r_{-2}, \ldots, r_{-n}, r_1, r_2, \ldots, r_n\}$  con  $|R_n| = 2n$ .

Ejemplo 3.1.5. Sea  $\rho = [1_2 2_1 3_2]$  con  $\rho \in S(3,3)$  que posee 3 simbolos en la permutación con 3 signos, siendo el conjunto de prefix- reversal  $R_3 = \{r_{-1}, r_{-2}, r_{-3}, r_1, r_2, r_3\}$ . Si aplicamos los prefix- reversal a  $\rho$  se obtienen los siguientes resultados :

- a)  $\rho r_1 = [1_0 2_1 3_2]$ d)  $\rho r_{-1} = [1_1 2_1 3_2]$
- b)  $\rho r_2 = [2_2 1_0 3_2]$ e)  $\rho r_{-2} = [2_0 1_1 3_2]$
- c)  $\rho r_3 = [3_0 2_2 1_0]$ f)  $\rho r_{-3} = [3_1 2_0 1_1]$

Ahora si se aplica *r*<sup>3</sup> al literal *a*), *c*) y *r*−<sup>2</sup> al literal *d*), *e*) se obtiene:

- $(\rho r_1)r_3 = ([1_0 2_1 3_2])r_3 = [3_0 2_2 1_1]$  $(pr_{-1})r_{-2} = ([1_1 2_1 3_2])r_{-2} = [2_0 1_0 3_2]$
- $(\rho r_3)r_3 = ([3_0 2_2 1_0])r_3 = [1_1 2_0 3_1]$  $(pr_{-2})r_{-2} = (2_0 1_1 3_2) r_{-2} = [1_0 2_2 3_2]$

Observación 3.1.6. De lo que resta del documento, cuando uno de los símbolos de la permutación tenga subíndice cero este se omitirá en la escritura, es decir,  $1_0 = 1$ . Por ejemplo la permutación  $\rho r_3 = [3_0 2_2 1_0] =$  $[3 2<sub>2</sub> 1]$ . También para la escritura de la permutación se usará corchetes o sin corchetes dependiendo su uso simplificado. Por ejemplo  $\rho = [1 \ 2 \ 3] = 1 \ 2 \ 3$ 

**Ejemplo 3.1.7.** Sea  $\rho \in S(4,6)$  donde la permutación posee 6 símbolos y 4 signos con  $\rho = [3, 4, 2, 1, 5, 6]$ , con prefix-reversal

$$
R_6 = \{r_{-1}, r_{-2}, r_{-3}, r_{-4}, r_{-5}, r_{-6}, r_1, r_2, r_3, r_4, r_5, r_6\}.
$$

Aplicando a  $\rho$ :

1)  $\rho r_1 = [3_3 \, 4_3 \, 2_3 \, 1 \, 5 \, 6]$ 2)  $\rho r_2 = [4 \, 3_3 \, 2_3 \, 1 \, 5 \, 6]$ 3)  $\rho r_4 = [1_1 2 4 3_3 5 6]$ 4)  $\rho r_{-4} = [1_3 2_2 4_2 3_1 5 6]$ 5)  $\rho r_{-3} = [2, 4, 3, 1, 5, 6]$ 

Ahora si se aplica  $r_6$  a 2) y  $r_4$  a 5) se obtiene:

- $(\rho r_2)r_6 = ([4\,3_3\,2_3\,1\,5\,6])r_1 = [6_1\,5_1\,1_1\,2\,3\,4_1]$
- $(\rho r_{-3})r_4 = ([2, 4, 3, 1, 5, 6])r_4 = [1, 3, 4, 2, 5, 6]$

#### 3.2. Generalización del grafo de panqueques *G*(*m*,*n*)

Definición 3.2.1. La generalización del grafo de panqueques denotado por  $\overline{G}(m,n) = (S(m,n), E(m,n))$ donde:[\[4\]](#page-126-1)

 $S(m,n) = \{ \tau_{\pi} = [\pi_{a_1}^1 \pi_{a_2}^2 \dots \pi_{a_n}^n] \mid \pi = [\pi^1 \pi^2 \dots \pi^n] \in S_n, a_i \in C_m, con \ i \in [n] \}$ 

Es el conjunto de todas las permutaciones multisignos de orden *n* que forman los vértices del grafo  $\overline{G}(m,n)$ .

■  $E(m,n) = \{ (\tau_{\pi}, \tau_{\pi}r_{\pm i}) | \tau_{\pi} \in S(m,n) \text{ con } a_i \pm 1 \equiv b_i \pmod{m} \land i \in [n] \}$ 

Es el conjunto de todos lo pares de permutaciones multisigno  $(\tau_{\pi}, \tau_{\pi}r_{\pm i})$  que son las aristas del grafo *G*(*m*,*n*).

Las aristas del grafo *G*(*m*,*n*) se etiquetan por *r*±*<sup>i</sup>* . Usamos el término arista etiquetada para hacer referencia al conjunto de aristas que tienen la misma eiqueta *r*±*<sup>i</sup>* . La permutación identidad se denota por τ*<sup>I</sup>* = [1*<sup>m</sup>* 2*<sup>m</sup>* ...*nm*]. Además el grafo *G*(*m*,*n*) es un grafo regular de grado 2*n* con |*S*(*m*,*n*)| = *m <sup>n</sup>n*! y  $|E(m, n)| = nm^n n!$ .

Observación 3.2.2. La arista estiquetada *r*±*<sup>i</sup>* representa el prefix-reversal *r<sup>i</sup>* o *r*−*<sup>i</sup>* según sea la función permutación que se vaya aplicar.

Una propiedad importante vista en los grafos  $P_n$  y  $BP_n$  es que cumplen ser grafos de Cayley y  $\overline{G}(m,n)$ no es la excepción. El siguiente teorema muestra que *G*(*m*,*n*) es grafo de Cayley.

**Teorema 3.2.3.** *El grafo*  $\overline{G}(m,n)$  *cumple ser un grafo de Cayley.* 

Demostración.

Para que *G*(*m*,*n*) sea un grafo de Cayley debe cumplir las condiciones de la definición [1.7.2.](#page-56-0) La primera condición se cumple dado que el conjunto de prefix-reversal *R<sup>n</sup>* es un subconjunto de *S*(*m*,*n*) además es el conjunto generador de todos los elementos de *S*(*m*,*n*). Para probar la segunda condición se hace lo siguiente:

$$
\text{ Sea } \tau_{\pi}, \ \tau_{\pi'} \in S(m,n) \text{ entonces } (\tau_{\pi},\tau_{\pi'}) \in E(m,n) \text{ si y solo sí } \tau_{\pi'} = \tau_{\pi}r_{\pm j} \text{ para algún } j \in [n], \text{ es decir,}
$$

 $\tau_{\pi} = [\pi_{a_1}^1 \pi_{a_2}^2 \dots \pi_{a_n}^n], \quad \tau_{\pi'} = [\pi_{c_1}^{\prime \ 1} \pi_{c_2}^{\prime \ 2} \dots \pi_{c_n}^{\prime \ n}] \quad y \quad \tau_{\pi} r_j = [\pi_b^j]$ *b*1 π *j*−1  $\begin{bmatrix} 1, & -1 \\ b_2 \end{bmatrix}$   $\ldots$   $\pi^1_{a_{j+1}}$   $\ldots$   $\pi^n_{a_n}$   $\rrbracket$  con  $a_i \pm 1 \equiv b_i (\text{mod} m)$ 

por lo que cada simbolo de  $\tau_{\pi'}$  es igual a cada simbolo de  $\tau_{\pi}r_j$  entonces

$$
\pi_{c_1}^{\prime 1} = \pi_{b_1}^j , \quad \pi_{a_2}^2 = \pi_{b_2}^{j-1} , \quad \ldots , \quad \pi_{c_n}^{\prime n} = \pi_{a_n}^n .
$$

Por otro lado, toda función permutación es biyectiva lo que garantiza la existencia del inverso, así al realizar la composición de  $\tau_{\pi}^{-1}$  con  $\tau_{\pi'}$  se obtiene:

$$
\tau_{\pi}^{-1}\tau_{\pi'}=\tau_{\pi}^{-1}(\tau_{\pi}r_j)
$$

usando la ley asociativa se tiene que

$$
\tau_{\pi}^{-1}\tau_{\pi'}=(\tau_{\pi}^{-1}\tau_{\pi})r_j
$$

 $\blacksquare$ 

pero la composición de la función permutación y su inverso resulta la permutación identidad denotado por τ<sub>I</sub>. Así  $(\tau_\pi^{-1} \tau_\pi)=\tau_I$  entonces  $\tau_{\pi_i}^{-1} \tau_{\pi'}=\tau_I$ r $_j$  y esto por definición cumple ser una arista de  $\overline{G}(m,n)$ . Asi  $(\tau_{\pi}, \tau_{\pi'}) \in E(m, n)$  si y solo si  $(\tau_I, \tau_{\pi}^{-1} \tau_{\pi'}) \in E(m, n)$ .

Concluyendo que el grafo de panqueques  $\overline{G}(m,n) = (S(m,n), E(m,n))$  con  $R_n$  con el conjunto generador de *S*(*m*,*n*) cumple ser un grafo de Cayley.

Por definición, *G*(*m*,*n*) no tiene aristas transitivas sin embargo cierto conjunto de las aristas si cumplen serlo.

<span id="page-113-0"></span>**Lema 3.2.4.** *Dado*  $E^k(m,n)$  *el conjunto de aristas del grafo*  $\overline{G}(m,n)$  *etiquetadas por r<sub>k</sub> con*  $1 \leq k \leq n$ , *para*  $el$  par de aristas  $e_1,e_2\in E^k(m,n)$  existe  $\pmb{\varphi}\in$  Aut $(\overline{G}(m,n))$  tal que  $\pmb{\varphi}(e_1)=e_2$ 

Demostración.

$$
\text{ Sea } e_1, e_2 \in E^k(m, n) \text{ tal que } e_1 = (\tau_{\pi_1}, \tau_{\pi_1} r_k), e_1 = (\tau_{\pi_2}, \tau_{\pi_2} r_k) \text{ con } \tau_{\pi_1} \tau_{\pi_2} \in \overline{G}(m, n), \text{ respectivamente.}
$$

Entonces

$$
\varphi: V(\overline{G}(m,n)) \longrightarrow V(\overline{G}(m,n))
$$

siendo

$$
\varphi(x) = \tau_{\pi_2} \tau_{\pi_1}^{-1}(x) \qquad con \; x \; \in \; V(\overline{G}(m,n))
$$

 $\mathsf{Asi}\,\, e=(\tau_\pi,\,\tau_{\pi'})\,\in\!^k(m,n)$  si y solo si  $\tau_{\pi'}=\tau_\pi r_j$  para algún  $1\leq j\leq n$  -si y solo si  $(\,\,\varphi(\tau_\pi),\,\varphi(\tau_{\pi'})\,)\,\in\,$ *E<sup>k</sup>*(*m*,*n*), luego tomando el caso particular  $\varphi(\tau_{\pi_1}) = \tau_{\pi_2}$  y  $\varphi(\tau_{\pi_1} r_k) = \tau_{\pi_2} r_k$  entonces  $\varphi((\tau_{\pi_1},~\tau_{\pi_1} r_k)) =$  $(\tau_{\pi_2},\ \tau_{\pi_2}r_k)$ , es decir,  $\varphi(e_1)=e_2$  cumpliendo ser un automorfismo de  $G(m,n)$ .  $\blacksquare$ 

El lema anterior garantiza que cierto conjunto de aristas se puede movilizar de una copia a otra, manteniendo sus propiedades, es decir, son invariantes.

A continuación se presenta la demostración del teorema del grafo de panqueque *G*(3,*n*). Esta demostración es el inicio al análisis de *G*(*m*,*n*) si se mantiene o no las propiedades vistas anteriormente en *Pn*, *BP<sup>n</sup>*  $\overline{G}(3,n)$ .

#### 3.2.1. Grafo de panqueques  $\overline{G}(3,n)$ .

Para comenzar con el análisis se comenzara con los casos particulares  $\overline{G}(3,1)$ ,  $\overline{G}(3,2)$  y  $\overline{G}(3,3)$ , luego se demostrara el caso general.

1. Para el caso  $\overline{G}(3,1)$  se obtiene:

El grafo de panqueques  $\overline{G}(3,1) = (S(3,1), E(3,1))$  es:

- *S*(3, 1) = {[1<sub>1</sub>], [1<sub>2</sub>], [1<sub>3</sub>]} donde 1<sub>3</sub> = 1
- $E(3,1) = \{ ([1_3], [1_1]) ([1_1], [1_2]), ([1_2], [1_3]) \}$

Usando la permutación  $\tau_{\pi} = [1_3]$  y aplicando los prefix-reversal positivo y negativo respectivamente se obtiene el resulta siguiente:

#### Prefix-reversal positivo

#### Prefix-reversal negativo

 $\tau_{\pi} r_1 = [1_1]$  $\tau_{\pi} r_1 r_1 = \tau_{\pi} r_1^2 = [1_2]$  $\tau_{\pi} r_1 r_1 r_1 = \tau_{\pi} r_{-1}^3 = [1_3]$  $\mathbf{τ}_{\pi}r_{-1} = [1_2]$  $\tau_{\pi} r_{-1} r_{-1} = \tau_{\pi} r_{-1}^2 = [1_1]$  $\tau_{\pi} r_{-1} r_{-1} r_{-1} = \tau_{\pi} r_{-1}^3 = [1_3]$ 

El grafo  $G(3,1)$  es no orientado debido que al aplicar  $\tau_{\pi}r_{_1}r_{_{-1}}$  se obtiene  $\tau_{\pi}=[1_3]$  que es la permutación identidad, lo mismo sucede si se aplica *r*<sub>−1</sub>*r*<sub>1</sub>. Además cumple ser un grafo regular de grado 2 con  $|S(3,1)| = 3$  y  $|E(3,1)| = 3$ .[\[4\]](#page-126-1) El conjunto de prefix-reversal es de la forma R<sub>1</sub> = { $r_1, r_{-1}$ }, siendo el número de vértices 3 y el número de aristas 3, entonces cumple tener un ciclo Hamiltoniano y ser pancíclíco.

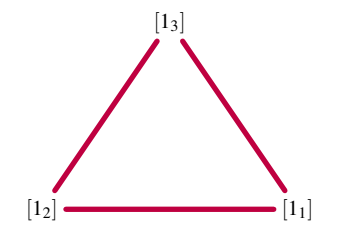

Figura 3.1: Grafo  $\overline{G}(3,1)$  siendo un ciclo de longitud 3

Es un grafo regular de grado 2 con  $|S(3,1)| = 3$  y  $|E(3,1)| = 3$ .<sup>[\[4\]](#page-126-1)</sup>

2. Para el caso  $\overline{G}(3,2)$ 

El grafo de panqueques  $\overline{G}(3,2) = (S(3,2), E(3,2))$  es:[\[4\]](#page-126-1)

 $S(3,2) = \{ [1_3 2_3], [1_1 2_1], [1_1 2_2], [1_3 2_1], [1_3 2_2], [1_1 2_3], [1_2 2_1], [1_2 2_2], [1_2 2_3], [2_1 1_1], [2_1 1_2],$  $[2_2 1_3], [2_2 1_1], [2_2 1_2], [2_3 1_1], [2_3 1_2], [2_1 1_3], [2_3 1_3]$  donde  $1_3 = 1$  y  $2_3 = 2$ .

 $E(3,2) = \{ ([1_3 2_3], [2_1 1_1]), ([2_2 1_2], [1_3 2_3]), ([1_3 2_3], [1_2 2_3]), ([1_3 2_3], [2_1 1_1]), ([2_1 1_1], [2_2 1_1]),$  $([2_1 1_1], [2_3 1_1]), ([1_2 2_2], [2_1 1_1]), ([1_3 2_2], [1_2 2_2]), ([1_1 2_2], [1_2 2_2]), ([1_2 2_2], [2_3 1_3]), ([1_2 2_2], [2_3 1_3]),$  $([2_1 1_3], [2_3 1_3]), ([2_2 1_3], [2_3 1_3]), ([2_3 1_3], [1_1 2_1]), ([1_1 2_1], [1_2 2_1]), ([1_2 2_1], [1_3 2_1]), ([2_2 1_2], [1_1 2_1]),$  $([2_2 1_2] [2_1 1_2] ), ([2_2 1_2] [2_3 1_2] ), ([2_2 1_1] [1_3 2_1] ), ([1_3 2_1] [2_3 1_2] ), ([2_3 1_2] [1_1 2_2] ), ([1_1 2_2] [2_1 1_3] ),$  $([2_1 1_3] [1_2 2_3] ), ([1_2 2_3] [2_2 1_1] ), ([2_3 1_1] [1_2 2_1] ), ([2_2 1_3] [1_2 2_1] ), ([2_2 1_3] [1_1 2_3] ), ([2_1 1_2] [1_1 2_3] ),$  $([2_1 1_2] [1_3 2_2] ), ([2_3 1_1] [1_3 2_2] ), ([2_2 1_1] [2_3 1_1] ), ([1_1 2_2] [1_3 2_2] ), ([1_2 2_1] [1_3 2_1] ), ([2_3 1_2] [2_1 1_2] ),$  $([1_1 2_3] [1_2 2_3])$ 

Es un grafo regular de grado 4 con  $|S(3,2)|=18$  y  $|E_{3,2}|=36$ , posee 4 prefix-reversal  $R_2=\{r_1,\,r_2,\,r_{-1},\,r_{-2}\}$ . Además el número de copias *G*(3,1) que aparece en *G*(3,2) es de 6 y todas ellas están conectadas (Figura [3.2\)](#page-115-0).

<span id="page-115-0"></span>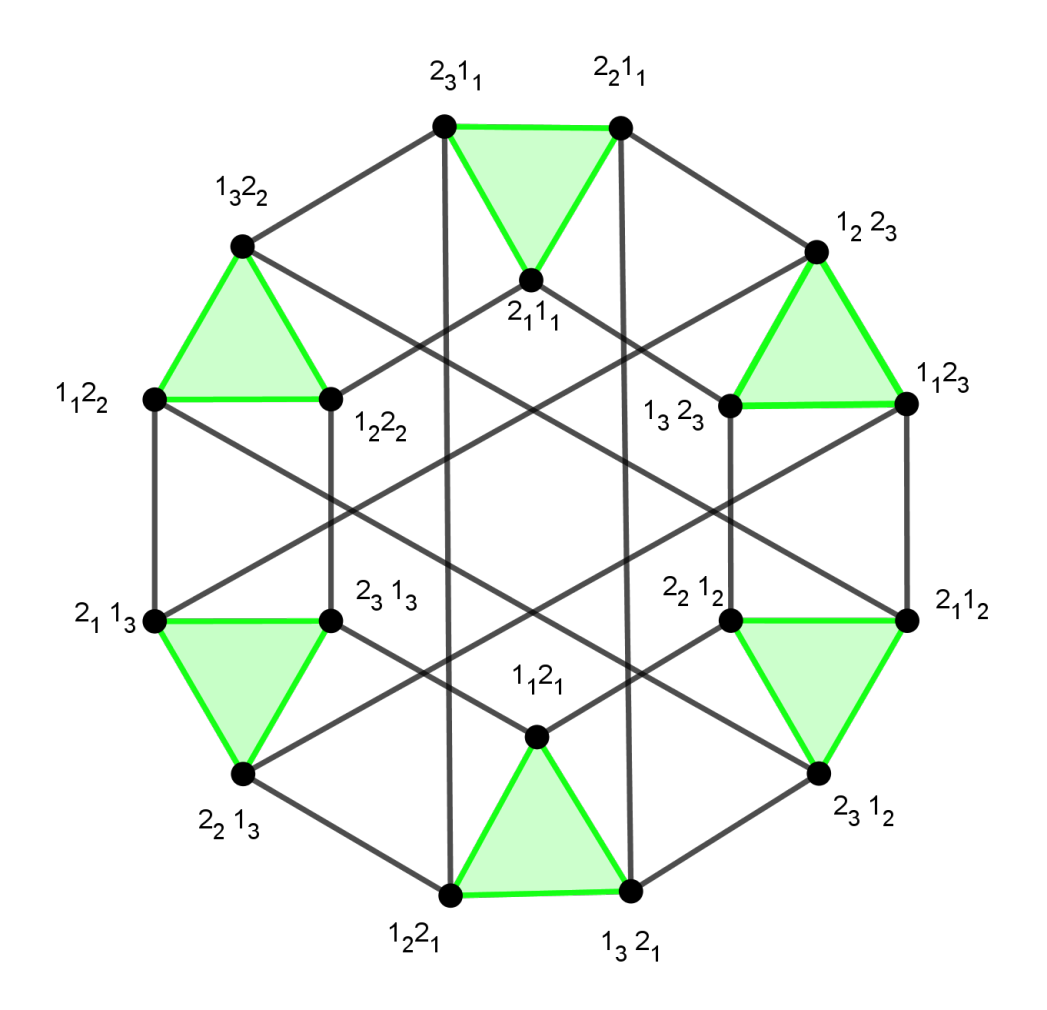

Figura 3.2: El grafo  $\overline{G}(3,2)$  con 3 signos y 2 simbolos.

Este grafo posee ciclos de longitud 3 hasta 18 conteniendo 6 copias del grafo  $\overline{G}(3,1)$ . Donde  $r_{\pm 1}$  es representado de color verde y  $r_{\pm 2}$  que conecta cada una de las copias  $\overline{G}(3,1)$  es presentado en color negro.

A continuación se muestran los resultados de aplicar los prefix reversal a  $\tau_{\pi} = [1_3 \ 2_3]$ .

Prefix-reversal positivo

$$
\bullet \quad \tau_{\pi}r_1=[1_1 2_3]
$$

$$
\bullet \quad \tau_{\pi}r_{1}r_{1}=\tau_{\pi}r_{1}^{2}=[1_{2} 2_{3}]
$$

$$
\bullet \quad \tau_{\pi}r_{2}=[2_1 1_1]
$$

$$
\bullet \quad \tau_{\pi}r_2^2=[1_2\ 2_2]
$$

#### Prefix-reversal negativo

$$
\bullet \ \tau_{\pi}r_{-1}=[1_2\ 2_3]
$$

$$
\bullet \ \tau_{\pi}r_{-1}r_{-1}=\tau_{\pi}r_{-1}^2=[1_1 2_3]
$$

$$
\bullet \quad \tau_{\pi}r_{-2}=[2_2 1_2]
$$

$$
\bullet \quad \tau_{\pi}r_{-2}^2=[1_1\ 2_1]
$$

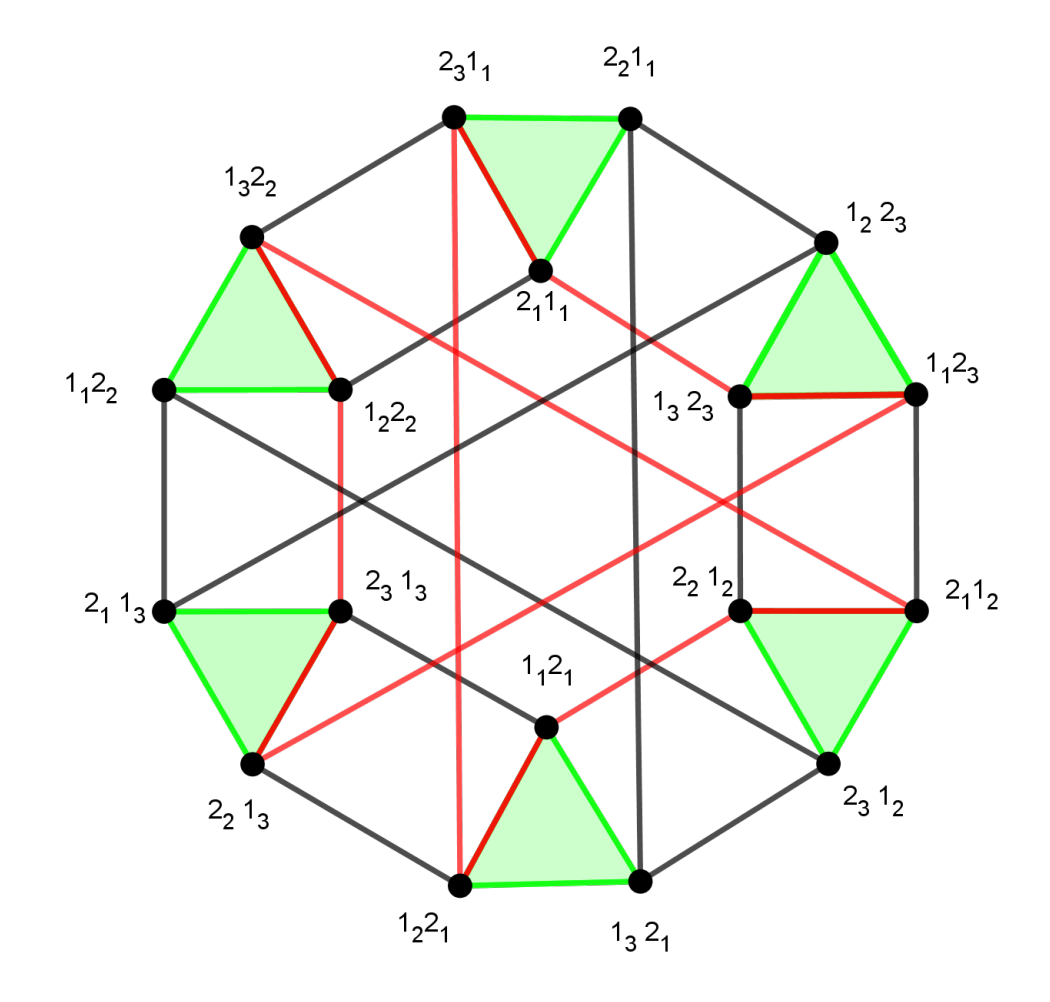

Figura 3.3: El ciclo base  $C_2$  con longitud 12. En la figura de arriba se muestra un ciclo hamiltoniano de longitud 12 que recorre las 6 copias de  $\overline{G}(3,1)$  como se observa la linea de color rojo.

El ciclo de longitud 3 es fácil de obtener, pero para encontrar las demás longitudes es necesario utilizar

los *ciclos base* de  $\overline{G}(3,2)$ :

C<sup>1</sup> = (*r*2*r*1) 2 pasa por 2 copias de *G*(3,1). C<sup>2</sup> = (*r*1*r*−2) 6 pasa por 6 copias de *G*(3,1).

El ciclo base<sup>[1](#page-117-0) [2](#page-117-1)</sup> C<sub>1</sub> permite construir ciclos de longitud 3 hasta 6 y con C<sub>2</sub> se puede construir ciclos de longitud 6 hasta 18. En el apéndice [B](#page-133-0) se demuestra la existencia de todos los ciclos de longitud de 3 hasta 3<sup>2</sup>2!  $=$  18. Por lo tanto,  $\overline{G}(3,2)$  es pancíclico y contiene un ciclo Hamiltoniano.

3. Para el caso  $\overline{G}(3,3)$ 

El grafo de panqueques  $\overline{G}(3,3) = (S(3,3), E(3,3))$  es:

■ 
$$
S(3,3) = \{\tau_{\pi} = [\pi_{a_1}^1 \pi_{a_2}^2 \pi_{a_3}^3] | \pi = [\pi^1 \pi^2 \pi^3] \in S_3, a_i \in C_3, \text{ con } i \in [3] \}
$$
 donde  $1_3 = 1$ 

 $E(3,3) = { (τ_{π}, τ_{π}r_{+i}) | τ_{π} ∈ S(3,3) \text{ con } a_i ±1 ≡ b_i(\text{mod } 3) ∧ i ∈ [3] }$ 

Es un grafo regular de grado 6 con  $|S(3,3)| = 3^33! = 162$  y  $|E_{3,3}| = 3(3^3)3! = 486$ .

*G*(3,3) posee 6 prefix-reversal  $R_3 = \{r_1, r_2, r_3, r_{−1}, r_{−2}, r_{−3}\}$ . Además el número de copias *G*(3,2) que aparece en  $\overline{G}(3,3)$  es de 9 y todas ellas están conectadas.

Aplicando los prefix-reversal positivo y negativo respectivamente a la permutación  $\tau_{\pi} = [1_3 2_3 3_3]$  se obtiene lo siguiente:

#### Prefix-reversal positivo

- $\tau_{\pi} r_1 = [1_1 2_3 3_3]$
- 
- 
- 
- 
- 

#### Prefix-reversal negativo

 $\tau_{\pi} r_1 r_1 = \tau_{\pi} r_1^2 = [1_2 2_3 3_3]$  $\tau_{\pi} r_{2} = [2_1 1_1 3_3]$  $\tau_{\pi} r_2^2 = [1_2 2_2 3_3]$  $\tau_{\pi} r_{3} = [3_1 2_1 1_1]$  $\tau_{\pi} r_{3}^{2} = [1_{2} 2_{2} 3_{2}]$  $\tau_{\pi} r_{-1} = [1_2 2_3 3_3]$  $\tau_{\pi} r_{-1} = \tau_{\pi} r_{-1}^2 = [1_1 2_3 3_3]$  $\tau_{\pi} r_{\pi} = [2_2 1_2 3_3]$  $\tau_{\pi} r_{-2}^2 = [1_1 2_1 3_3]$  $\tau_{\pi} r_{-3} = [3_2 2_2 1_2]$  $\tau_{\pi} r_{-3}^2 = [1_1 2_1 3_1]$ 

En  $\overline{G}(3,2)$  existen ciclos de longitud  $3 \leq \ell \leq 18$  que están incluidas en  $\overline{G}(3,3)$ . Para encontrar la existencia de los ciclos de longitud  $19 \le \ell \le 162$  se necesita de la ayuda de los ciclo bases que pasan por algunas o todas las copias de  $\overline{G}(3,2)$  en  $\overline{G}(3,3)$  y por la arista etiquetada  $r_2$ .

<span id="page-117-1"></span><span id="page-117-0"></span><sup>&</sup>lt;sup>1</sup>Los ciclos bases de  $\overline{G}(3,2)$  poseen longitud de 4 y 12 respectivamente

<sup>&</sup>lt;sup>2</sup>Por el lema [3.2.4](#page-113-0) permite conectar las copias que están incluidas en  $\overline{G}(3,2)$  garantizando la construcción de los ciclos existentes en el grafo. donde  $r_{\pm 2}$  conecta las copias de  $\overline{G}(3,1)$ 

Así los ciclos base <sup>[3](#page-118-0)</sup> para  $\overline{G}(3,3)$  son:

$$
C_1 = (r_3r_2)^2(r_{-3}r_2)
$$
pasa por 3 copias de  $\overline{G}(3,2)$ .  

$$
C_2 = (r_2r_{-3})^9
$$
pasa por 9 copias de  $\overline{G}(3,2)$ .

Ejemplo 3.2.5. Construcción del ciclo de longitud 19

Para construir el ciclo de longitud 19 se necesita el ciclo base  $C_1$  de longitud 6 que pasa por 3 copias de *G*(3,2) dentro de 2 copias se toman dos ciclos de longitud 6 y en la copia restante un ciclo de longitud 7 tal que comparten las aristas etiquetadas  $r_2$ . Luego eliminando la arista en común  $r_2$  de  $C_1$  con los 3 ciclos que se toman dentro de las copias de  $\overline{G}(3,2)$  se tiene que:

 $2(6-1) + (7-1) + (3-3) + 3 = 19.$ 

<span id="page-118-1"></span>En la figura [3.4](#page-118-1) se muestra la construcción del ciclo de longitud 19 tomando dos ciclos de longitud 6 y un ciclo de longitud 7 que se encuentradentro de las tres copias de  $\overline{G}(3,3)$ , representados de color rojo respectivamente.

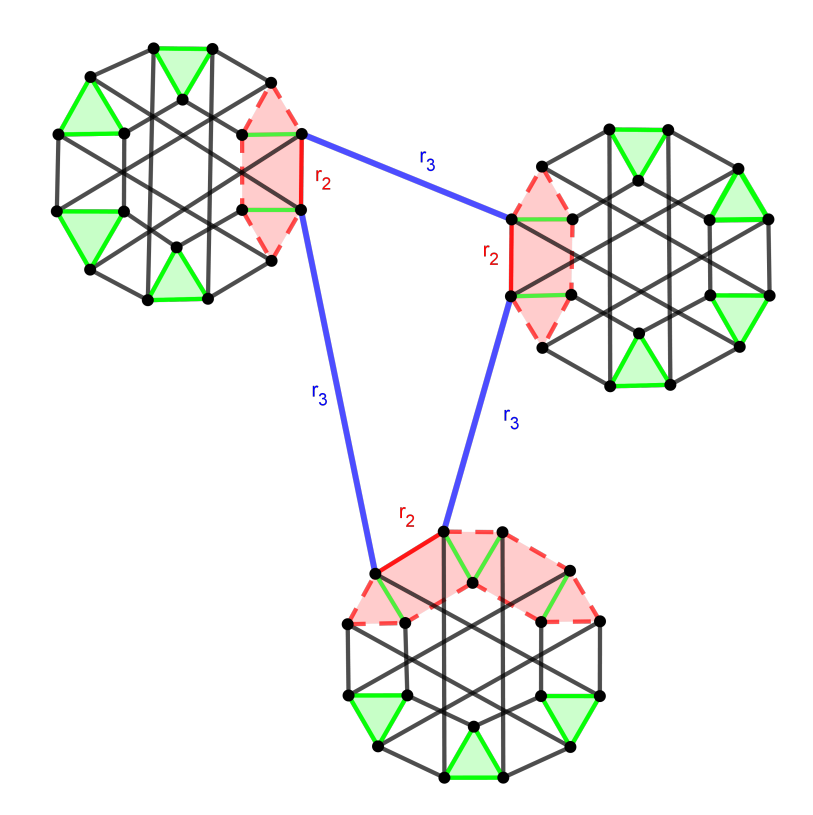

Figura 3.4: Construcción del ciclo de longitud 19 en *G*(3,3) con 3 copias de *G*(3,2)

<span id="page-118-0"></span><sup>&</sup>lt;sup>3</sup>Los ciclos bases de  $\overline{G}(3,3)$  poseen longitud de 6 y 18 respectivamente.

Para asegurar la existencia de los demás ciclos  $20 \le \ell \le 162$  en  $\overline{G}(3,3)$ , se necesita conocer cuántos ciclos se pueden construir con  $C_1$  y cuántos con  $C_2$ . El siguiente resultado muestra cómo realizar la construcción de cada ciclo, esto según el ciclo base que se utilice.

### 3.2.2. Construcción de los ciclos  $19 \le \ell \le 162$  en  $\overline{G}(3,3)$  con  $C_1$  y  $C_2$ .

Sea  $\ell_i$  la longitud del nuevo ciclo que se desea construir con el ciclo base  $\mathrm C_i$  con  $i=1,\,2$  y el ciclo que se encuentra dentro de la copia  $\overline{G}(3,2)$ , tal que se conectan con la misma arista etiquetada  $r_2$ que tienen en común ambos ciclos. Para encontrar el ciclo de longitud  $\ell_i$  se realiza lo siguiente:

$$
\ell_1 = q_1[18-1] + (L-1) + (3-q_1-1) + 3
$$
 con  $0 \le q_1 \le 2$  para  $4 \le L \le 18$   

$$
\ell_2 = q_2[18-1] + (L-1) + (9-q_2-1) + 9
$$
 con  $0 \le q_2 \le 8$  para  $4 \le L \le 162$ 

Donde :

- $\blacksquare$  *L* : Representa el ciclo que se escoge dentro de la copia del grafo  $\overline{G}(3,2)$ .
- *qi* : Representa el número de copias *G*(3,2) que se toman adicionales para formar el nuevo ciclo. Para  $i = 1, 2$ .

Con esto se sabe cuántos ciclos se pueden construir en los ciclos base.

Tomando C<sub>1</sub> se pueden construir ciclos de longitud  $8 \le \ell \le 54$  y para C<sub>2</sub> desde  $20 \le \ell \le 162$ . En la tabla [3.1](#page-119-0) se puede ver que el ciclo de mayor longitud formado con la ayuda de  $C_1$  es de 54 y el ciclo de menor longitud que se puede construir con  $C_2$  es de 20 esto nos asegura que no hay ningún ciclo fuera de la construcción con estos ciclos base.

<span id="page-119-0"></span>

| Ciclo base | El menor ciclo que se puede construir | El mayor ciclo que se puede construir |
|------------|---------------------------------------|---------------------------------------|
|            | $(4-1)+(3-1)+3=8$                     | $3(18-1) + (3-3) + 3 = 54$            |
| $\mid C_2$ | $(4-1)+(9-1)+9=20$                    | $9(18-1)+(9-9)+9=162$                 |

Tabla 3.1: Cálculo de los ciclos que se pueden construir con  $C_1$  y  $C_2$ .

Asi estos dos ciclos base forman todos los ciclos de longitud  $3 \leq \ell \leq 162$ . Por lo tanto el grafo  $\overline{G}(3,3)$ tiene un ciclo Hamiltoniano y es pancíclíco.

#### 4. Grafo  $\overline{G}(3,4)$

Este grafo contiene 3<sup>4</sup>4! = 1944 vértices como aristas teniendo el conjunto de generadores  $R_4 =$ 

{*r*1,*r*2,*r*3,*r*4,*r*−1,*r*−2,*r*−3,*r*−4}. Se tienen 12 copias del grafo *G*(3,3) dentro de estas copias existen ciclos de longitud  $3 \le \ell \le 162$ .

Ahora bien se necesita demostrar la existencia de los ciclos de longitud  $163 \le \ell \le 1944$ . Nuevamente buscamos los ciclos base para  $\overline{G}(3,4)$  siendo de la forma:

C<sup>1</sup> = (*r*4*r*3) 2 (*r*−4*r*3) 2 pasa por 4 copias de *G*(3,3). C<sup>2</sup> = (*r*3*r*−4) <sup>12</sup> pasa por 12 copias de *G*(3,3).

La longitud para el ciclo base C<sub>1</sub> es 8 y para C<sub>2</sub> es 24. Para construir cualquier ciclo con C<sub>1</sub> y C<sub>2</sub> de nuevo como el caso anterior se calcula cada ciclo a formar según el ciclo base que se utilice.

Se denota por  $\ell_i$  la longitud del nuevo ciclo a formar con el ciclo base  $\mathrm{C}_i$  para  $i=1,2$  y el ciclo que se encuentra dentro de la copia *G*(3,2) compartiendo la arista *r*2.

$$
\ell_1 = q_2[162 - 1] + (L - 1) + (4 - q_2 - 1) + 4 \qquad \text{con} \quad 0 \le q_2 \le 3 \qquad \text{para} \quad 19 \le L \le 162
$$
  

$$
\ell_2 = q_1[162 - 1] + (L - 1) + (12 - q_1 - 1) + 12 \qquad \text{con} \quad 0 \le q_1 \le 11 \qquad \text{para} \qquad 19 \le L \le 162
$$

con el ciclo base C<sub>1</sub> se puede construir los ciclos de longitud  $25 \le \ell \le 648$  y con C<sub>2</sub> se construyen los ciclos de longitud  $40 \le \ell \le 1944$ . (Ver tabla [3.2\)](#page-120-0)

<span id="page-120-0"></span>

| Ciclo Base     | El menor ciclo que se puede construir | El mayor ciclo que se puede construir |
|----------------|---------------------------------------|---------------------------------------|
|                | $(19-1)+(4-1)+4=25$                   | $4(162-1)+(4-4)+4 = 648$              |
| C <sub>2</sub> | $(19-1)+(12-1)+12 = 40$               | $12(162-1)+(12-12)+12 = 1944$         |

Tabla 3.2: Cálculo de los ciclos que se puede construir con  $C_1$  y  $C_2$ .

Entonces el ciclo de mayor longitud que puede construirse con  $C_1$  es 648 y el ciclo de menor longitud que puede estar en  $C_2$  es 40 asegurando que no hay ciclos que esten fuera de la construcción de los ciclos base. Por lo tanto el grafo *G*(3,4) es pancíclico y tiene un ciclo Hamiltoniano.

A partir de los casos anteriores se puede ver el comportamiento del grafo cada vez que va aumentando la cantidad de símbolos, continuación se muestran los ciclos base del grafo *G*(3,*n*) para *n* ≥ 3 su longitudes que poseen por cada ciclo base y el número de copias por las que pasan respectivamente.

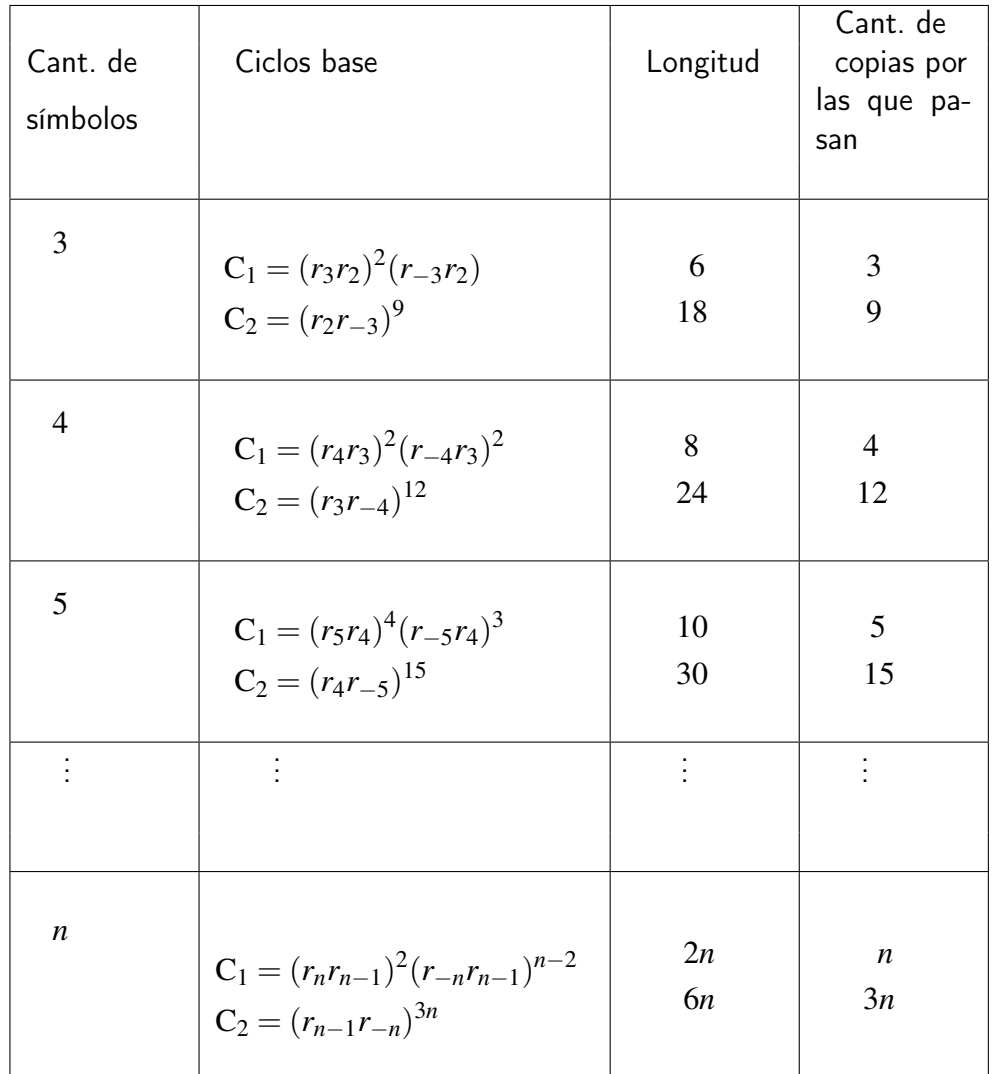

Ciclos bases variando la cantidad de símbolos en el grafo *G*(3,*n*)

Tabla 3.3: Los ciclos bases de  $\overline{G}(3,n)$ ,  $\forall n \geq 3$ 

Con la ayuda de los ciclos bases C<sub>1</sub> y C<sub>2</sub> se encontró el ciclo de longitud  $\ell$  es posible que con C<sub>1</sub> y C<sub>2</sub> se puede encontrar un ciclo  $C'$  de longitud  $\ell+1?$ 

La respuesta es que si se puede, ya que se puede ver las longitudes del ciclo base como el algoritmo de Euclides, es decir, que dado  $a, b > 0$  tal que  $a = bq + r$  con  $0 \le r < q$ , lo mismo sucede con  $\ell_1$  y  $\ell_2$  como *L* garantiza que no exista algún salto a la hora de encontrar las longitudes de los ciclos, esto gracias a que *L* representa la longitudes de los ciclos que se pueden construir dentro del subgrafo siendo *L* ≤ 3 *n*−1 (*n*−1)!. Teniendo la mínima longitud del ciclo que se puede formar a partir de  $C_1$  debe ser mayor o igual a la máxima longitud del ciclo que se forma con  $C_2$ .[\[1\]](#page-126-0)

A continuación se da paso al teorema importante de esta investigación.

**Teorema 3.2.6.** *El grafo de panqueque generalizado no dirigido*  $\overline{G}(3,n)$  *es pancíclico para todo*  $m = 3$  y n  $\geq 2$ *y cumple tener un ciclo Hamiltoniano.*

Demostración. Prueba por Inducción

i) Caso Base.

Para *n* = 1 se forma un grafo de longitud 3 donde el grafo *G*(3,1) es isomorfo a un ciclo-3, por lo tanto cumple ser un pancíclico y tener un ciclo Hamiltoniano. Ahora si *n* = 2 en el grafo *G*(3,2) existen ciclos de longitud desde 3 hasta 18 cumpliendo ser pancíclico y teniendo un ciclo Hamiltoniano. Si *n* = 3 existen ciclos de longitud 3 hasta 162 de similar manera se cumplirá. Para *n* = 4 contiene ciclos de longitud 3 hasta 1944 por lo tanto se sigue cumpliendo ser un grafo pancíclico y contener un ciclo Hamiltoniano. Apartir de ello en colaboración con el Profesor Saúl Blanco con un programa de pseudocódigo llamado el método BFS(Breadth First Search or BFS for a Graph) para detectar la existencia de los ciclos de todas las longitudes. (Ver Capítulo 2)

ii) Hipótesis Inductiva

Asumir que en  $\overline{G}(3,n-1)$  existen ciclos de longitud  $\ell$  con 3 ≤  $\ell$  ≤ 3<sup>n−1</sup>(n−1)! y un ciclo Hamiltoniano que pasa por las 3(*n*−1) copias de *G*(3,*n*−2) incluidas en *G*(3,*n*−1). El ciclo base para *G*(3,*n*−1) es :

C<sup>1</sup> = (*rn*−1*rn*−2) 2 (*r*−(*n*−1) *rn*−2) *n*−3 pasa por *n*−1 copias. C<sup>2</sup> = (*rn*−2*r*−(*n*−1) ) 3(*n*−1) pasa por 3(*n*−1) copias.

donde sus longitudes son de 2(*n* − 1) y 6(*n* − 1) respectivamente. Ahora para construir los ciclos en *G*(3,*n*−1) se realiza lo siguiente:

Se denota por  $\ell_i$  la longitud del nuevo ciclo que se desea construir con la ayuda del ciclo base  $\mathbf{C}_i$  con *i* = 1,2 y el ciclo tomado dentro de la copia *G*(3,*n*−2), ambos compartiendo en común la arista *rn*−2. Asi:

$$
\ell_1 = q_1[3^{(n-2)}(n-2)! - 1] + (L-1) + (n-q_1-2) + (n-1) \qquad con \qquad 0 \le q_1 \le n-2
$$

$$
\ell_2 = q_2[3^{n-2}(n-2)! - 1] + (L-1) + (3(n-1) - q_2 - 1) + 3(n-1) \quad con \qquad 0 \le q_2 \le 3(n-1) - 1
$$

para 
$$
3^{n-3}(n-3)!+1 \le L \le 3^{n-2}(n-2)!
$$

donde

*qi* : Representa el número de copias *G*(3,*n*−2) que se toman adicionales para formar el nuevo ciclo.

*L* : Representa el ciclo que se toma dentro de la copia de *G*(3,*n*−2)

Se denota por  $\ell_{min}$  a la longitud mínima del ciclo que se forma apartir de  $C_2$  y por  $\ell_{max}$  longitud máxima del ciclo que se puede construir por medio de C<sub>1</sub>

Se sabe que la longitud mínima que se puede formar con  $C_2$  es tomando  $q = 0$  y  $L = 3^{n-3}(n-3)! + 1$ :

$$
\ell_{min} = [3^{n-3}(n-3)! + 1 - 1] + (3(n-1) - 1) + 3(n-1)
$$
  
= 3<sup>n-3</sup>(n-3)! + 6(n-1) - 1

y la máxima longitud que puedo construir en C<sub>1</sub> es tomando  $q = n - 2$  y  $L = 3^{n-2}(n-2)$ ! :

$$
\ell_{max} = (n-2)[3^{n-2}(n-2)! - 1] + (3^{n-2}(n-2)! - 1) + (n - (n-2) - 1) + (n-1)
$$
  
=  $(n-1)[3^{n-2}(n-2)!]$ 

y se cumple que:

$$
\ell_{min} \leq \ell_{max}
$$

Es decir,

$$
3^{n-3}(n-3)! + 6(n-1) - 1 \le (n-1)[3^{n-2}(n-2)! \tag{3.1}
$$

iii) Paso Inductivo

Probar que  $\overline{G}(3,n)$  existen ciclos de longitud  $\ell$  con  $3 \leq \ell \leq 3^n n!$ . Para ello se tiene el ciclo base de la forma :

C<sup>1</sup> = (*rnrn*−1) 2 (*r*−*nrn*−1) *n*−2 pasa por *n* copias. C<sup>2</sup> = (*rn*−1*r*−*n*) 3*n* pasa por 3*n* copias.

donde sus longitudes son 2*n* y 6*n* respectivamente. Las longitudes de los nuevos ciclos se forma con el ciclo base siguiente:

$$
\ell_1 = q_2[3^{(n-1)}(n-1)! - 1] + (L-1) + (n - q_2 - 1) + n \qquad ; \ 0 \le q_2 \le n - 2
$$
  

$$
\ell_2 = q_1[3^{n-1}(n-1)! - 1] + (L-1) + (3n - q_1 - 1) + 3n \qquad ; \ 0 \le q_1 \le 3(n-1) - 1
$$

para

$$
3^{n-2}(n-2)! + 1 \le L \le 3^{n-1}(n-1)!
$$

Para encontrar la mínima longitud que se puede construir en  $C_1$  se toma los valores  $q = 0$  y  $L =$ 3 *n*−2 (*n*−2)!+1, es decir

$$
\ell_{min} = [3^{n-2}(n-2)! + 1 - 1] + (3n - 1) + 3n
$$
  
= 3<sup>n-2</sup>(n-2)! + 6n - 1

Y para encontrar la máxima longitud que se puede construir en C<sup>2</sup> se toman los valores *q* = *n*−1 y *L* = 3 *n*−1 (*n*−1)! es decir

$$
\ell_{max} = (n-1)[3^{n-1}(n-1)! - 1] + (3^{n-1}(n-1)! - 1) + (n - (n-1) - 1) + n
$$
  
=  $n3^{n-1}(n-1)!$ 

ahora hay que demostrar que se cumple la desigualdad

$$
\ell_{min} \leq \ell_{max}
$$
  

$$
3^{n-2}(n-2)! + 6n - 1 \leq 3^{n-1}(n)!
$$

$$
3^{n-2}(n-2)! + 6n - 1 = 3(n-2)3^{n-3}(n-3)! + 6(n-1+1) - 1, \text{ pero } 6(n-1) \le 18(n-1)(n-2)
$$
  
\n
$$
\le 3(n-2)3^{n-3}(n-3)! + 18(n-1)(n-2) - 1 + 6,
$$
  
\n
$$
\le 3(n-2)[3^{n-3}(n-3)! + 6(n-1) - 1] - 1 + 3(n-2) + 6 \text{ esto por H.I.}
$$
  
\n
$$
\le 3(n-2)[(n-1)3^{k-2}(n-2)!] + 5 + 3(n-2)
$$
  
\n
$$
\le (n-2)[3^{n-1}(n-1)!] + 2(3^{n-1}(n-1)!), \text{ pero } 5 + 3(n-2) \le 2(3^{n-1}(n-1)!)
$$
  
\n
$$
\le 3^{n-1}(n-1)![(n-2)+2]
$$
  
\n
$$
= 3^{n-1}(n-1)!n
$$
  
\n
$$
= 3^{n-1}(n)! \text{ pero } 3^{n-1}(n)! \le 3^n(n)!
$$
  
\n
$$
1.4.4.4.
$$

 $\blacksquare$ 

por lo que el grafo *G*(3,*n*) es panciclíco y que a su vez existe un ciclo hamiltoniano.

### Conclusión

- 1. *Para la generalizacion del grafo de panqueques*  $\overline{G}(m,n)$  *para el caso de m*  $\geq$  4 *las propiedades que se lograron identificar son: la existencia del ciclo hamiltoniano y ser grafo de Cayley pero no siempre se cumple ser pancíclico o débilmente pancíclico.*
- 2. El grafo de panqueques  $\overline{G}(3,n)$  se logro identificar la existencia de ciclos de longitud  $\ell$  con  $3\leq\ell\leq 3^n n!$ *del ciclo hamiltoniano y ser grafo de Cayley .*
- 3. *Se ha logrado definir satisfactoriamente conceptos matemáticos que son de mucha importancia para realizar el estudio de la generalización del grafo de panqueques tales como grafo de Cayley, producto corona, búsqueda en profundidad, búsqueda en anchura, prefix-reversal, ciclos bases entre otros.*

# Bibliografía

- <span id="page-126-0"></span>[1] Sheldon B. Akers y Balakrishnan Krishnamurthy. "A group-theoretic model for symmetric interconnection networks". En: IEEE transactions on Computers 38.4 (1989), págs. 555-566. doi: [10.1109/12.21148](https://doi.org/10.1109/12.21148). url: <https://doi.org/10.1109/12.21148>.
- [2] Anne Bergeron. "A very elementary presentation of the Hannenhalli-Pevzner theory". En: 12th Annual Annual Symposium on Combinatorial Pattern Matching. Vol. 146. 2. Springer. 2005, págs. 134-145. DOI: [10.1016/j.dam.2004.04.010](https://doi.org/10.1016/j.dam.2004.04.010). URL: [https://www.sciencedirect.](https://www.sciencedirect.com/science/article/pii/S0166218X04003440) [com/science/article/pii/S0166218X04003440](https://www.sciencedirect.com/science/article/pii/S0166218X04003440).
- [3] Anders Bjorner y Francesco Brenti. Combinatorics of Coxeter groups. Vol. 231. Springer Scien-ce & Business Media, 2006. DOI: [10.1007/3-540-27596-7](https://doi.org/10.1007/3-540-27596-7). URL: [https://doi.org/10.](https://doi.org/10.1007/3-540-27596-7) [1007/3-540-27596-7](https://doi.org/10.1007/3-540-27596-7).
- <span id="page-126-1"></span>[4] Saúl A Blanco, Charles Buehrle y Akshay Patidar. "Cycles in the burnt pancake graph". En: Discrete Applied Mathematics 271 (2019), págs. 1-14. ISSN: 0166-218X. DOI: [10.1016/j.](https://doi.org/10.1016/j.dam.2019.08.008) [dam.2019.08.008](https://doi.org/10.1016/j.dam.2019.08.008). URL: [https://www.sciencedirect.com/science/article/pii/](https://www.sciencedirect.com/science/article/pii/S0166218X19303816) [S0166218X19303816](https://www.sciencedirect.com/science/article/pii/S0166218X19303816).
- [5] J Adrian Bondy. "Pancyclic Graphs". En: Journal of Combinatorial Theory, Series B 11.1 (1971), págs. 80-84. ISSN: 0095-8956. DOI: 10.1016 / 0095 - 8956(71) 90016 - 5. URL: <https://www.sciencedirect.com/science/article/pii/0095895671900165>.
- [6] J. A. Bondy y U. S. Murty. Graph Theory with Applications. Vol. 173. Great Britain 1976 by Macmillan Press Ltd, U.S.A 1976 by Elsevier Science Publishing Co. Inc., 2012. DOI: [/10.1137/1021086](https://doi.org//10.1137/1021086).
- [7] Laurent Bulteau, Guillaume Fertin e Irena Rusu. "Pancake flipping is hard". En: Journal of Computer and System Sciences 81.8 (2015), págs. 1556-1574. ISSN: 0022-0000. DOI: [10.](https://doi.org/10.1016/j.jcss.2015.02.003) [1016 / j . jcss . 2015 . 02 . 003](https://doi.org/10.1016/j.jcss.2015.02.003). url: [https : / / www . sciencedirect . com / science /](https://www.sciencedirect.com/science/article/pii/S0022000015000124) [article/pii/S0022000015000124](https://www.sciencedirect.com/science/article/pii/S0022000015000124).
- [8] Bhadrachalam Chitturi y col. "An (18/11) n upper bound for sorting by prefix reversals". En: Theoretical Computer Science 410.36 (2009), págs. 3372-3390. ISSN: 0304-3975. DOI: [10.1016/j.tcs.2008.04.045](https://doi.org/10.1016/j.tcs.2008.04.045). url: [https://www.sciencedirect.com/science/](https://www.sciencedirect.com/science/article/pii/S0304397508003575) [article/pii/S0304397508003575](https://www.sciencedirect.com/science/article/pii/S0304397508003575).
- [9] Josef Cibulka. "On average and highest number of flips in pancake sorting". En: Theoretical Computer Science 412.8 (2011), págs. 822-834. issn: 0304-3975. doi: [.1016 / j . tcs .](https://doi.org/.1016/j.tcs.2010.11.028) [2010 . 11 . 028](https://doi.org/.1016/j.tcs.2010.11.028). url: [https : / / www . sciencedirect . com / science / article / pii /](https://www.sciencedirect.com/science/article/pii/S0304397510006663) [S0304397510006663](https://www.sciencedirect.com/science/article/pii/S0304397510006663).
- [10] David S Cohen y Manuel Blum. "On the problem of sorting burnt pancakes". En: Discrete Applied Mathematics 61.2 (1995), págs. 105-120. ISSN: 0166-218X. DOI: [10.1016/0166-](https://doi.org/10.1016/0166-218X(94)00009-3) [218X\(94\)00009- 3](https://doi.org/10.1016/0166-218X(94)00009-3). url: [https://www.sciencedirect.com/science/article/pii/](https://www.sciencedirect.com/science/article/pii/0166218X94000093) [0166218X94000093](https://www.sciencedirect.com/science/article/pii/0166218X94000093).
- [11] Thomas H Cormen y col. Introduction to algorithms. Vol. 42. 9. MIT press, 2009, pág. 816. doi: [10.2307/2583667](https://doi.org/10.2307/2583667). url: <https://doi.org/10.2307/2583667>.
- [12] JW Davies y AO Morris. "The Schur multiplier of the generalized symmetric group". En: Journal of the London Mathematical Society 2.4 (oct. de 1974), págs. 615-620. DOI: [10.](https://doi.org/10.1112/jlms/s2-8.4.615) [1112/jlms/s2-8.4.615](https://doi.org/10.1112/jlms/s2-8.4.615). url: <https://doi.org/10.1112/jlms/s2-8.4.615>.
- [13] Reinhard Diestel. Graph Theory. Springer Berlin Heidelberg, 2010. DOI: 10.1007/978-3-[642-14279-6](https://doi.org/10.1007/978-3-642-14279-6). url: <https://doi.org/10.1007/978-3-642-14279-6>.
- [14] John B Fraleigh. A first course in abstract algebra. Addison Wesley, 1988. DOI: [10.1017/](https://doi.org/10.1017/s0025557200101792) [s0025557200101792](https://doi.org/10.1017/s0025557200101792). url: <https://doi.org/10.1017/s0025557200101792>.
- [15] William H. Gates y Christos H. Papadimitriou. "Bounds for sorting by prefix reversal". En: Discrete mathematics 27.1 (1979), págs. 47-57. ISSN: 0012-365X. DOI: 10.1016/0012-[365X\(79\)90068- 2](https://doi.org/10.1016/0012-365X(79)90068-2). url: [https://www.sciencedirect.com/science/article/pii/](https://www.sciencedirect.com/science/article/pii/0012365X79900682) [0012365X79900682](https://www.sciencedirect.com/science/article/pii/0012365X79900682).
- [16] Jorge Gomez Fuentes María del Carmen y Cervantes Ojeda. "Introducción al análisis y al diseño de algoritmos". En: (2014). URL: [http://www.cua.uam.mx/pdfs/conoce/libroselec/](http://www.cua.uam.mx/pdfs/conoce/libroselec/Notas_Analisis_AlgoritmosVF.pdf) [Notas\\_Analisis\\_AlgoritmosVF.pdf](http://www.cua.uam.mx/pdfs/conoce/libroselec/Notas_Analisis_AlgoritmosVF.pdf).
- [17] Sridhar Hannenhalli y Pavel A Pevzner. "Transforming Cabbage into Turnip: Polynomial Algorithm for Sorting Signed Permutations by Reversals". En: Journal of the ACM (JACM) 46.1 (1999), págs. 1-27. ISSN: 0004-5411. DOI: [10.1145/300515.300516](https://doi.org/10.1145/300515.300516). URL: [https:](https://doi.org/10.1145/300515.300516) [//doi.org/10.1145/300515.300516](https://doi.org/10.1145/300515.300516).
- [18] John Michael Harris, Jeffry L Hirst y Michael J Mossinghoff. Combinatorics and graph theory. Vol. 2. Springer, 2000. DOI: [10.1007/978-1-4757-4803-1\\_1](https://doi.org/10.1007/978-1-4757-4803-1_1).
- [19] Israel Nathan Herstein. Algebra Moderna. 1th Edition en español, Editorial Trillas. S.A., 1970.
- [20] Chun-Nan Hung y col. "Ring embedding in faulty pancake graphs". En: Information Proces-sing Letters 86.5 (2003), págs. 271-275. ISSN: 0020-0190. DOI: [10.1016/S0020-0190\(02\)](https://doi.org/10.1016/S0020-0190(02)00510-0) [00510-0](https://doi.org/10.1016/S0020-0190(02)00510-0). url: <https://www.sciencedirect.com/science/article/pii/S0020019002005100>.
- [21] Cor Hurkens y col. "Prefix reversals on binary and ternary strings". En: SIAM Journal on Discrete Mathematics 21.3 (2007), págs. 592-611. DOI: [10.1007/978-3-540-73433-8\\_21](https://doi.org/10.1007/978-3-540-73433-8_21). url: [https://doi.org/10.1007/978-3-540-73433-8\\_21](https://doi.org/10.1007/978-3-540-73433-8_21).
- <span id="page-127-0"></span>[22] Arkady Kanevsky y Chao Feng. "On the embedding of cycles in pancake graphs". En: Parallel Computing 21.6 (1995), págs. 923-936. ISSN: 0167-8191. DOI: 10. 1016 / 0167 8191(94)00096-S. URL: [https://www.sciencedirect.com/science/article/pii/](https://www.sciencedirect.com/science/article/pii/016781919400096S) [016781919400096S](https://www.sciencedirect.com/science/article/pii/016781919400096S).
- [23] DJ Kleitman y col. "Elementary Problems: E2564-E2569". En: The American Mathematical Monthly 82.10 (1975), págs. 1009-1010. DOI: [10.2307/2318260](https://doi.org/10.2307/2318260). URL: [https://doi.org/](https://doi.org/10.2307/2318260) [10.2307/2318260](https://doi.org/10.2307/2318260).
- [24] Marıa Gloria Martınez Vidal y Miguel Pérez Francisco. "Apuntes de Metodologıa y Tecnologıa de la Programación: Introducción al análisis de algoritmos". En: (2006).
- [25] Derek J.S. Robinson. A Course in the Theory of Groups. Vol. 80. Springer Science & Business Media, 2012. url: <https://link.springer.com/book/10.1007/978-1-4419-8594-1>.
- [26] Saul Antonio Blanco Rodriguez y Charles Buehrle. "Some relations on prefix reversal generators of the symmetric and hyperoctahedral group". En: The Australasian Journal of Combinatorics 76.PUBART (2020). doi: [10.48550/ARXIV.1803.01760](https://doi.org/10.48550/ARXIV.1803.01760). url: [https://arxiv.org/](https://arxiv.org/abs/1803.01760) [abs/1803.01760](https://arxiv.org/abs/1803.01760).
- [27] Harvey A. Rose. A Course Finite Groups. Springer-Verlag London Limited 2009., 2009. DOI: [10.1007/978-1-84882-889-6](https://doi.org/10.1007/978-1-84882-889-6). url: <https://doi.org/10.1007/978-1-84882-889-6>.
- <span id="page-128-0"></span>[28] Stephen T Schibell y Richard M Stafford. "Processor interconnection networks from Cayley graphs". En: Discrete Applied Mathematics 40.3 (1992), págs. 333-357. issn: 0166-218X. doi: [10 . 1016 / 0166 - 218X\(92 \) 90005 - U](https://doi.org/10.1016/0166-218X(92)90005-U). url: [https : / / www . sciencedirect . com /](https://www.sciencedirect.com/science/article/pii/0166218X9290005U) [science/article/pii/0166218X9290005U](https://www.sciencedirect.com/science/article/pii/0166218X9290005U).
- [29] Douglas Brent West y col. *Introduction to graph theory*. Vol. 2. Prentice hall Upper Saddle River, 2001.

# Apéndice

#### A. Demostración sobre las desigualdades del grafo de panqueques quemados.

**Observación A.1.** Para *n* ≥ 4,  $2^{n-1}(n-1)! - 16 > 2^{n-2}(n-2)!$ .

Demostración.

$$
2^{n-1}(n-1)! - 16 > 2^{n-1}(n-1)! - 2^{n-1}(n-2)!
$$
; ya que  $-16 > -2^{n-1}(n-2)!$   
=  $2^{n-1}(n-2)!(n-2)$ ; sacando factor común  $2^{n-1}(n-2)!$   
>  $2^{n-1}(n-2)!$   
>  $2^{n-2}(n-2)$ 

 $\blacksquare$ 

 $\blacksquare$ 

**Observación [2.2.11](#page-103-0)** Para *n* ≥ 5,  $2^{n-2}(n-2)! < 2^{n-1}(n-2)! - 3n - 9 < 2^{n-1}(n-1)!$ .

Demostración.

■ 
$$
2^{n-1}(n-2)! - 3n - 9 > 2^{n-2}(n-2)!
$$
  
\n $2^{n-1}(n-2)! - 3n - 9 = 2^{n-1}(n-2)! - (3n+9)$ ; pero  $-(3n+9) > -(2^{n-2}(n-2)!)$  para  $n \ge 5$   
\n $2^{n-1}(n-2)! - 2^{n-2}(n-2)!$  saccando factor común $2^{n-2}(n-2)!$   
\n $= 2^{n-2}(n-2)!(2-1)$   
\n $= 2^{n-2}(n-2)!$ 

■ 
$$
2^{n-1}(n-2)! - 3n - 9 < 2^{n-1}(n-1)!
$$
  

$$
2^{n-1}(n-2)! - 3n - 9 < 2^{n-1}(n-1)!
$$

$$
< 2^{n-1}(n-2)!(n-1) = 2^{n-1}(n-1)!
$$

Observación [2.2.12](#page-103-1) Para  $n \geq 3$ ,  $2^{n-1}(n-2)! + 2^{n-2}(n-2)! < 2^{n-1}(n-1)!$ .

DEMOSTRACIÓN.

$$
2^{n-1}(n-2)! + 2^{n-2}(n-2)! = 2^{n-2}(2(n-2)! + (n-2)!)
$$
 sacando factor común  $2^{n-2}$   
=  $2^{n-2}(3(n-2)!)$  pero  $3 < 2(n-1)$  para  $n \ge 3$   
 $< 2^{n-2}(n-2)!2(n-1) = 2^{n-1}(n-1)!$ 

 $\blacksquare$ 

 $\blacksquare$ 

 $\blacksquare$ 

**Observación [2.2.13](#page-103-2)** Para *n* ≥ 3,  $2^{n-1}(n-1)! - 2^{n-1}(n-2)!$  >  $2^{n-2}(n-2)!$ .

Demostración.

$$
2^{n-1}(n-1)! - 2^{n-1}(n-2)! = 2^{n-1}(n-2)!(n-2)
$$
  
>  $2^{n-2}(n-2)!(n-2)$  ya que  $2^{n-2} < 2^{n-1}$  para  $n \ge 3$   
>  $2^{n-2}(n-2)!$ 

Observación [2.2.14](#page-103-3) Para  $n \geq 4$ ,  $2^{n-2}(n-2)! < 2^{n-1}(n-1)! - 17 < 2^{n-1}(n-1)!$ .

Demostración.

■ 
$$
2^{n-1}(n-1)! - 17 > 2^{n-2}(n-2)!
$$

\n2<sup>n-1</sup>(n-1)! - 17 > 2<sup>n-1</sup>(n-2)! - 2<sup>n-2</sup>(n-2)! - 1; ya que -17 > -2<sup>n-2</sup>(n-2)! - 1 para n ≥ 4

\n⇒ 
$$
2^{n-2}(n-1)! - 2^{n-2}(n-2)! - 1; \text{ porque } 2^{n-2} < 2^{n-1} \text{ para } n \ge 4
$$

\n⇒ 
$$
2^{n-2}(n-2)!(n-1-1) - 1; \text{ sacando factor común } 2^{n-2}(n-2)!
$$

\n⇒ 
$$
2^{n-2}(n-2)!(n-2) - 1
$$

\n⇒ 
$$
2^{n-2}(n-2)!(n-2) - 2^{n-2}(n-2)!
$$
 debido a que -1 > -2<sup>n-2</sup>(n-2)!

\n⇒ 
$$
2^{n-2}(n-2)!(n-2-1); \text{ sacando factor común } 2^{n-2}(n-2)!
$$

\n⇒ 
$$
2^{n-2}(n-2)!(n-3) > 2^{n-2}(n-2)!
$$

■ 
$$
2^{n-1}(n-1)! - 17 < 2^{n-1}(n-1)!
$$
  
 $2^{n-1}(n-1)! - 17 < 2^{n-1}(n-1)! - 1$ ; ya que -17 < -1  
 $2^{n-1}(n-1)!$ 

Observación [2.2.15](#page-103-4) Para  $n \geq 3$ ,  $2^{n-2}(n-2)! < 2^{n-2}(n-1)! - n - 1 < 2^{n-1}(n-1)!$ .

DEMOSTRACIÓN.

■ 
$$
2^{n-2}(n-1)! - n - 1 > 2^{n-2}(n-2)!
$$
  
\n $2^{n-2}(n-1)! - n - 1 = 2^{n-2}(n-1)! - (n+1);$  pero  $-(n+1) > -2^{n-2}(n-2)! - 3$  para  $n \ge 3$   
\n $2^{n-2}(n-2)!(n-1-1) - 3;$  sacando factor común  $2^{n-2}(n-2)!$   
\n $= 2^{n-2}(n-2)!(n-2) - 3;$  pero  $-3 > -2^{n-2}(n-2)!$   
\n $2^{n-2}(n-2)!(n-2) - 2^{n-2}(n-2)!$   
\n $= 2^{n-2}(n-2)!(n-2-1)$  sacando factor común  $2^{n-2}(n-2)!$   
\n $= 2^{n-2}(n-2)!(n-3) > 2^{n-2}(n-2)!$ 

■ 
$$
2^{n-2}(n-1)! - n - 1 < 2^{n-1}(n-1)!
$$
  
\n $2^{n-2}(n-1)! - n - 1 = 2^{n-2}(n-1)! - (n+1);$  pero  $-1 > -(n+1)$   
\n $< 2^{n-2}(n-1)! - 1 < 2^{n-2}(n-1)!$ ; ya que  $2^{n-2} < 2^{n-1}$   
\n $< 2^{n-1}(n-1)!$ 

**Observación [2.2.16](#page-103-5)** Para *n* ≥ 3,  $2^{n-2}(n-2)! < 2^{n-1}(n-1)!-4 < 2^{n-1}(n-1)!$ .

Demostración.

■ 
$$
2^{n-1}(n-1)! - 4 > 2^{n-2}(n-2)!
$$
  
\n $2^{n-1}(n-1)! - 4 > 2^{n-1}(n-1)! - 2^{n-1}(n-2)!$ ; pero  $-4 > -2^{n-1}(n-2)!$   
\n $= 2^{n-1}(n-2)!(n-1-1) = 2^{n-1}(n-2)!(n-2) ;$  sacando factor común  $2^{n-1}(n-2)!$   
\n $> 2^{n-1}(n-2)! > 2^{n-2}(n-2)!$ 

 $\blacksquare$ 

 $\blacksquare$ 

■ 
$$
2^{n-1}(n-1)! - 4 < 2^{n-1}(n-1)!
$$
  
 $2^{n-1}(n-1)! - 4 < 2^{n-1}(n-1)! - 1$ ; ya que -1 > -4  
 $< 2^{n-1}(n-1)!$ 

Observación [2.2.17](#page-103-6) Para  $n \geq 4$ ,  $2^{n-2}(n-2)! < 2^{n-2}(n-1)! - 2n + 1 < 2^{n-1}(n-1)!$ .

DEMOSTRACIÓN.

$$
2^{n-2}(n-1)! - 2n + 1 > 2^{n-2}(n-2)!
$$
  
\n
$$
2^{n-2}(n-1)! - 2n + 1 = 2^{n-2}(n-1)! - (2n-1)
$$
  
\n
$$
> 2^{n-2}(n-1)! - 2^{n-2}(n-2)!
$$
; ya que  $-(2n-1) > -2^{n-2}(n-2)!$  para  $n \ge 4$   
\n
$$
= 2^{n-2}(n-2)!(n-1-1);
$$
 tomando factor común  $2^{n-2}(n-2)!$   
\n
$$
= 2^{n-2}(n-2)!(n-2)
$$
  
\n
$$
> 2^{n-2}(n-2)!
$$

 $\blacksquare$ 

■ 
$$
2^{n-2}(n-1)! - 2n + 1 < 2^{n-1}(n-1)!
$$
  
\n
$$
2^{n-2}(n-1)! - 2n + 1 < 2^{n-2}(n-1)! + 1
$$
\n
$$
< 2^{n-2}(n-1)! + 2^{n-2}(n-1)!
$$
\n
$$
= 2(2^{n-2}(n-1)!) = 2^{n-1}(n-1)!
$$
\n
$$
= 2(2^{n-2}(n-1)!) = 2^{n-1}(n-1)!
$$

**Observación [2.2.18](#page-103-7)** Para *n* ≥ 3,  $2^{n-2}(n-2)! < 2^{n-1}(n-1)! - 2n + 1 < 2^{n-1}(n-1)!$ .

DEMOSTRACIÓN.

$$
2^{n-1}(n-1)! - 2n + 1 > 2^{n-2}(n-2)!
$$
  
\n
$$
2^{n-1}(n-1)! - 2n + 1 = 2^{n-1}(n-1)! - (2n-1)
$$
  
\n
$$
= 2^{n-1}(n-1)! - 3(2^{n-2}(n-2)!) ;
$$
  
\n
$$
y = 2^{n-2}(n-1) > -3(2^{n-2}(n-2)!)
$$
 para  $n \ge 3$   
\n
$$
> 2^{n-2}(n-1)! - 3(2^{n-2}(n-2)!) ;
$$
 debido a que  $2^{n-2} < 2^{n-1}$   
\n
$$
= 2^{n-2}(n-1)!(n-1-3) ;
$$
tomando factor común  $2^{n-2}(n-2)!$   
\n
$$
= 2^{n-2}(n-1)!(n-4)
$$
  
\n
$$
> 2^{n-2}(n-2)!
$$

■ 
$$
2^{n-1}(n-1)! - 2n + 1 < 2^{n-1}(n-1)!
$$
  
\n $2^{n-1}(n-1)! - 2n + 1 = 2^{n-1}(n-1)! - (2n-1)$  para  $n \ge 3$   
\n $< 2^{n-1}(n-1)! - 1$ ; ya que  $-1 > -(2n-1)$   
\n $< 2^{n-1}(n-1)!$ 

 $\blacksquare$ 

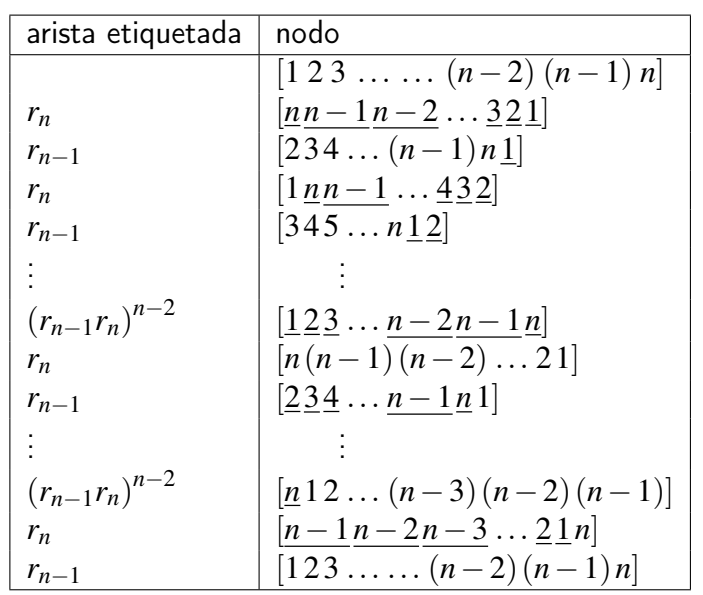

### <span id="page-133-0"></span>B. Tablas de los ciclos base del grafo de panqueques quemados

Tabla 4: Ciclo base  $C_{n-1} = C_n$ , con  $n \ge 4$ .

| Arista etiquetada     | Nodo                                                                                           |
|-----------------------|------------------------------------------------------------------------------------------------|
|                       | $[1\,2\,3\ldots(k-1)\,k\,(k+1)\,(k+2)\ldots(n-1)\,n]$                                          |
| $r_{k+1}$             | $[k+1 \underline{k}k-1 \ldots \underline{3} \underline{2} \underline{1} (k+2) \ldots (n-1) n]$ |
| $r_n$                 | $[\underline{n} \underline{n-1} \dots \underline{k+2} 1 2 3 \dots (k-1) k (k+1)]$              |
| $r_{n-1}$             | $[kk-1321(k+2)(n-1)n(k+1)]$                                                                    |
|                       |                                                                                                |
| $(r_{n-1}r_n)^{2k}$   | $[(2k+2)n(k+1)k1k+2k+32k+1]$                                                                   |
| $r_n$                 | $[(2k+1)(k+2)1kk+1n2k+2]$                                                                      |
| $r_{n-1}$             | $[(2k+3)(2k+4) n(k+1)k 1k+2k+3 2k+2]$                                                          |
| $r_{n-2k-2}$          | $[\underline{n} \dots 2k + 42k + 3(k+1)k \dots 1k + 2k + 3 \dots 2k + 2]$                      |
| $r_n$                 | $[(2k+2)(k+2)1kk+1(2k+3)(2k+4)n]$                                                              |
| $r_{k+1}$             | $[k+2k+32k+21k+1(2k+3)(2k+4)n]$                                                                |
| $r_k$                 | $[(2k+1)(2k)(k+2)2k+21k+1(2k+3)n]$                                                             |
|                       |                                                                                                |
| $(r_k r_{k+1})^{k-2}$ |                                                                                                |
| $r_{k+1}$             | $[(k+3)(2k+2)k+212k+1(2k+3)n]$                                                                 |
| $r_k$                 | $[2k+22k+1k+21kk+1(2k+3)n]$                                                                    |
| $r_{2k+2}$            | $[(k+1)k 1 (k+2) (k+3)(2k+2) n]$                                                               |
| $r_k$                 | $[2 kk+11(k+2)(k+3) n]$                                                                        |
| $r_{k+1}$             | $[1(k+1)k2(k+2)(k+3)n]$                                                                        |
|                       |                                                                                                |
| $(r_{k+1}r_k)^{k-2}$  |                                                                                                |
| $r_k$                 | $[k+1123 \ldots (k-1)k(k+2) \ldots (n-1)n]$                                                    |
| $r_{k+1}$             | $[kk-1321(k+1)(k+2)(n-1)n]$                                                                    |
| $r_k$                 | $[1\,2\,3\ldots(k-1)\,k\,(k+1)\,(k+2)\ldots(n-1)\,n]$                                          |

Tabla 5: Ciclo base  $C_k$  cuando 1 ≤  $k$  <  $\lceil n/2 \rceil$ . Si  $k=1$  o 2, los  $(r_kr_{k-1})^{k-2}$  en el ciclo es vacío.

| Arista etiquetada              | Nodo                                                                                            |
|--------------------------------|-------------------------------------------------------------------------------------------------|
|                                | $[1\,2\,3\ldots(k-1)\,k(k+1)\,(k+2)\ldots(n-1)\,n]$                                             |
| $r_{k+1}$                      | $[k+1 \underline{k} k-1 \ldots \underline{3} \underline{2} \underline{1} (k+2) \ldots (n-1) n]$ |
| $r_n$                          | $[nn-1k+2123(k-1)k(k+1)]$                                                                       |
| $r_{n-1}$                      | $[kk-1 \ldots 321(k+2) \ldots (n-1)n(k+1)]$                                                     |
|                                |                                                                                                 |
| $(r_{n-1}r_n)^{2k}$            | $[(n-k)1 k+2 n k+1 k]$                                                                          |
| $r_n$                          | $\ldots n-kn-k+1$<br>$[(n-k+1)k(k+1)n (k+2)1n-k]$                                               |
| $r_{n-1}$                      | $[(n-k-1) 1k+2$                                                                                 |
|                                | $\ldots$ n $k+1$ k $\ldots$ n $-k+1$ n $-k$                                                     |
| $r_n$                          | $[(n-k)(n-k+1)$                                                                                 |
|                                | $(k+1)n$ $(k+2)$ $\underline{1}$ $n-k-1$ ]                                                      |
| $r_{k+1}$                      | $k+2 \ldots n k+1 k \ldots$                                                                     |
|                                | $\ldots n-k+1\,n-k\,\underline{1}\ldots n-k-1$                                                  |
| $r_{n-k-2}$                    | $[(n-1)(k+2)nk+1k]$                                                                             |
|                                | $\ldots n-k+1\,n-k\,\underline{1}\ldots n-k-1$                                                  |
| $r_{n-k-1}$                    | $[nk+2n-1k+1k]$                                                                                 |
|                                | $\ldots n-k+1 n-k1 \ldots n-k-1$                                                                |
|                                |                                                                                                 |
| $(r_{n-k-1}r_{n-k-2})^{n-k-4}$ |                                                                                                 |
| $r_{n-k-2}$                    | $[\underline{n} \dots k + 2k + 1 \underline{k} \dots]$                                          |
|                                | $\ldots n-k+1\,n-k\,\underline{1}\ldots n-k-1$                                                  |
| $r_{n-k-1}$                    | $[(k+3)(k+4)nk+2k+1]$                                                                           |
|                                | $\ldots n-k+1\,n-k\,1\ldots n-k-1$                                                              |
| $r_{n-k-2}$                    | $[nk+3k+2k+1k]$                                                                                 |
|                                | $\ldots n-k+1\,n-k\,1\ldots n-k-1$                                                              |
| $r_n$                          | $[(n-k-1)(n-k-2)$                                                                               |
|                                | $1(n-k)(n-k+1) k(k+1) n$                                                                        |
| $r_{n-k-2}$                    | $[23 \dots n-k-11(n-k)(n-k+1) \dots]$<br>$\ldots k(k+1)\ldots n$                                |
|                                | $[1(n-k-1) 2(n-k)(n-k+1)n]$                                                                     |
| $r_{n-k-1}$                    |                                                                                                 |
|                                |                                                                                                 |
| $(r_{n-k-1}r_{n-k-2})^{n-k-1}$ |                                                                                                 |
| $r_{n-k-2}$                    | $[n-k-1] \dots (n-k-3) n-k-2 (n-k) \dots n]$<br>$[n-k-2] \dots 1 (n-k-1) (n-k) \dots n]$        |
| $r_{n-k-1}$                    |                                                                                                 |
| $r_{n-k-2}$                    | $\overline{(n-k-2)}$ $(n-k-1)$ $(n-k)$ n]                                                       |

Tabla 6: Ciclo base  $C_k$  cuando  $\lceil n/2 \rceil \leq k < n-1$ . Si  $n-k = 0,1,2,3,$  o 4, los  $(r_{n-k-1}r_{n-k-2})^{n-k-4}$ en el ciclo es vaío.

C. Algoritmo en Python para encontrar todas las permutaciones con n símbolos y m signos.

```
1 import numpy as np
2 # revierte los primeros i simbolos de la
3 \text{ def } rev2(I,p,m,n):4 array = rev (I[0], p, m, n)
5 for i in range (1, len(I)):
6 array = rev (I[i], array, m, n)7 print (array)
8 return array
9
10 def rev(i,p,m,n):
11 # for i in I
k = abs(i)13 temp = p [0: k]
14 temp.reverse ()
15 final = temp + p[k:n]16 if i>0:
17 for j in range (k):
18 final [j][0] = (final [j][0] + 1 ) %m
19
20 elif i <0:
21 for j in range (k):
22 final [j] [0] = (final[j] [0] - 1)%m
23 return final
24
25 def Indices (n, m):
26 if n >0:
27 B = [n - 1, n]28 C = []29 for i in range (m):
30 C = B + C31 return C
32 elif n <0:
D = [abs(n+1), n]34 E = []
35 for i in range (m) :
36 E = D + E
37 return E
38 # esta funcion genera los simbolos de la permutacion
39 def ind(n):
40 A = []
41 for i in range (n) :
42 A . append ([0 , i +1])
43 return A
```
Listing 1: El Código que permite encontrar el ciclo base del grafo